**Innovatives agiles projektbasiertes Lernen**

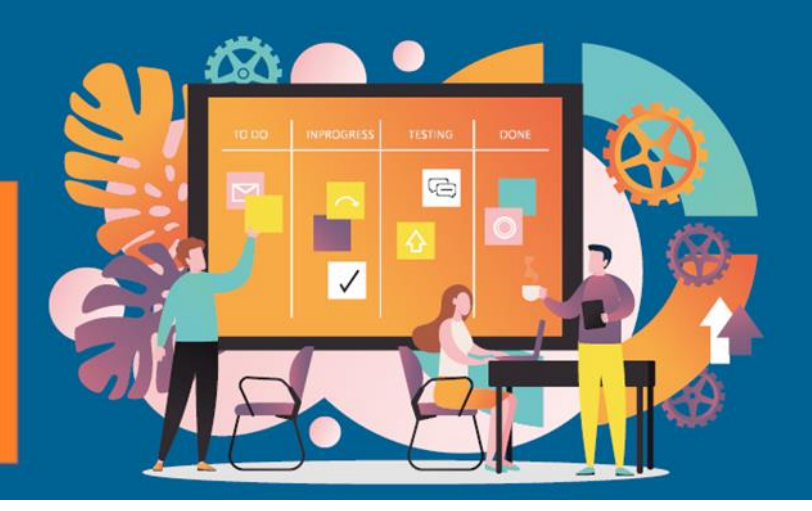

# **Agile2Learn Agile2Learn Curriculum Anhang II**

# **Beschreibung der Struktur der einzelnen Teile des Moduls TB2-Dokumente**

Projekt: 2021-1-CZ01-KA220-VET-000025558 Erasmus+ Programm

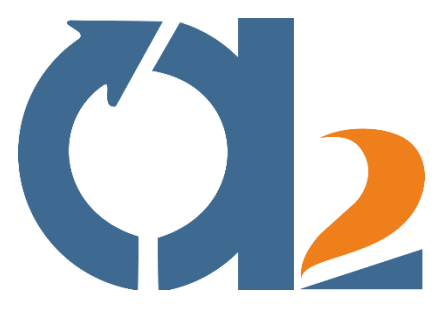

www.agile2learn.eu

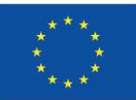

**Co-funded by** the European Union

1 verantwortlich.Finanziert von der Europäischen Union. Die geäußerten Ansichten sind die des Autors und spiegeln nicht unbedingt den offiziellen Standpunkt der Europäischen Union oder der Europäischen Exekutivagentur für Bildung und Kultur (EACEA) wider. Weder die Europäische Union noch die EACEA sind für die geäußerten Ansichten

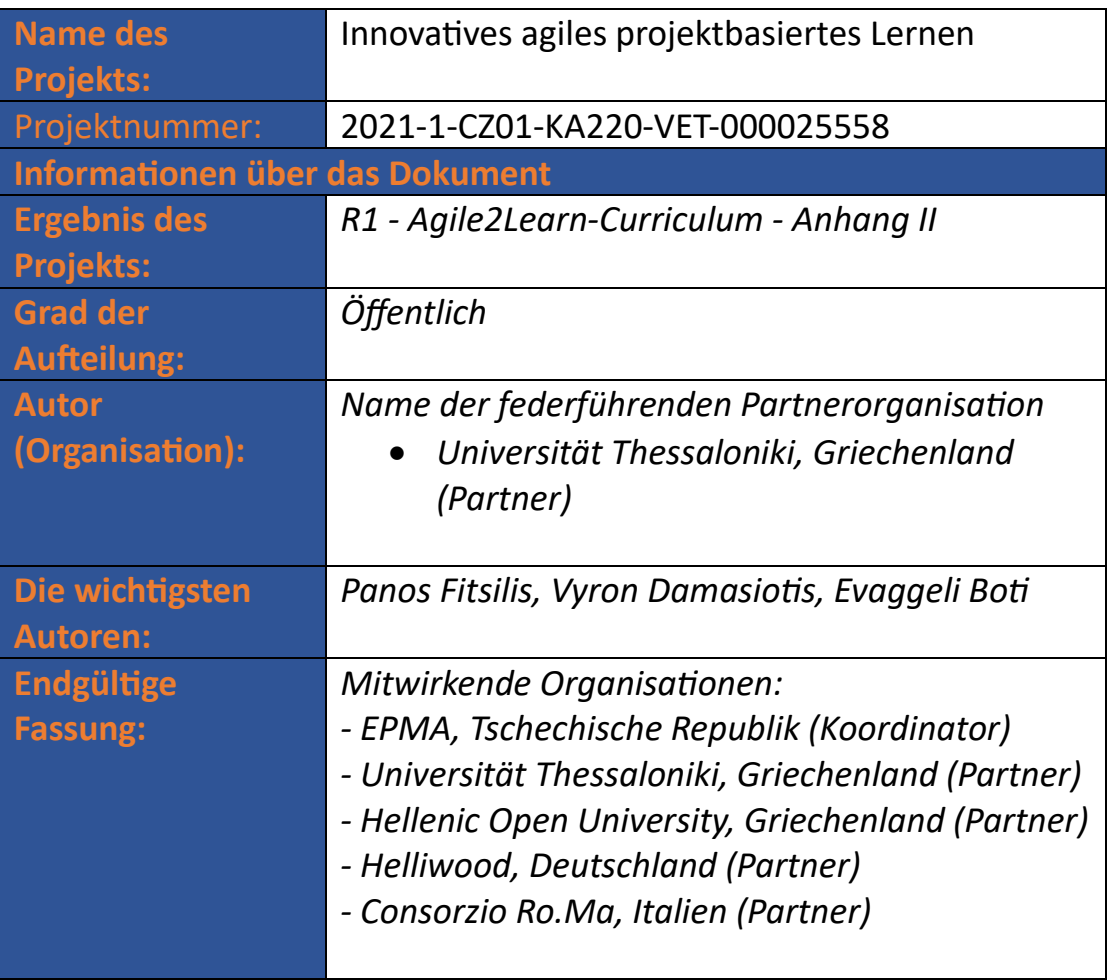

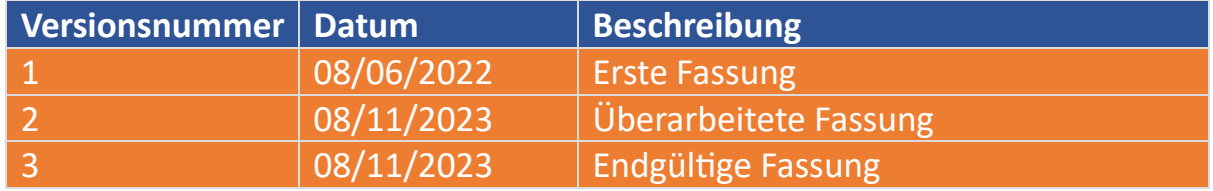

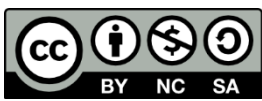

Das Agile2Learn Curriculum und seine Anhänge sind unter einer Creative Commons Attribution-NonCommercial-Share Alike 4.0 International License lizenziert, sofern nicht anders angegeben. Für die korrekte Zitierung befolgen Sie bitte die Regeln im Agile2Learn Exploitation Guide, der unter [www.agile2learn.eu](http://www.agile2learn.eu/) verfügbar ist.

#### **Inhaltsübersicht**

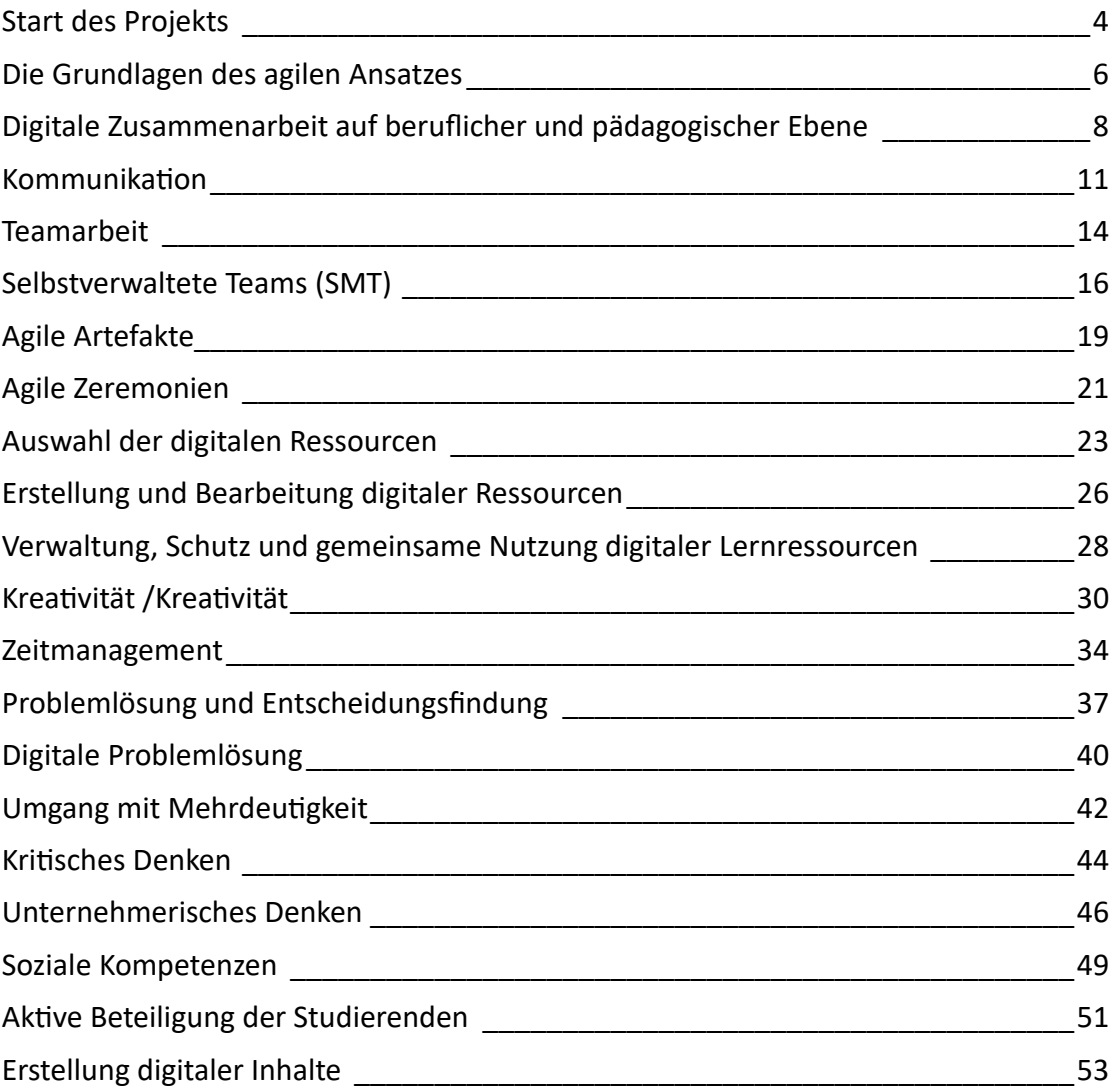

### <span id="page-3-0"></span>**Start des Projekts**

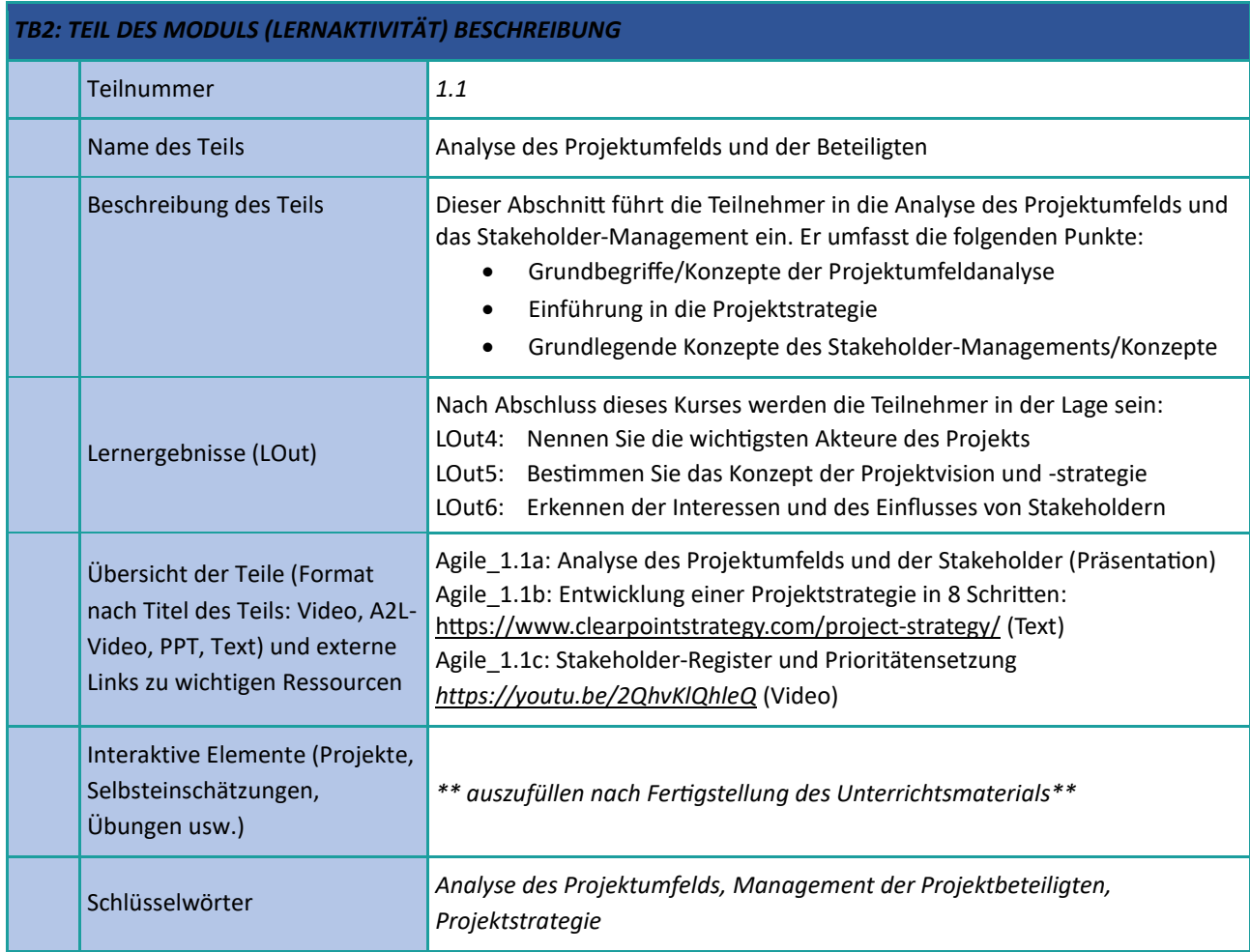

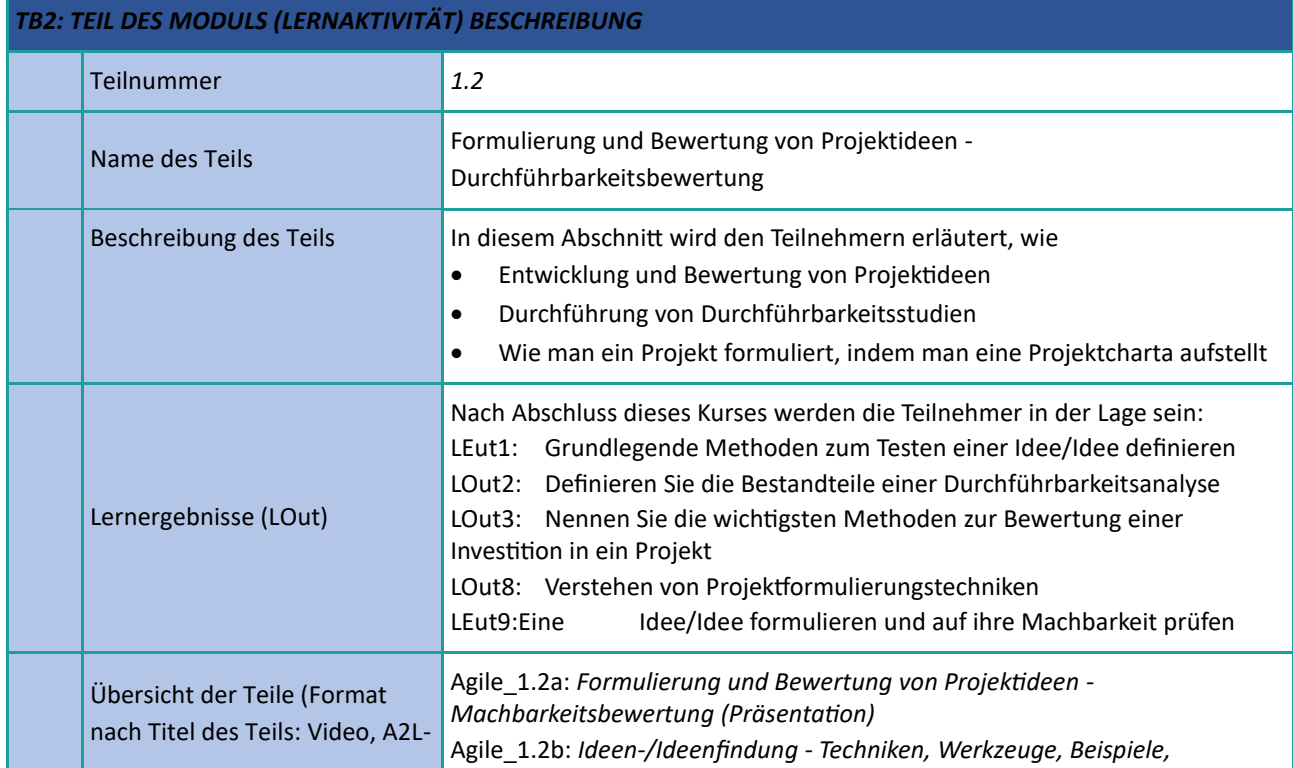

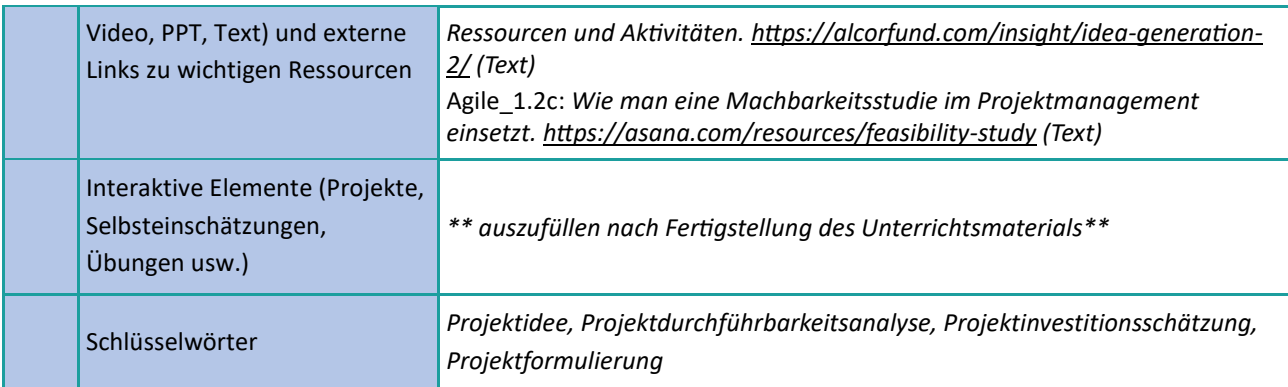

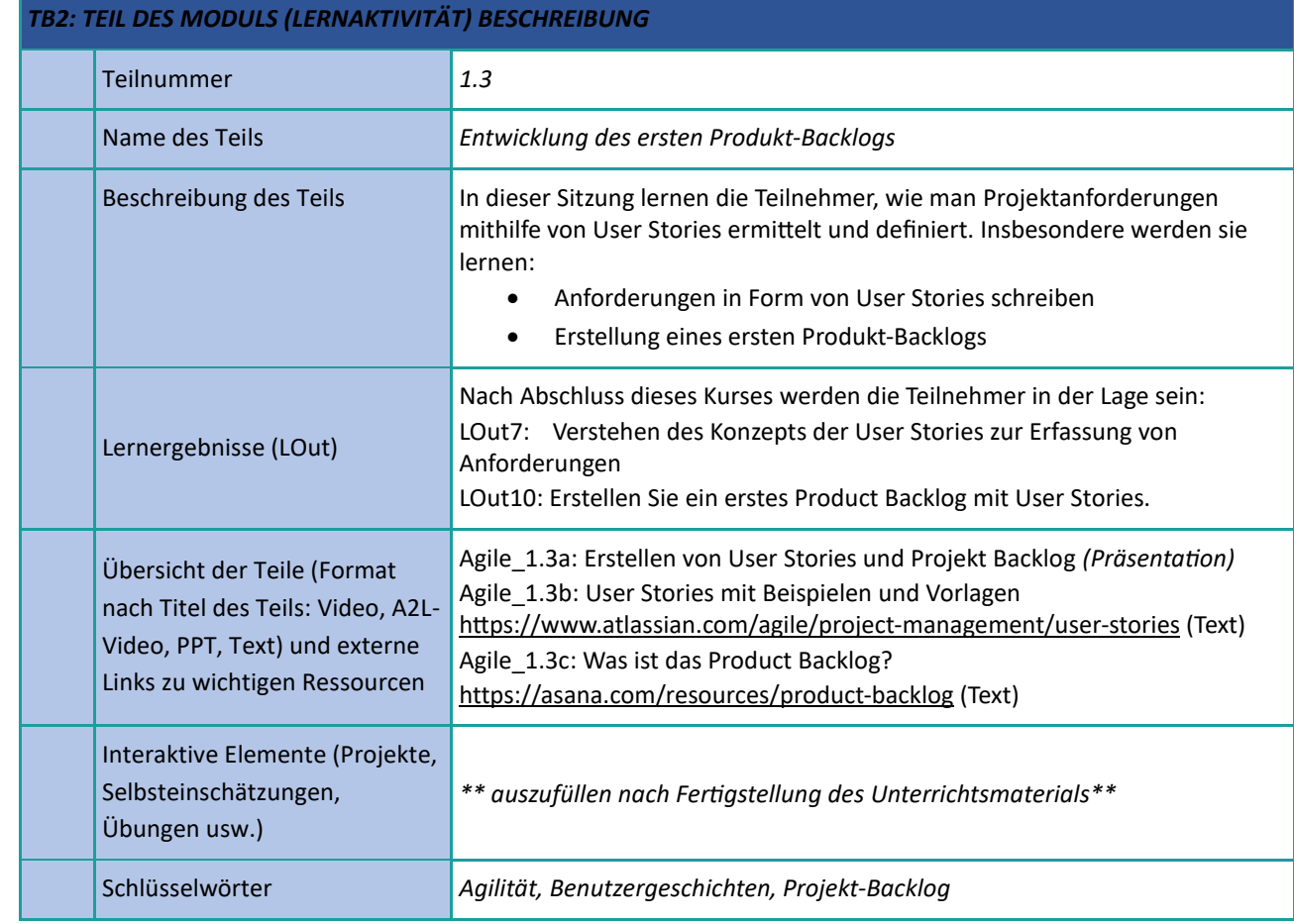

# <span id="page-5-0"></span>**Die Grundlagen des agilen Ansatzes**

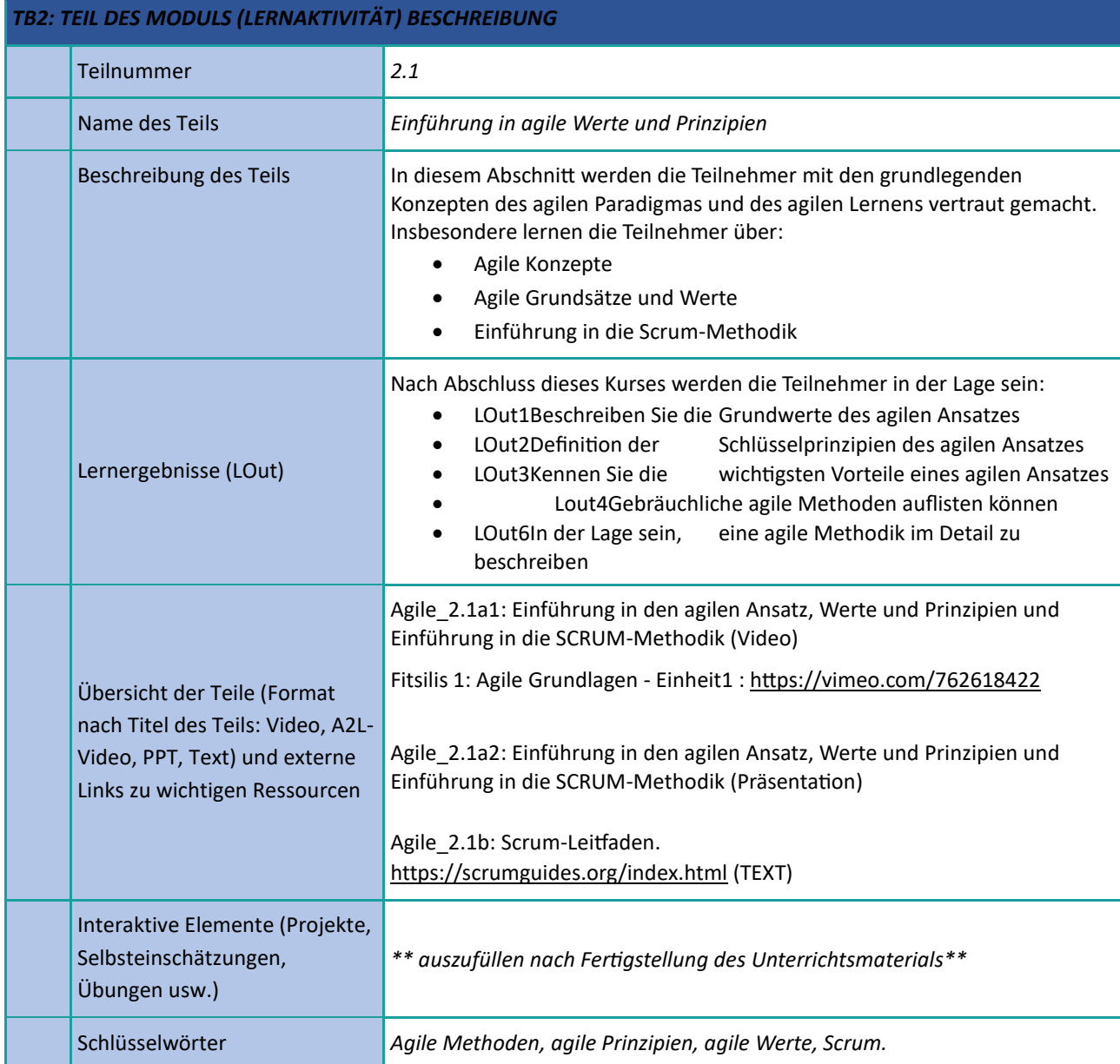

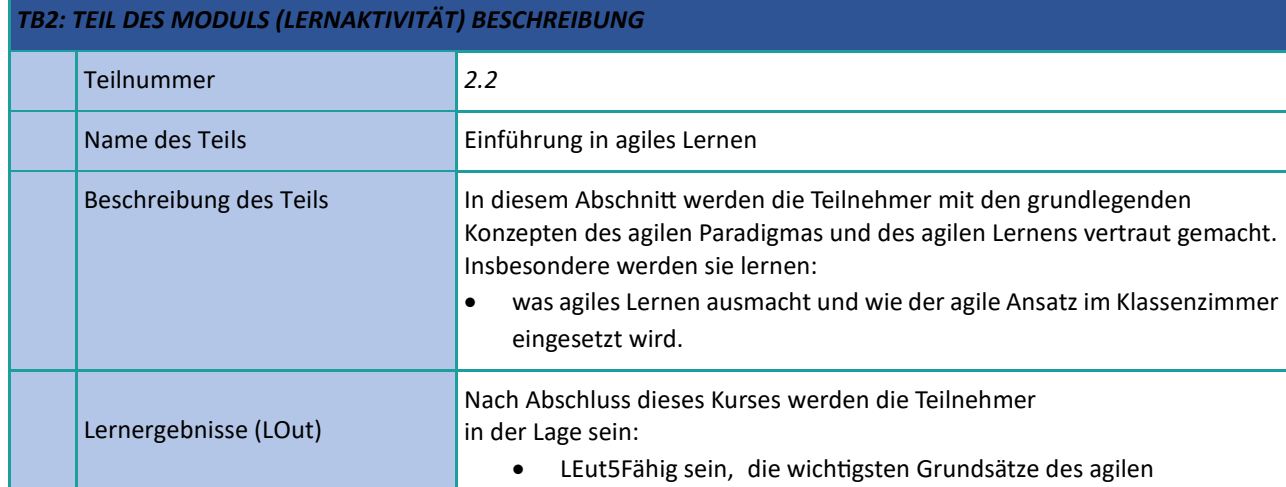

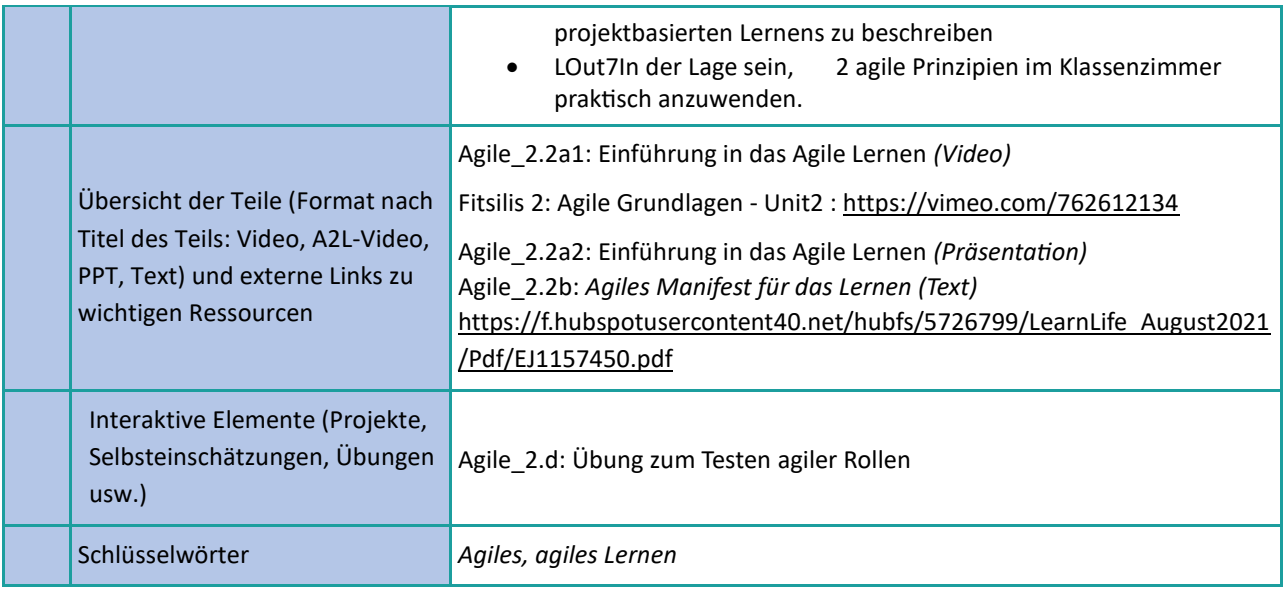

# <span id="page-7-0"></span>**Digitale Zusammenarbeit auf beruflicher und pädagogischer Ebene**

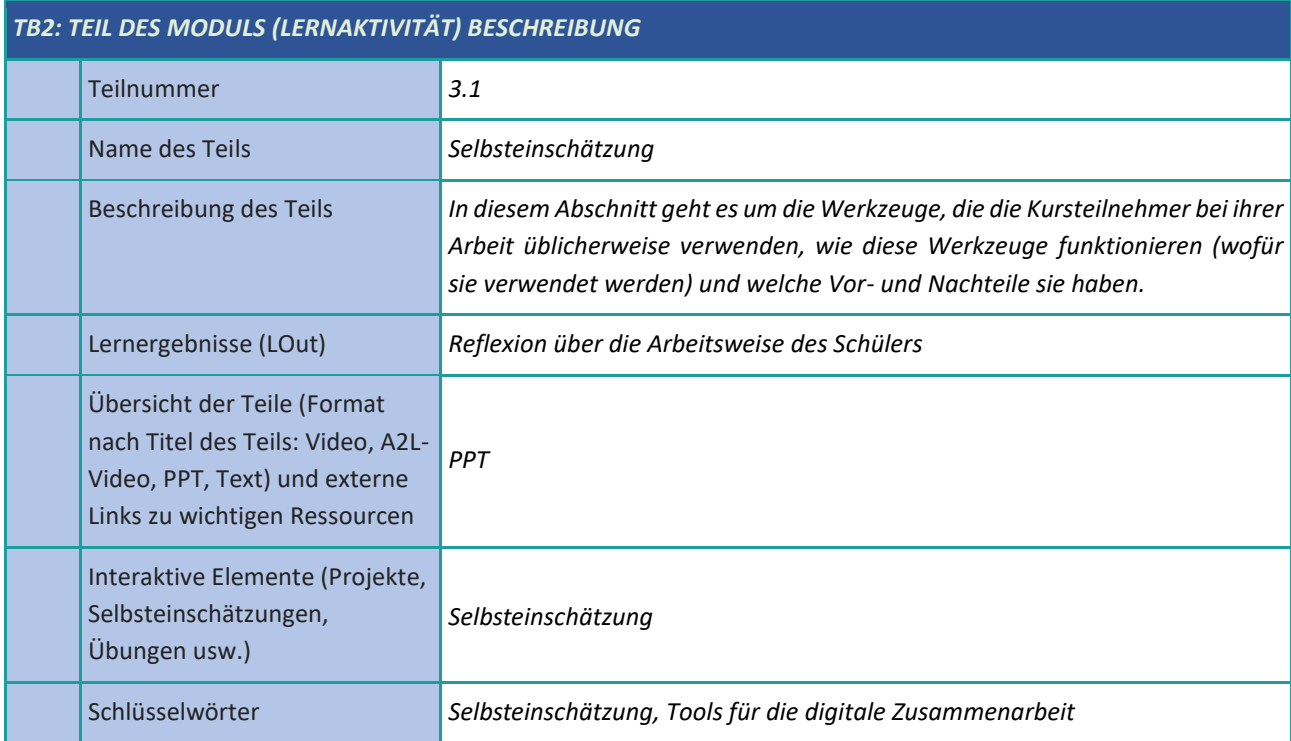

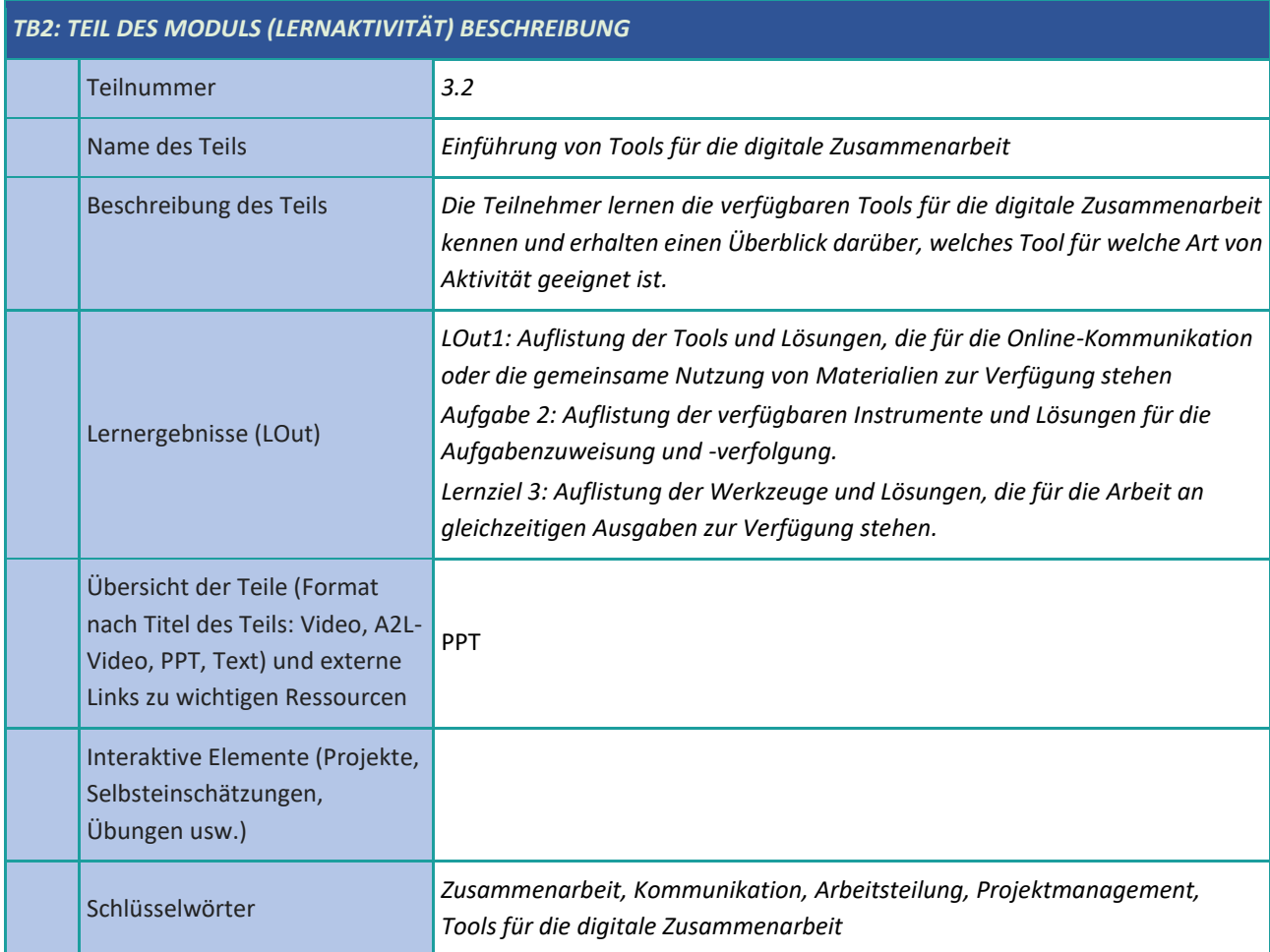

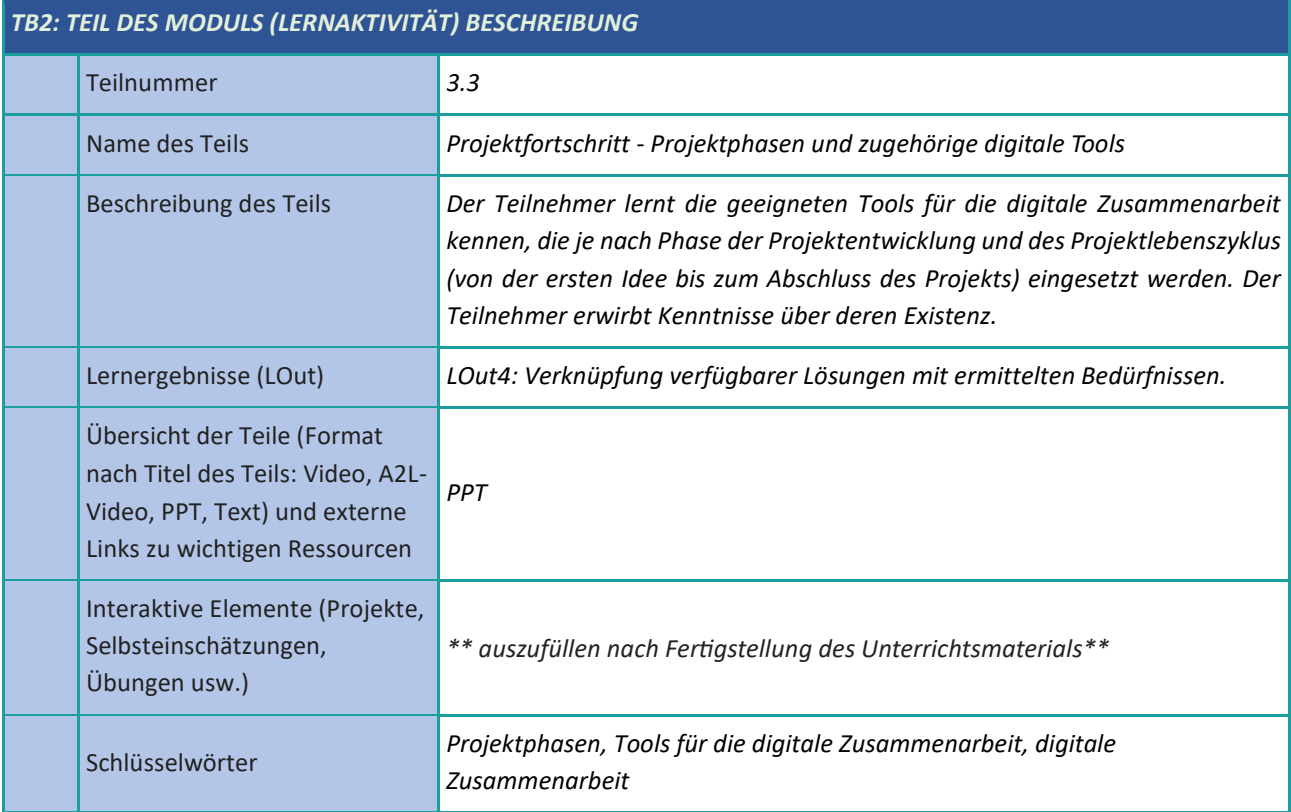

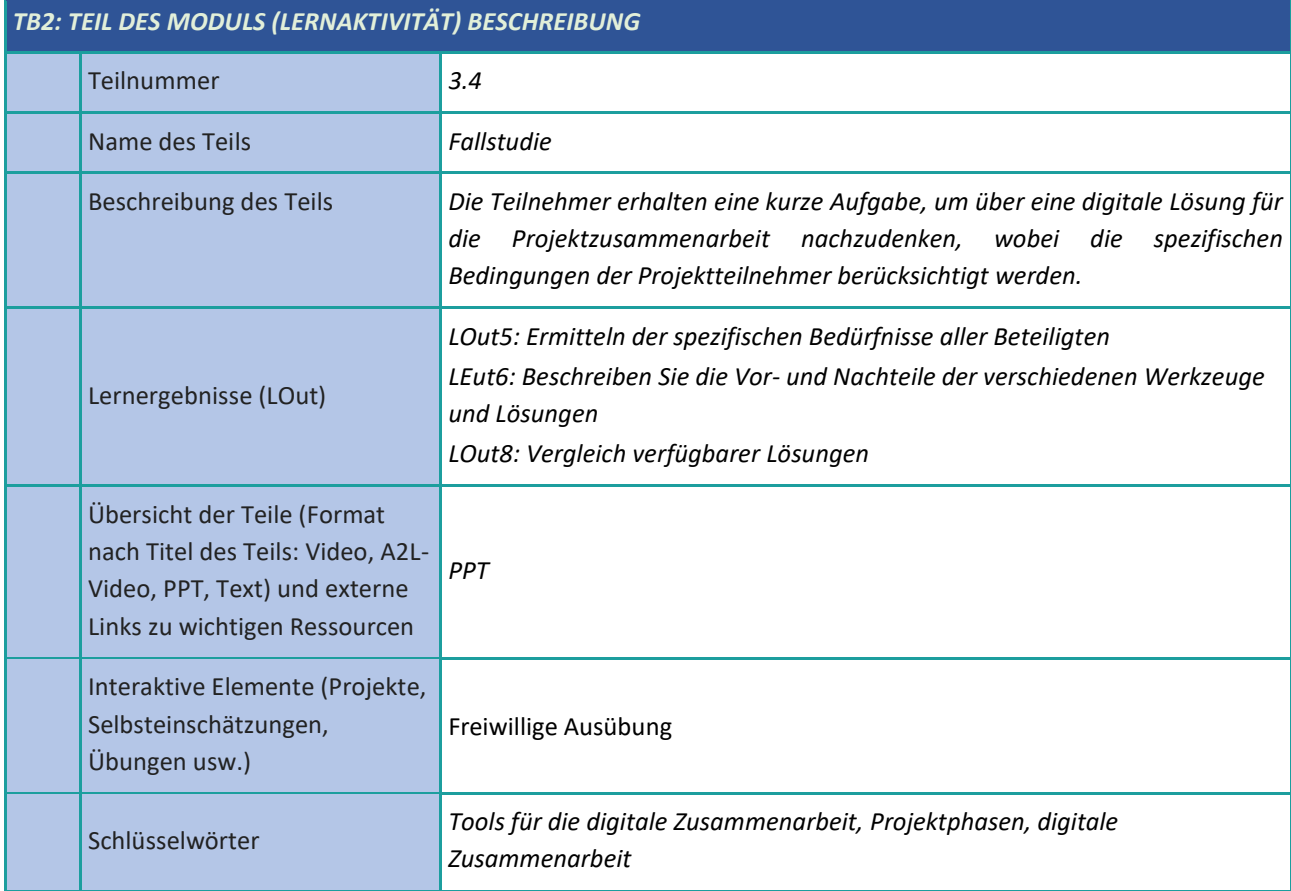

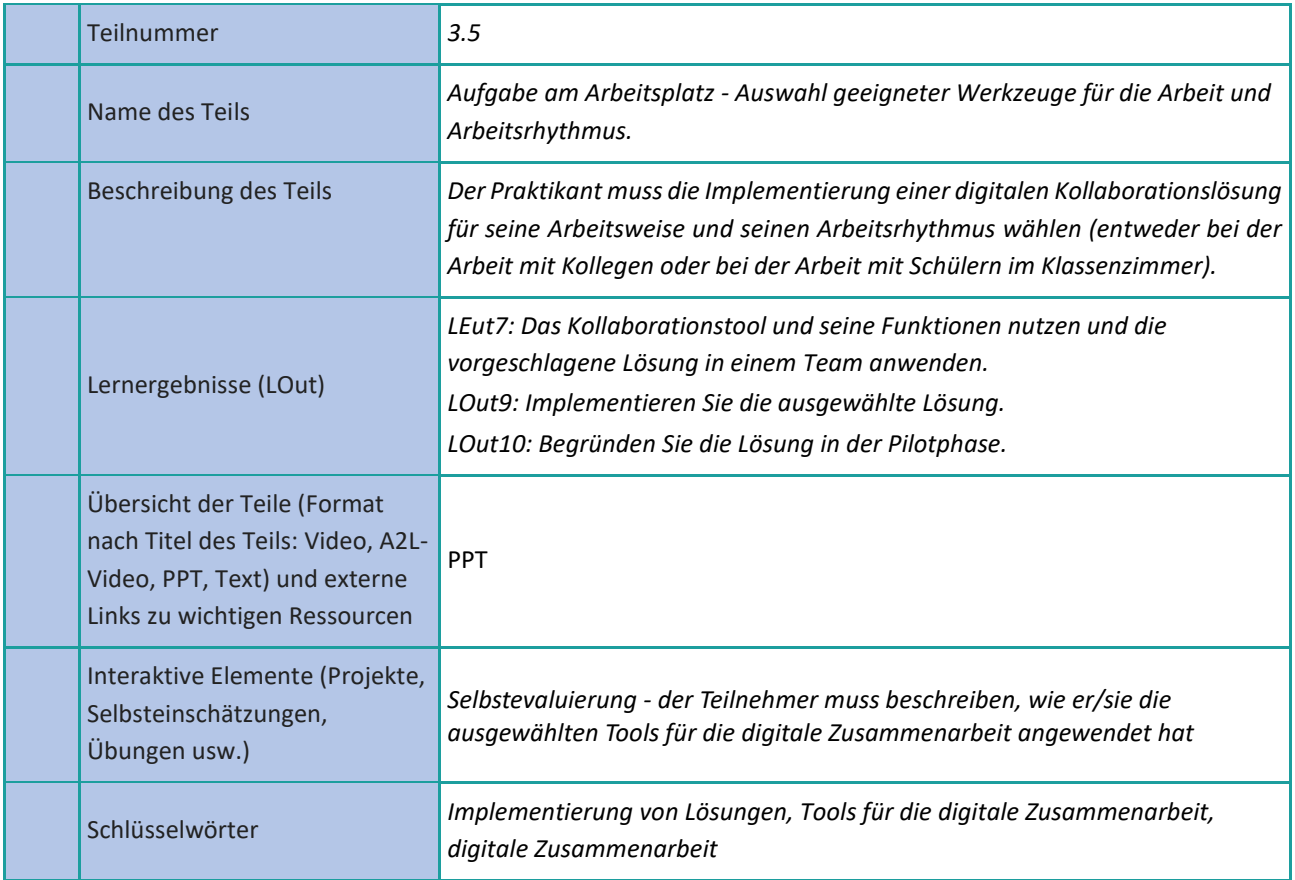

#### <span id="page-10-0"></span>**Kommunikation**

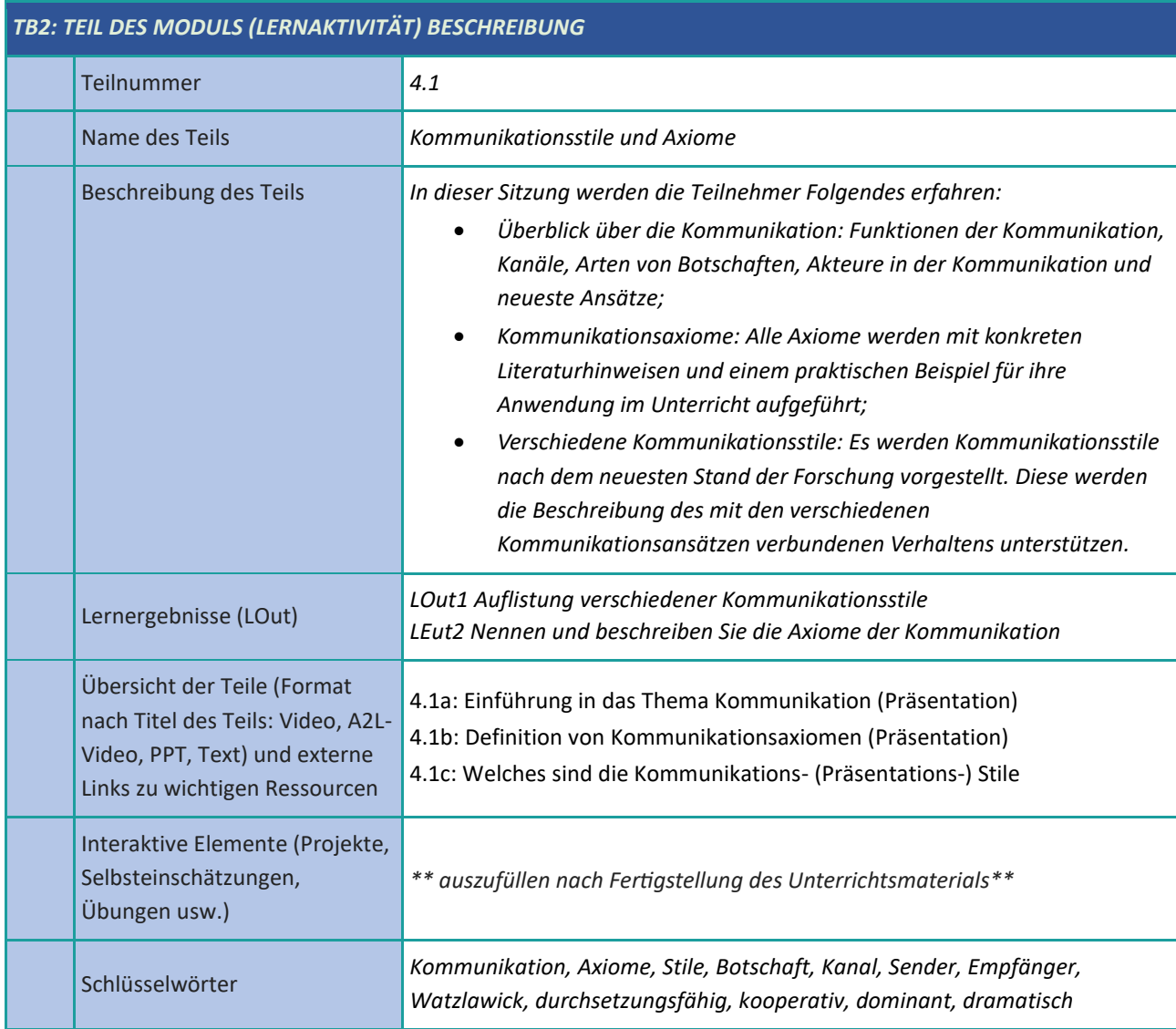

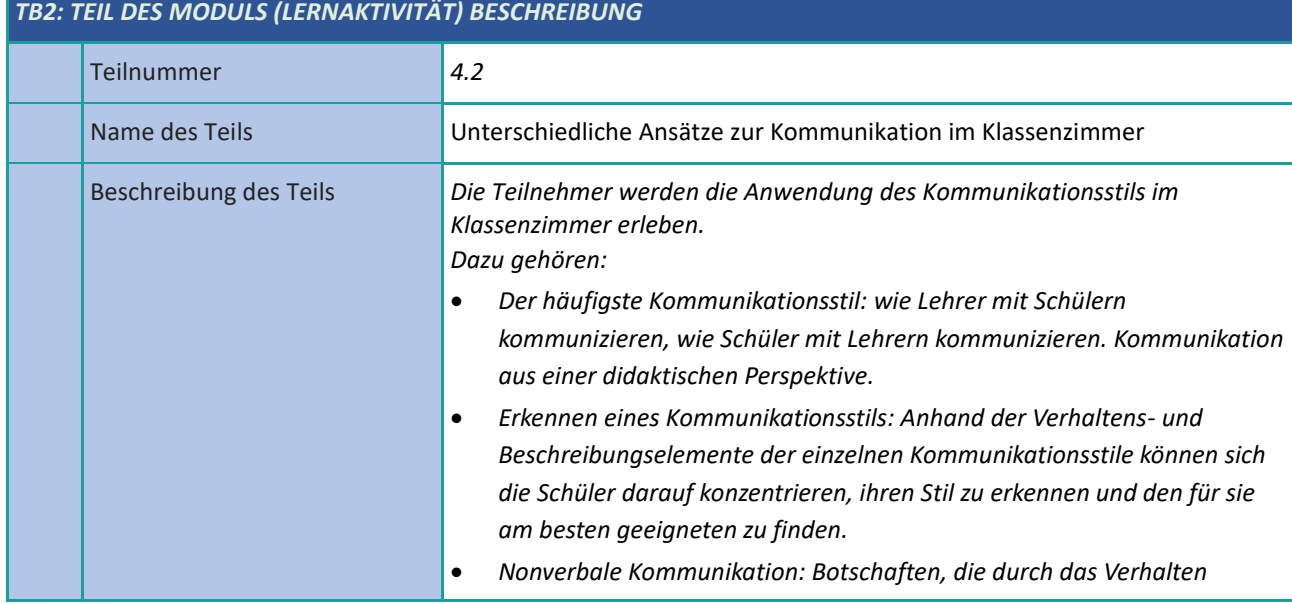

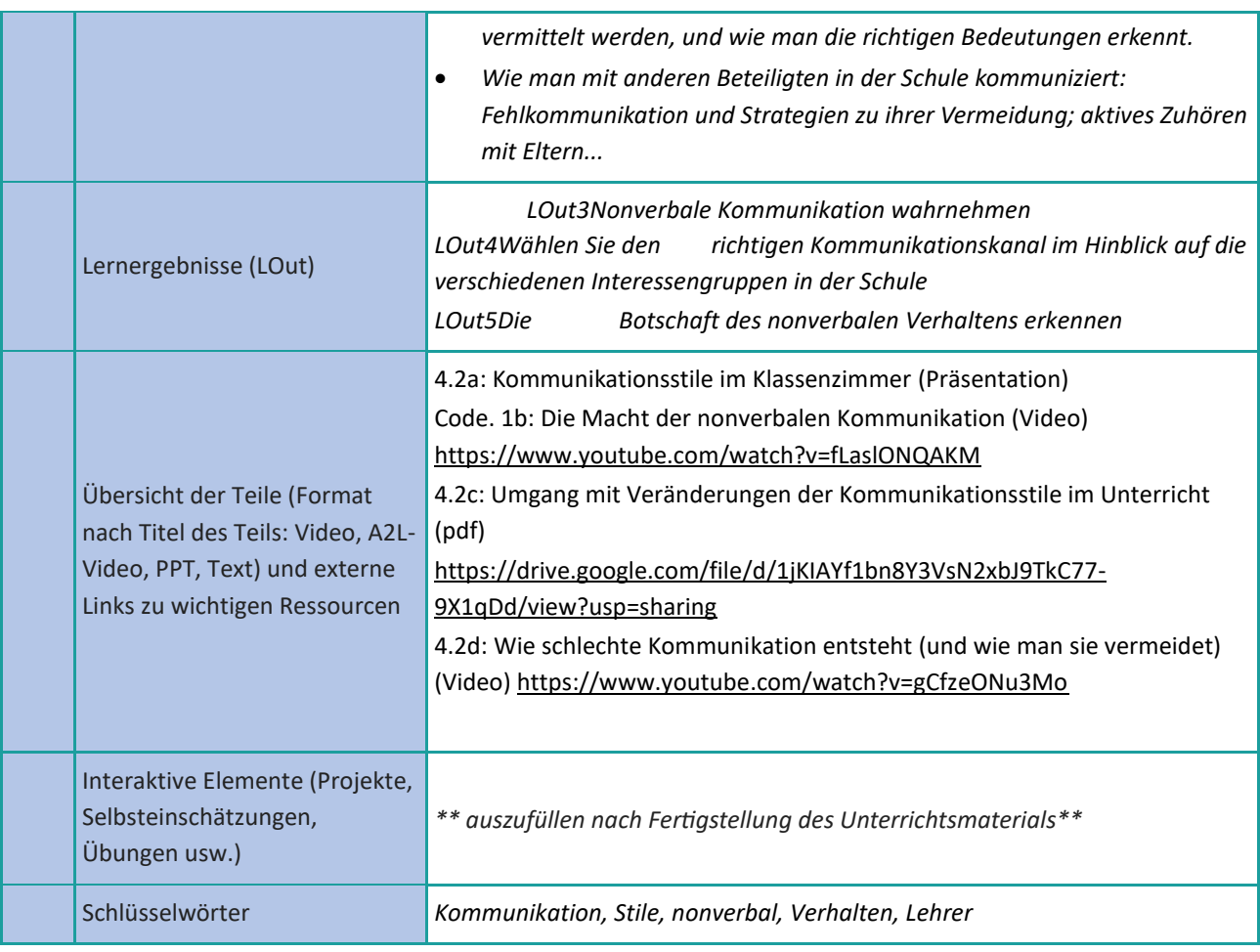

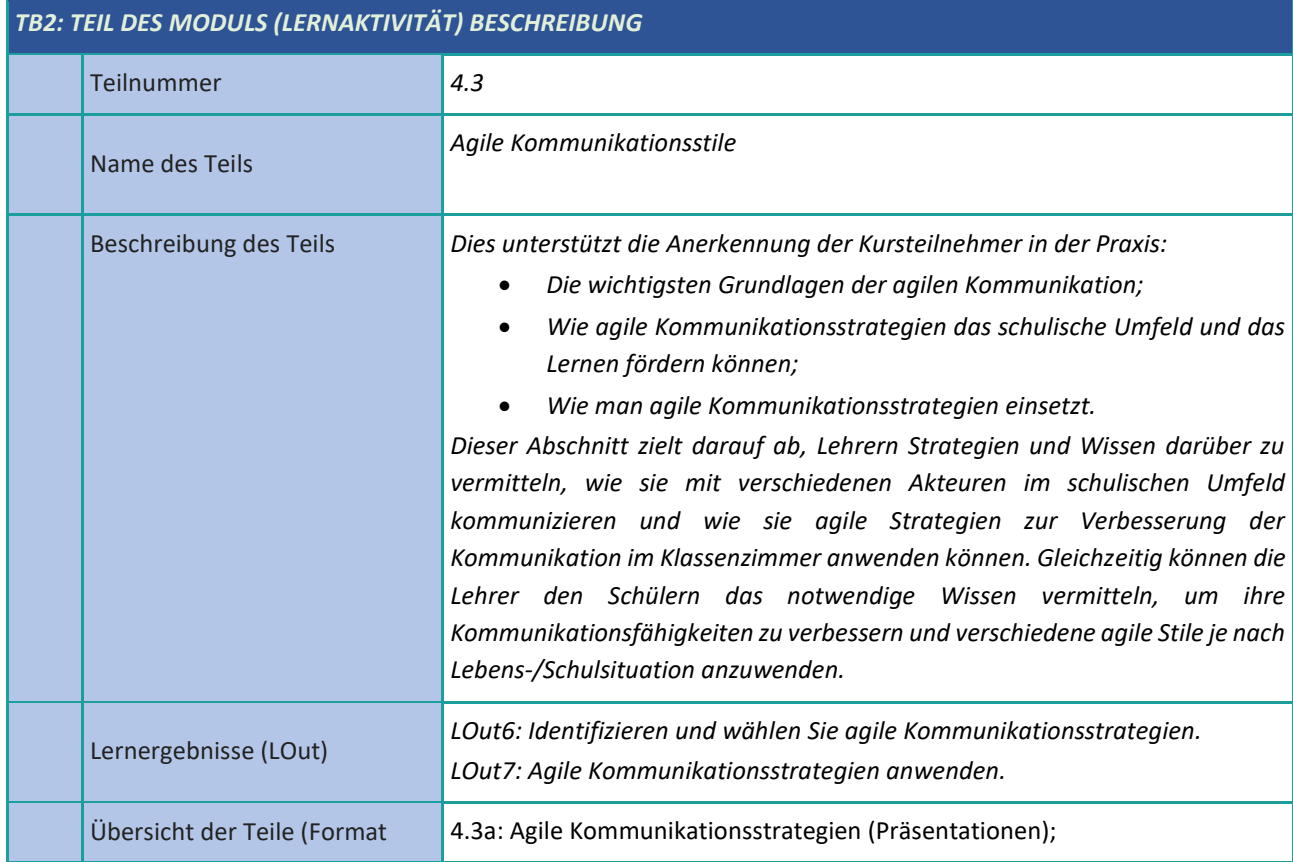

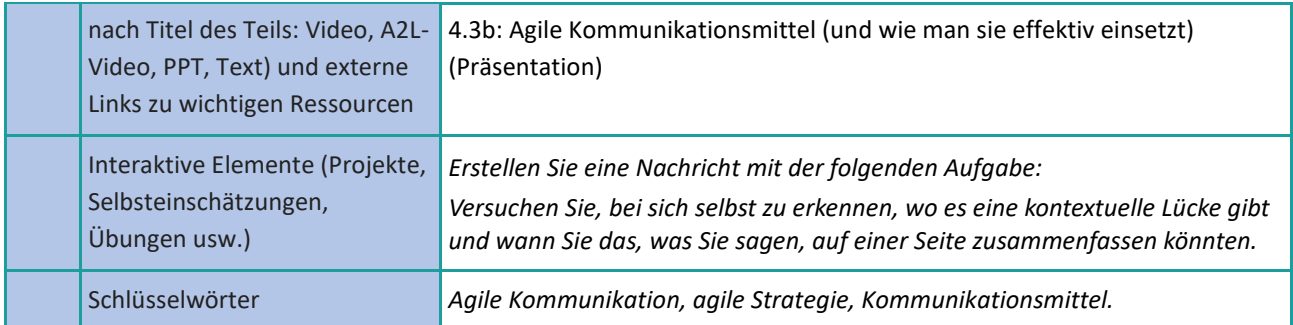

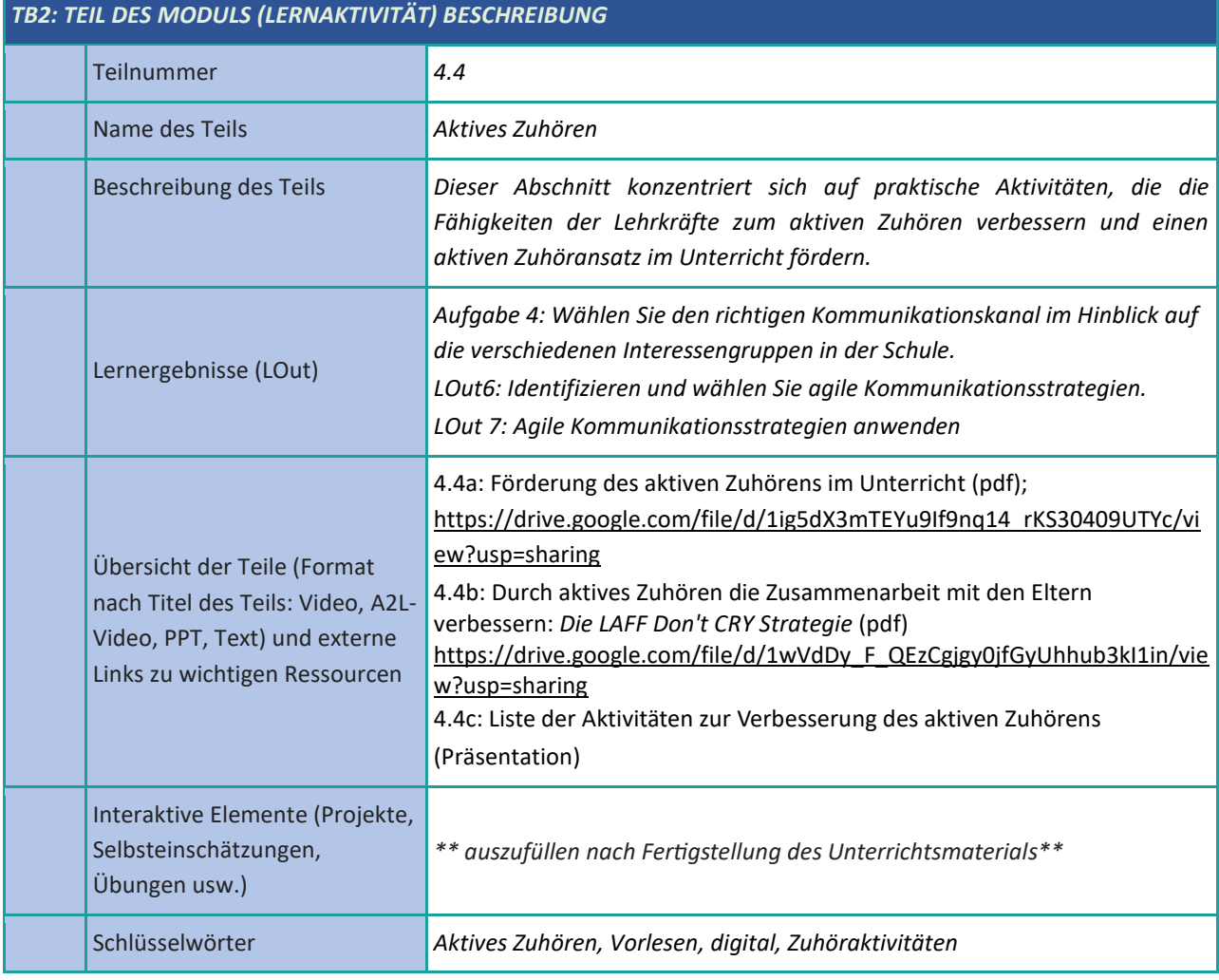

#### <span id="page-13-0"></span>**Teamarbeit**

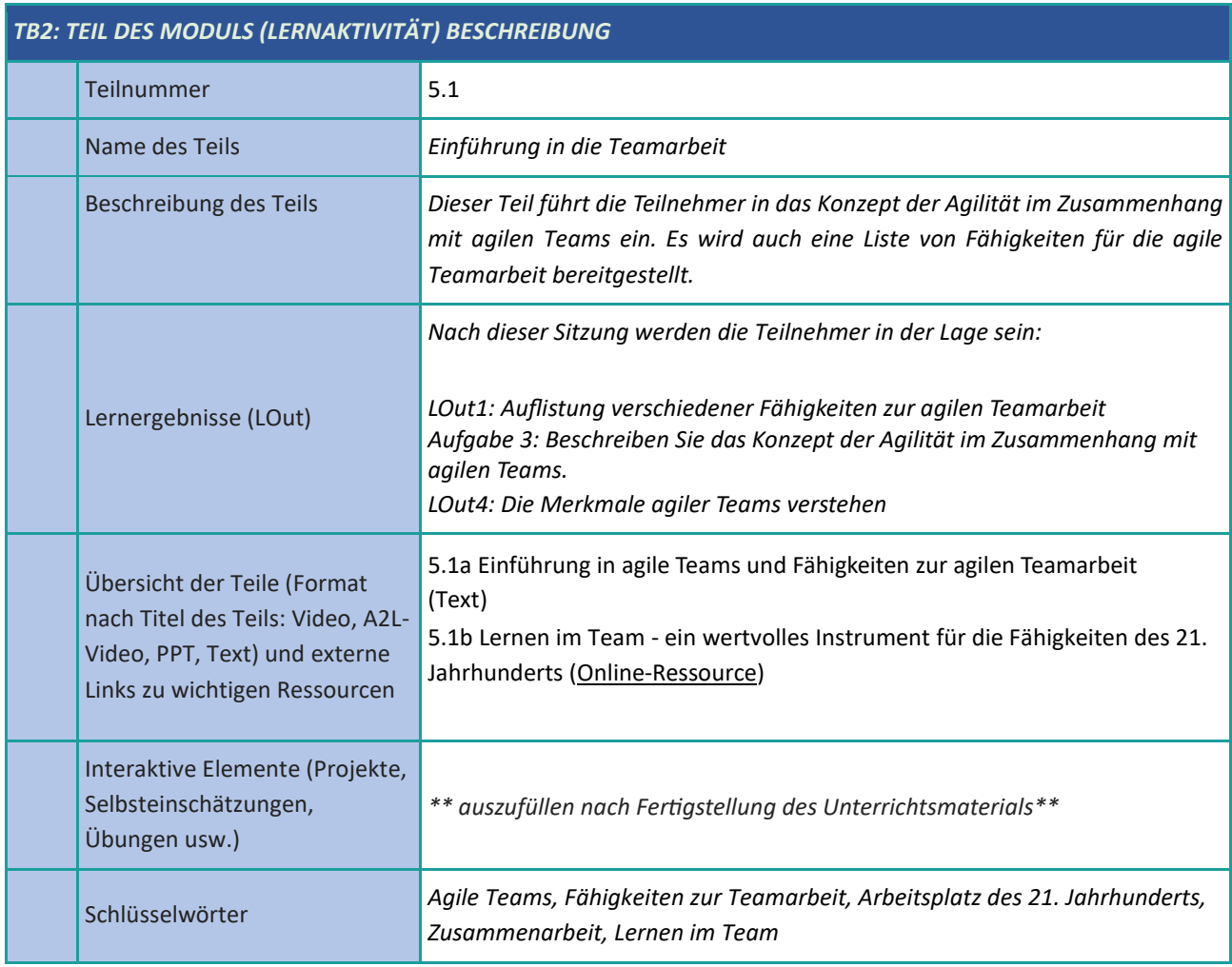

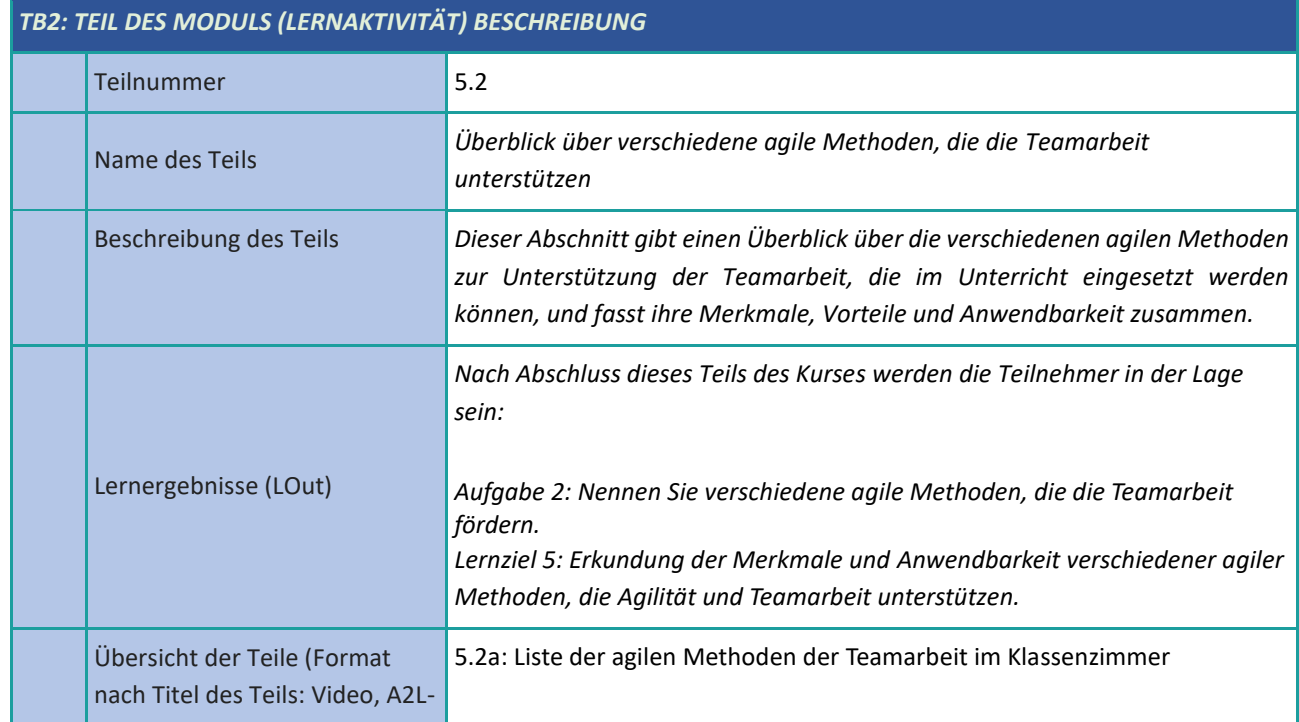

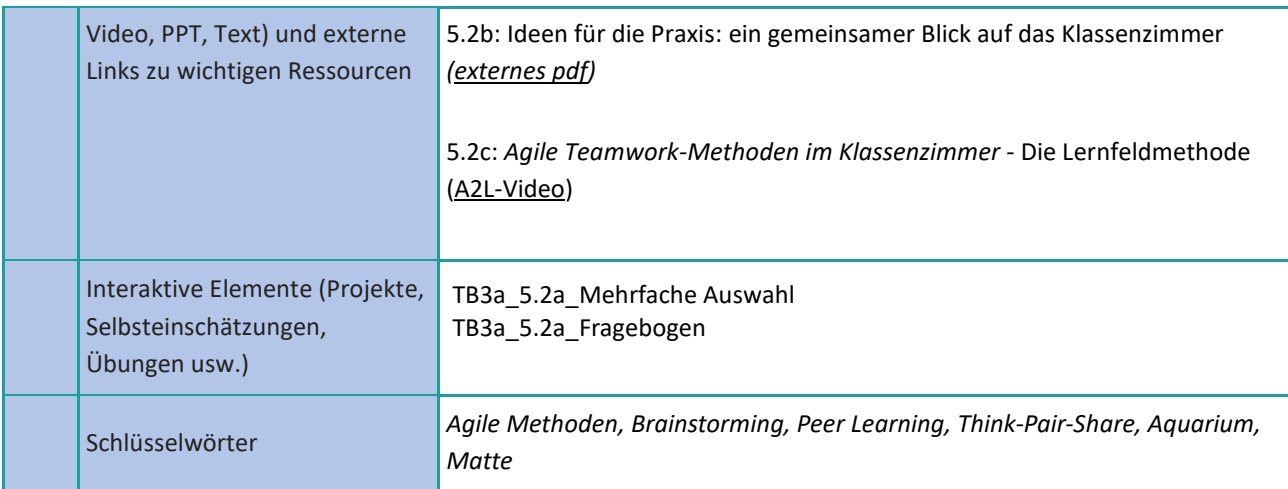

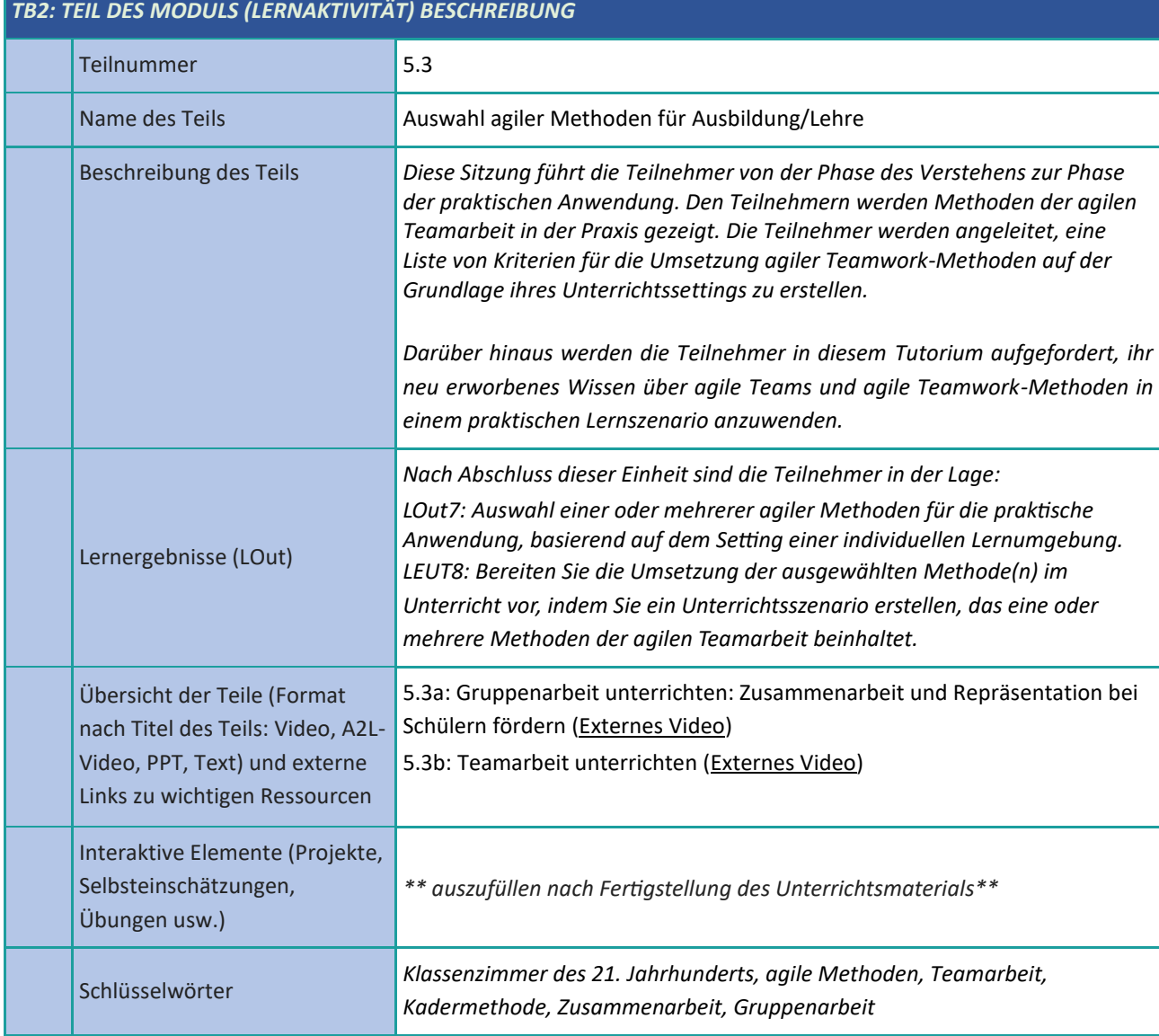

### <span id="page-15-0"></span>**Selbstverwaltete Teams (SMT)**

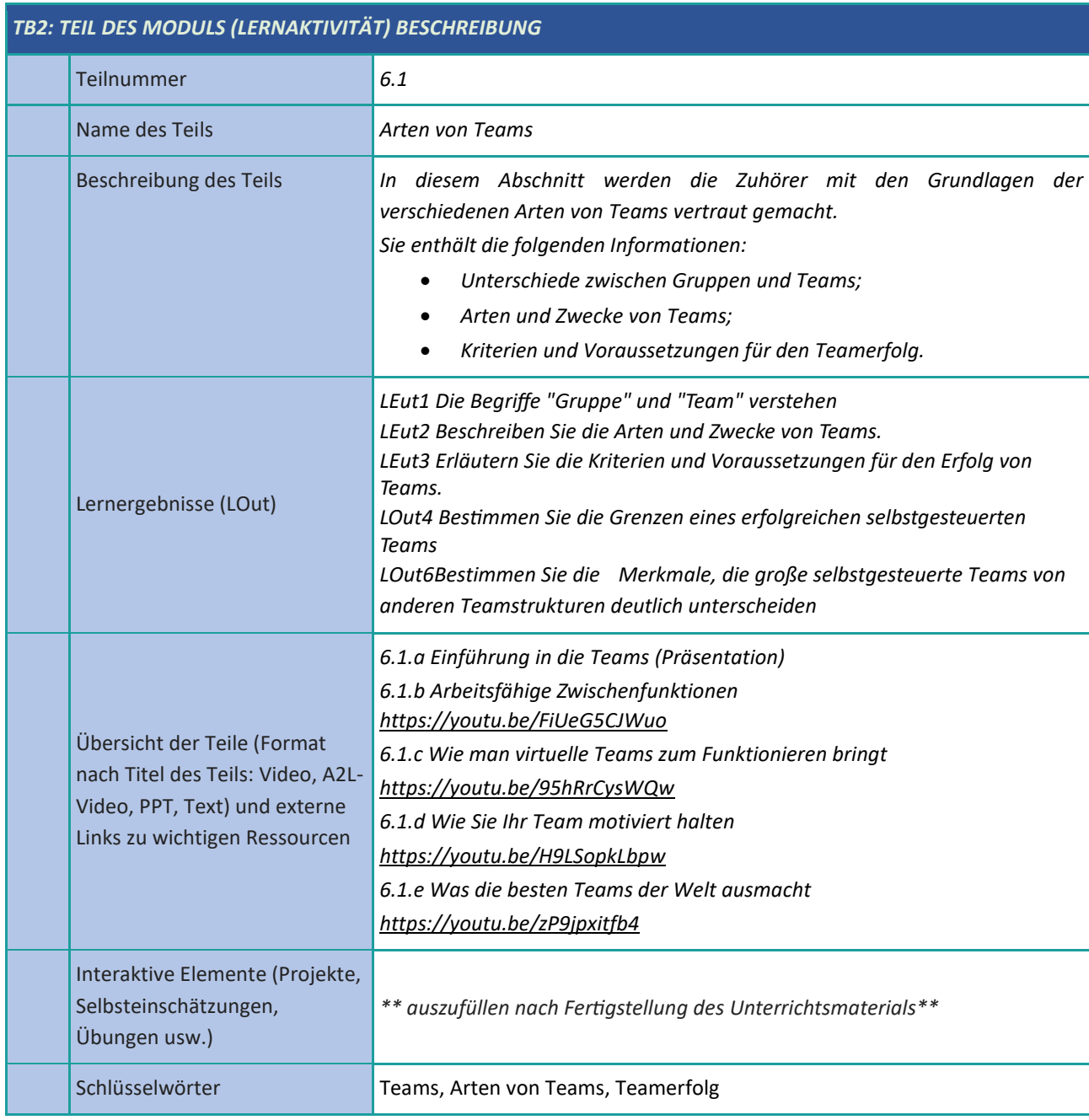

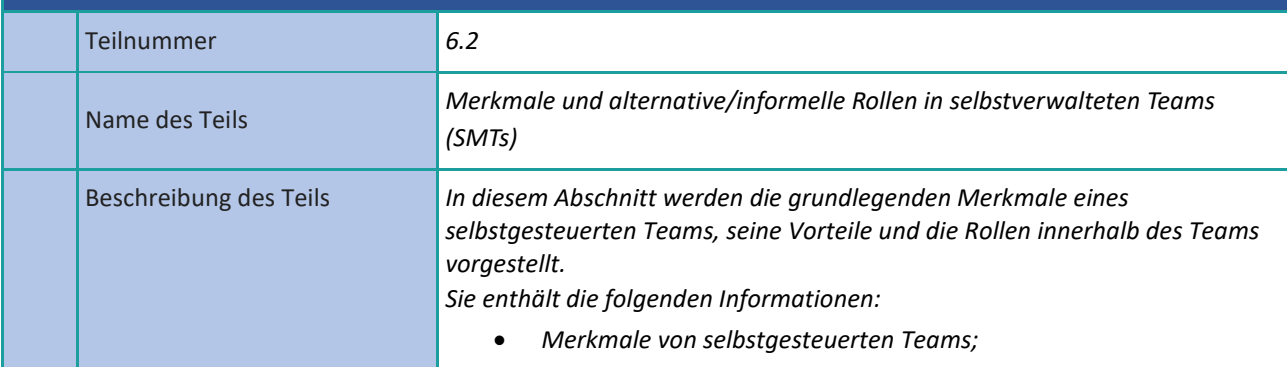

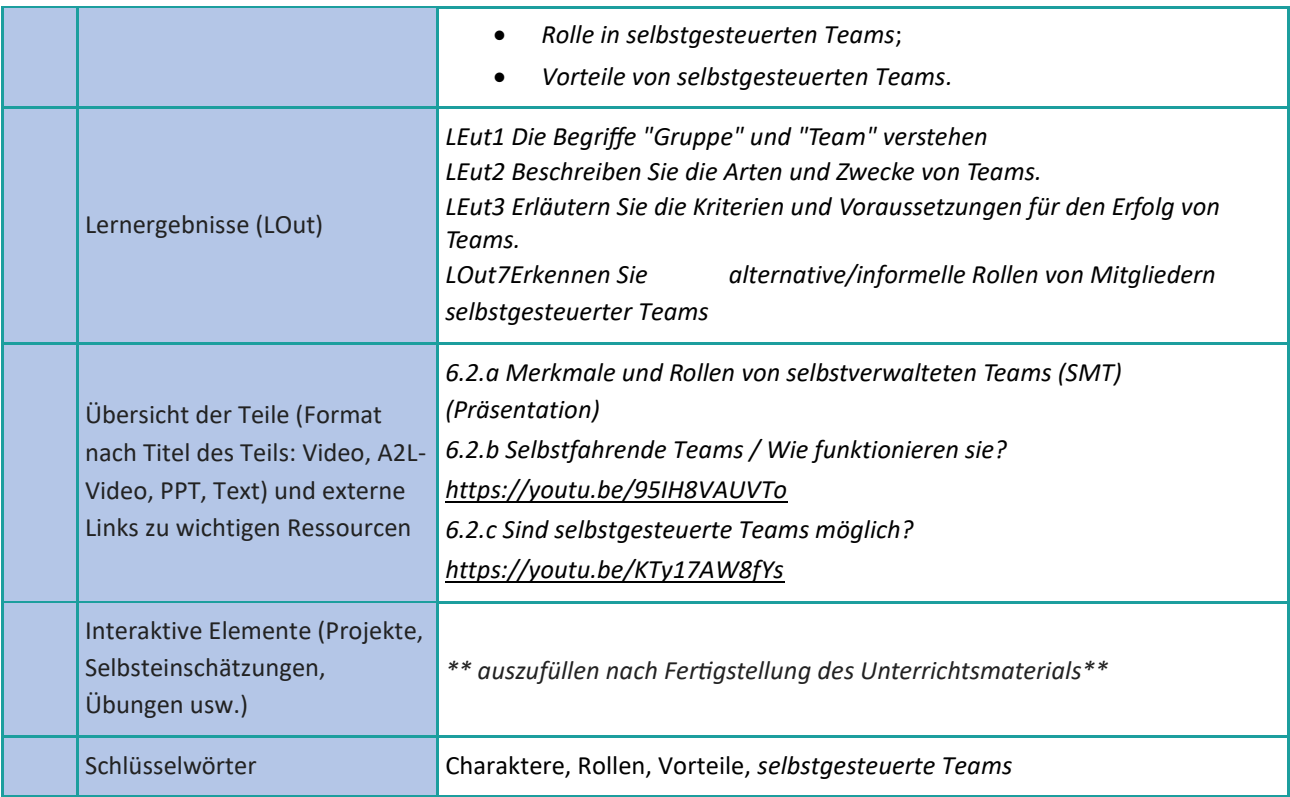

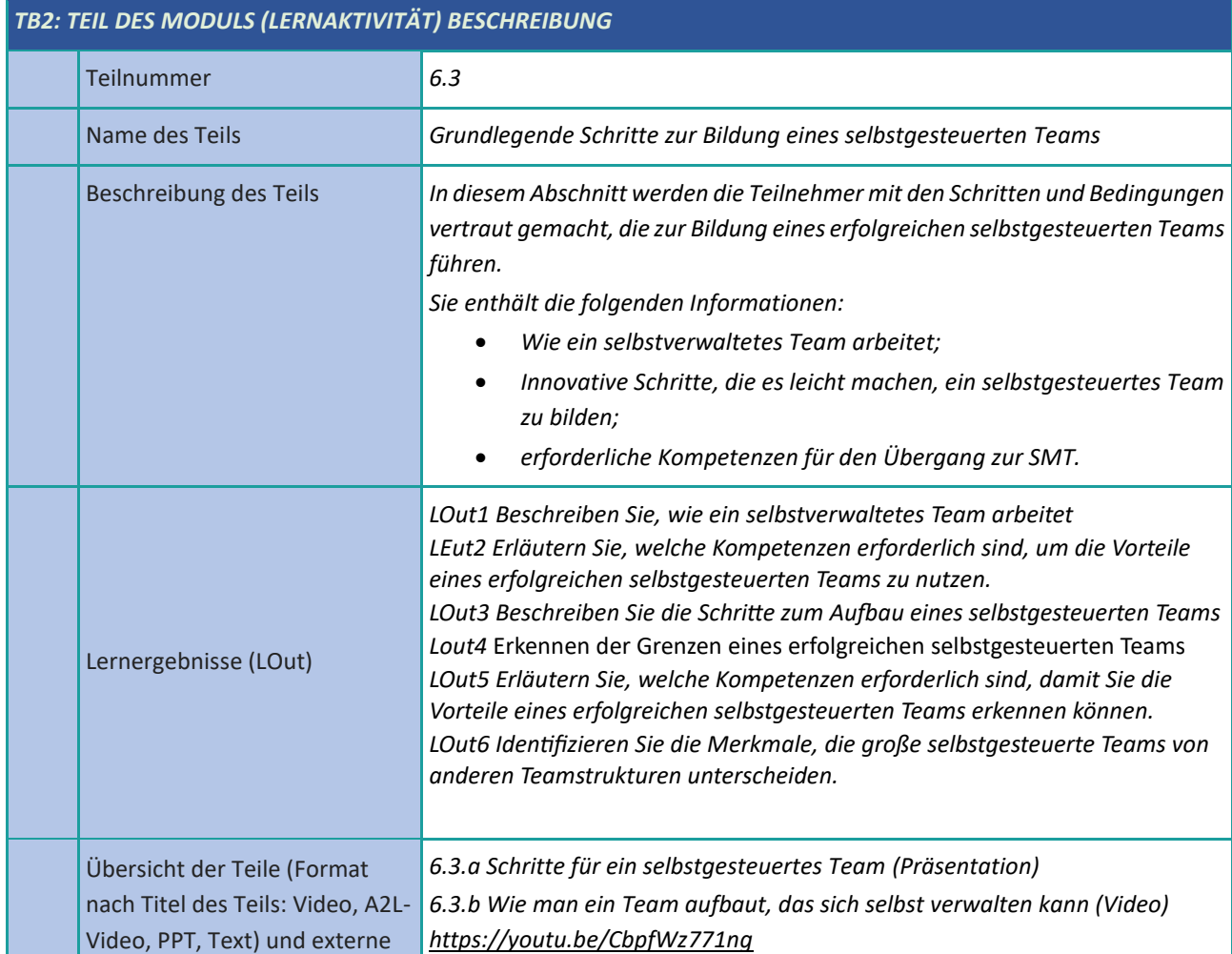

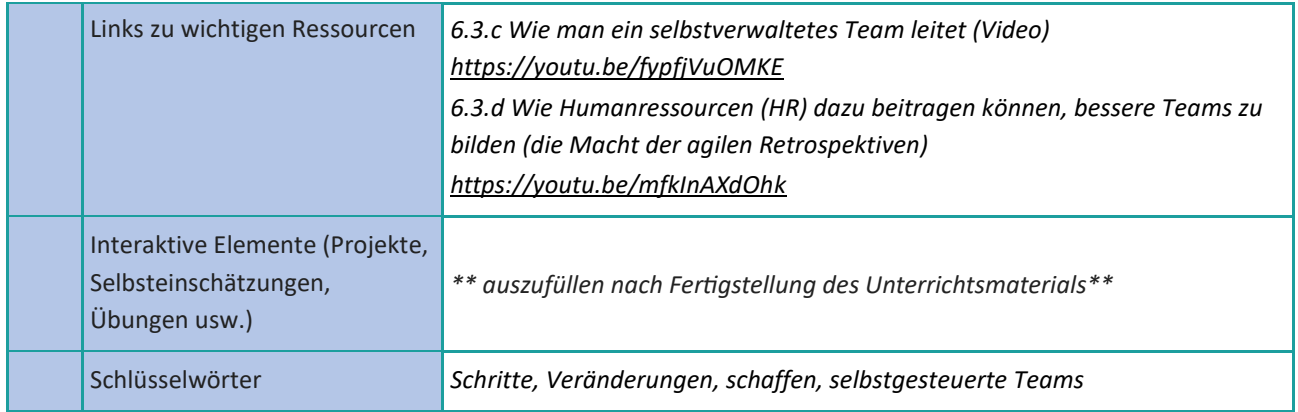

# <span id="page-18-0"></span>**Agile Artefakte**

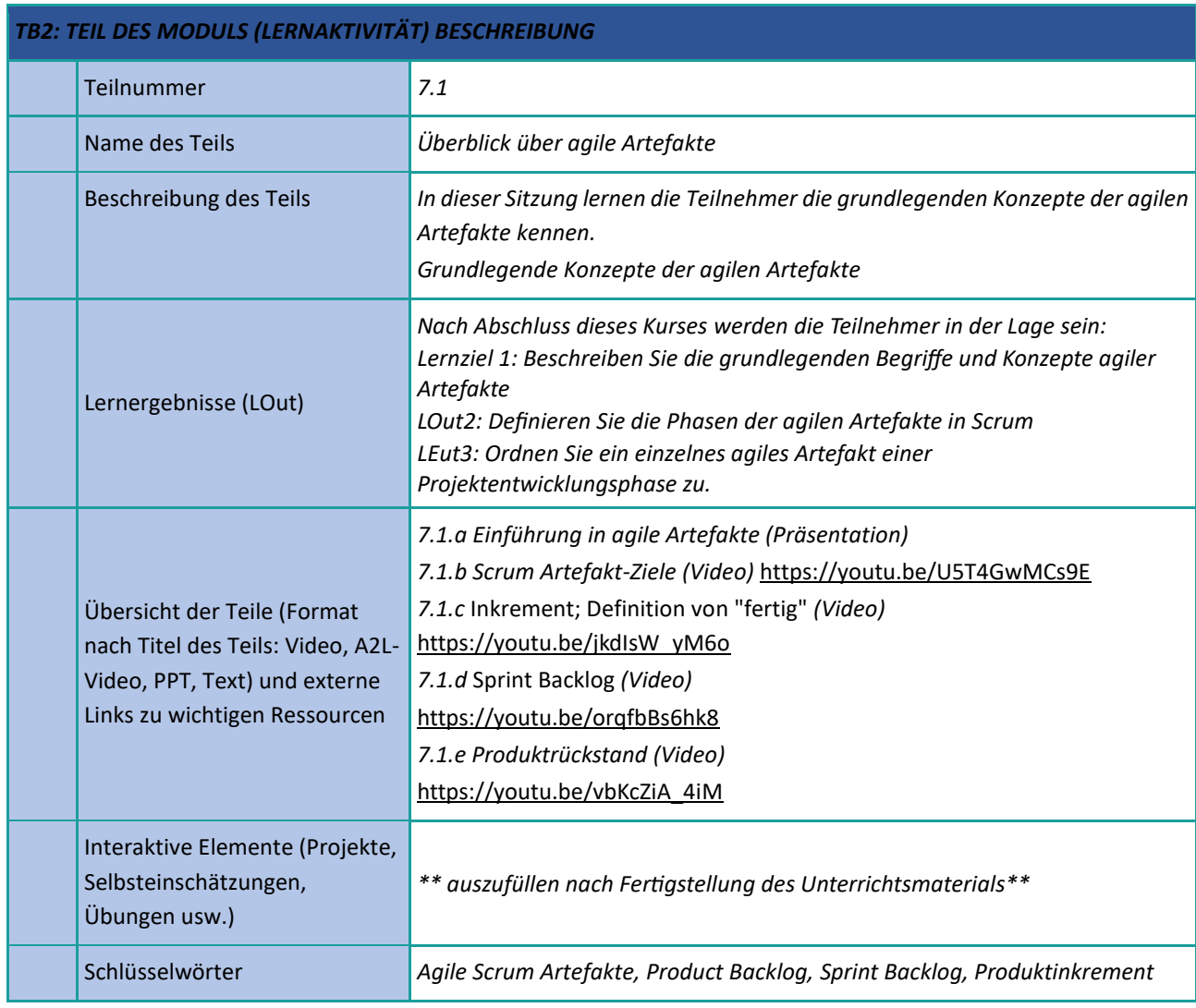

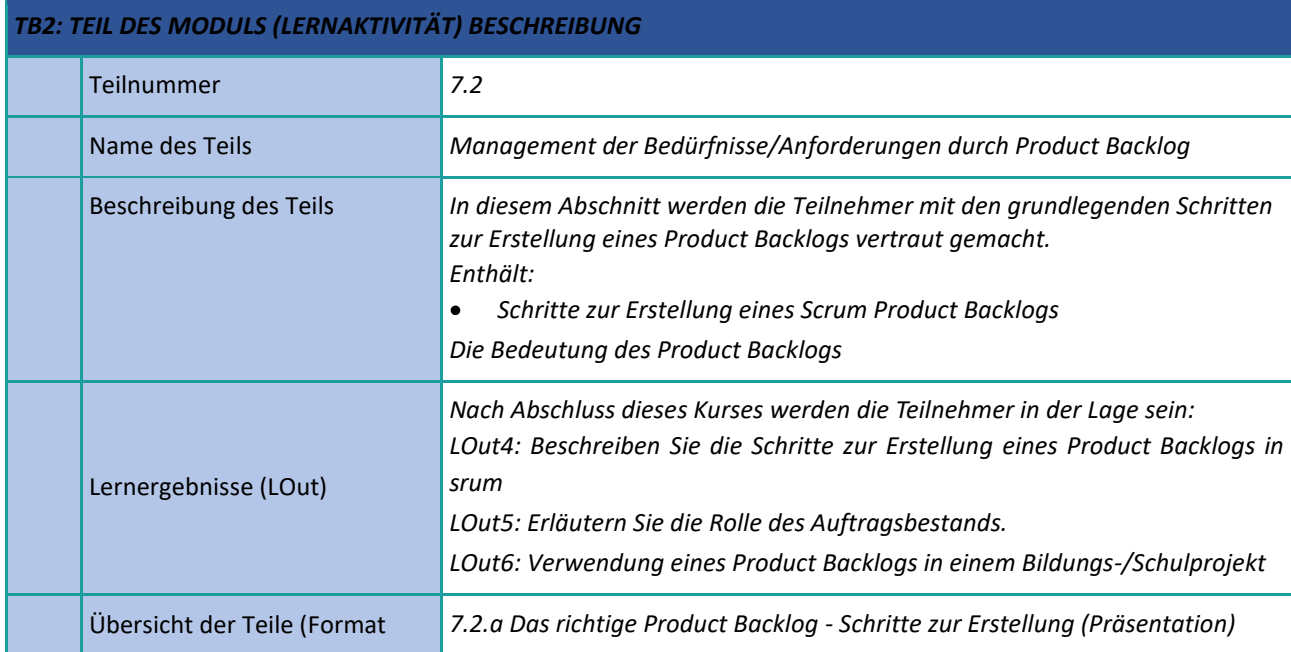

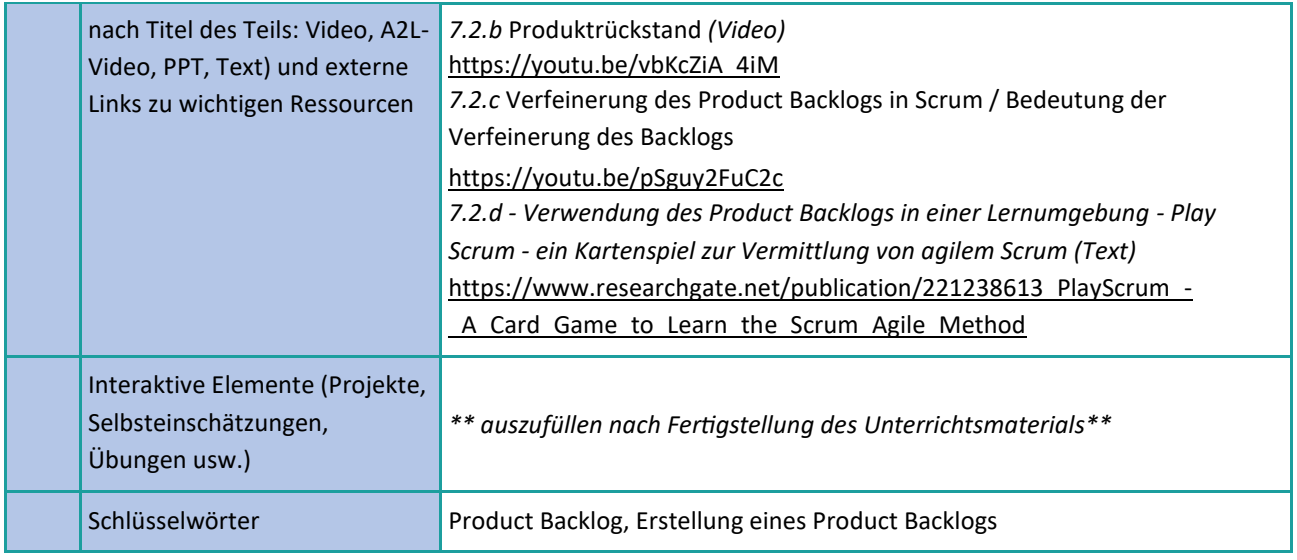

# <span id="page-20-0"></span>**Agile Zeremonien**

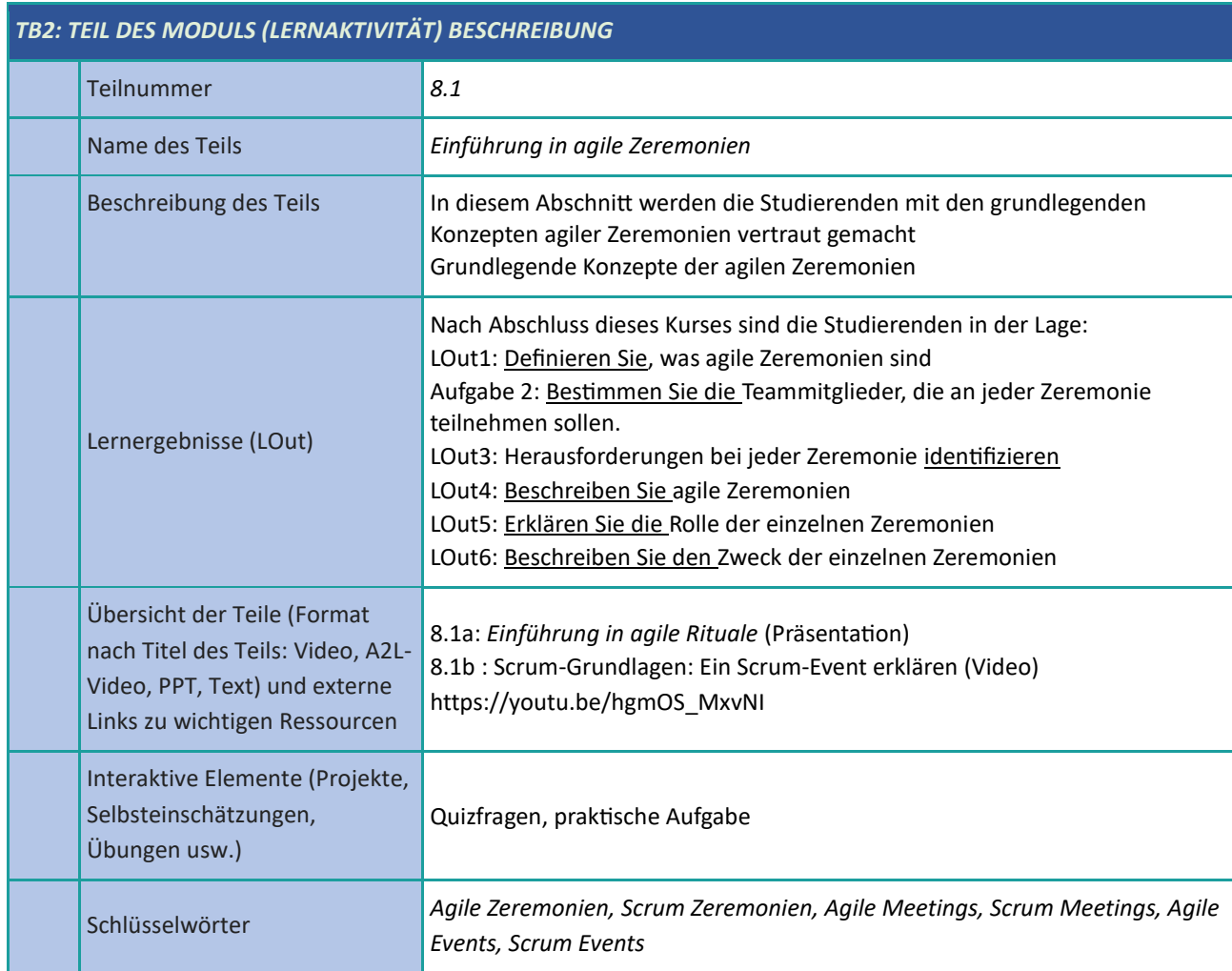

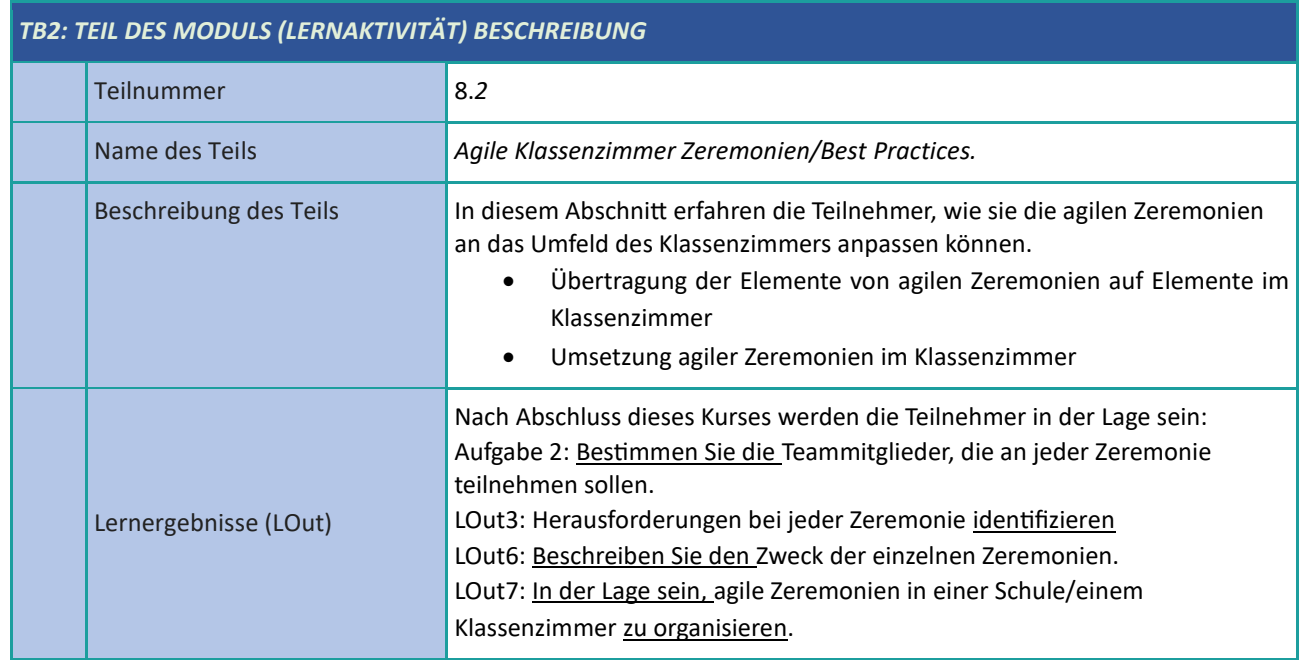

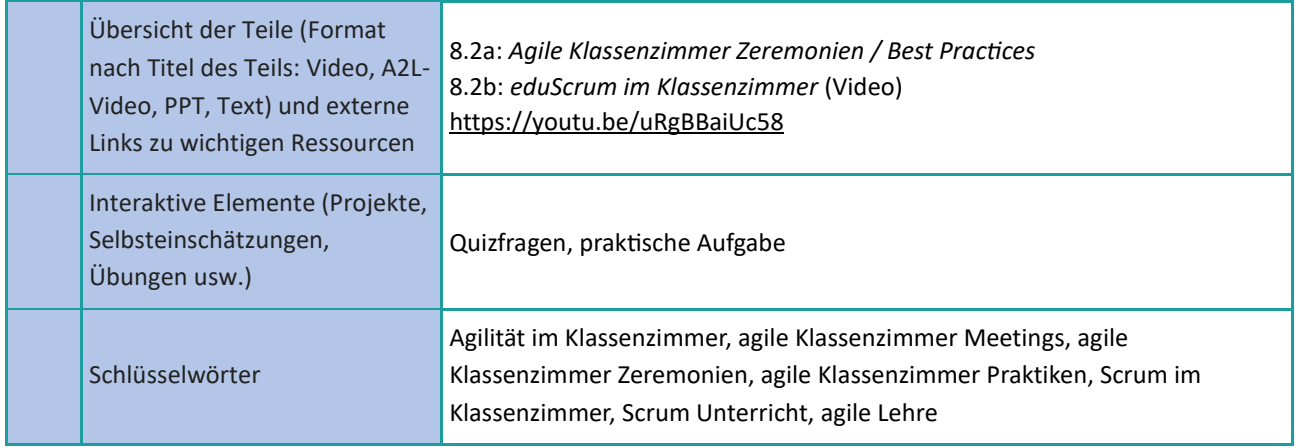

# <span id="page-22-0"></span>**Auswahl der digitalen Ressourcen**

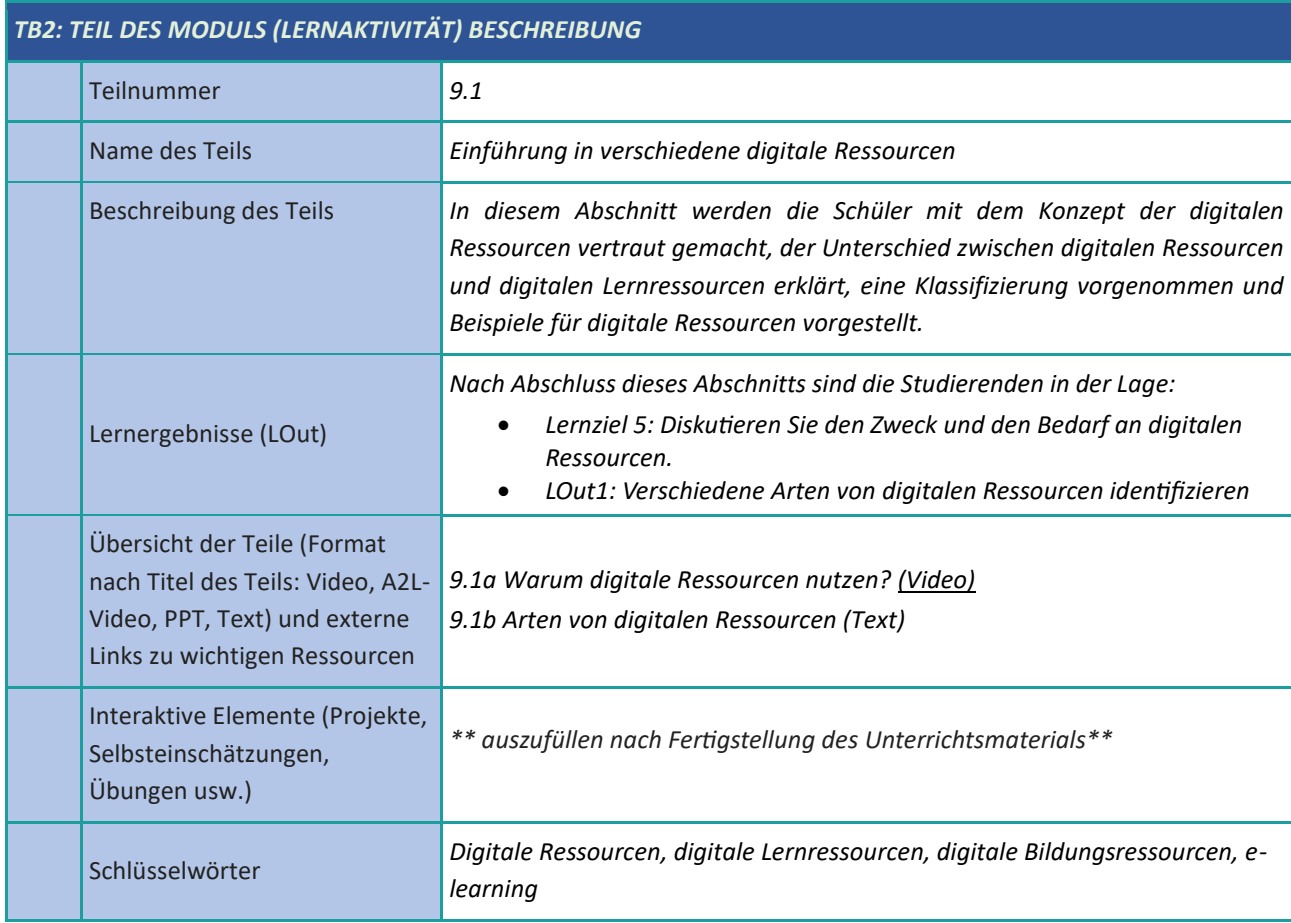

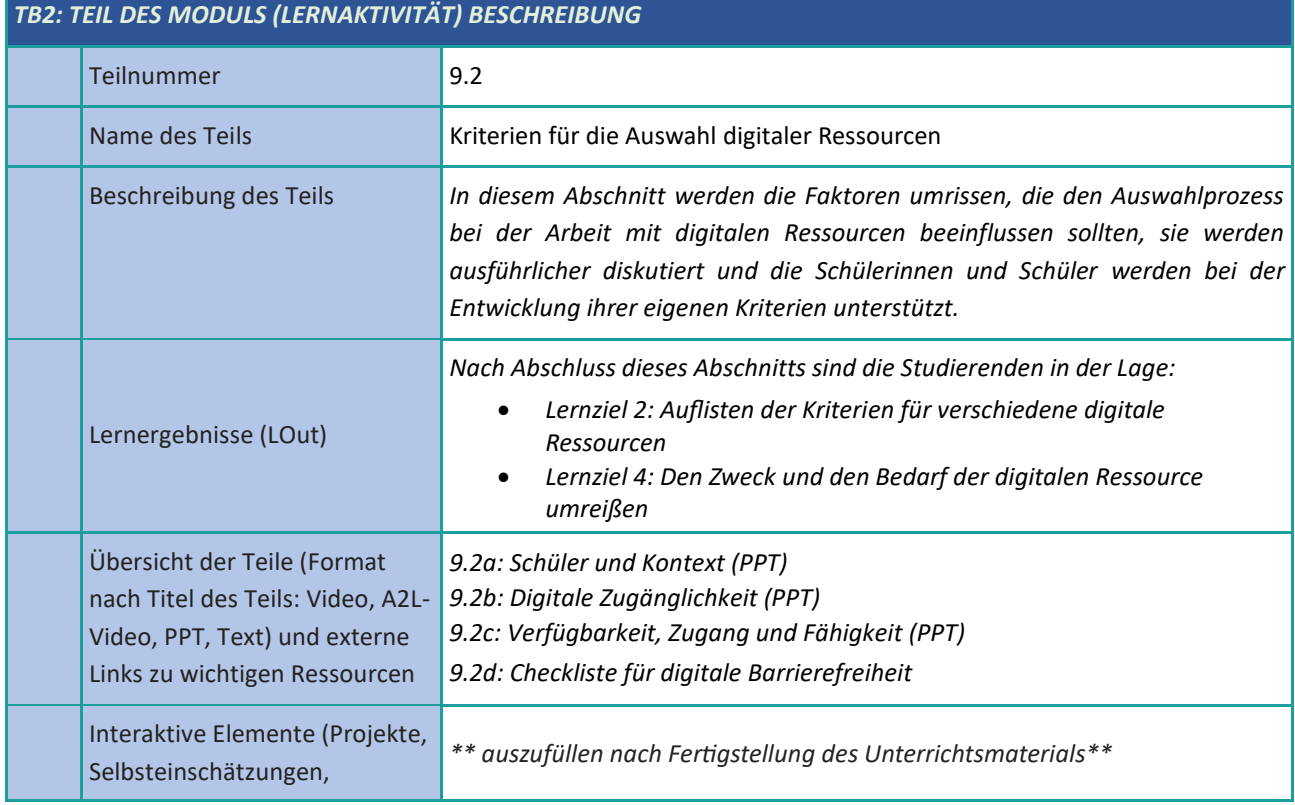

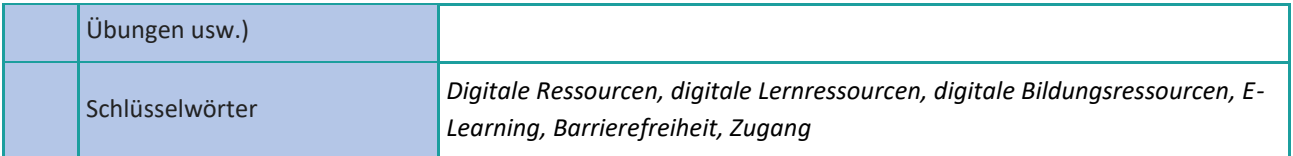

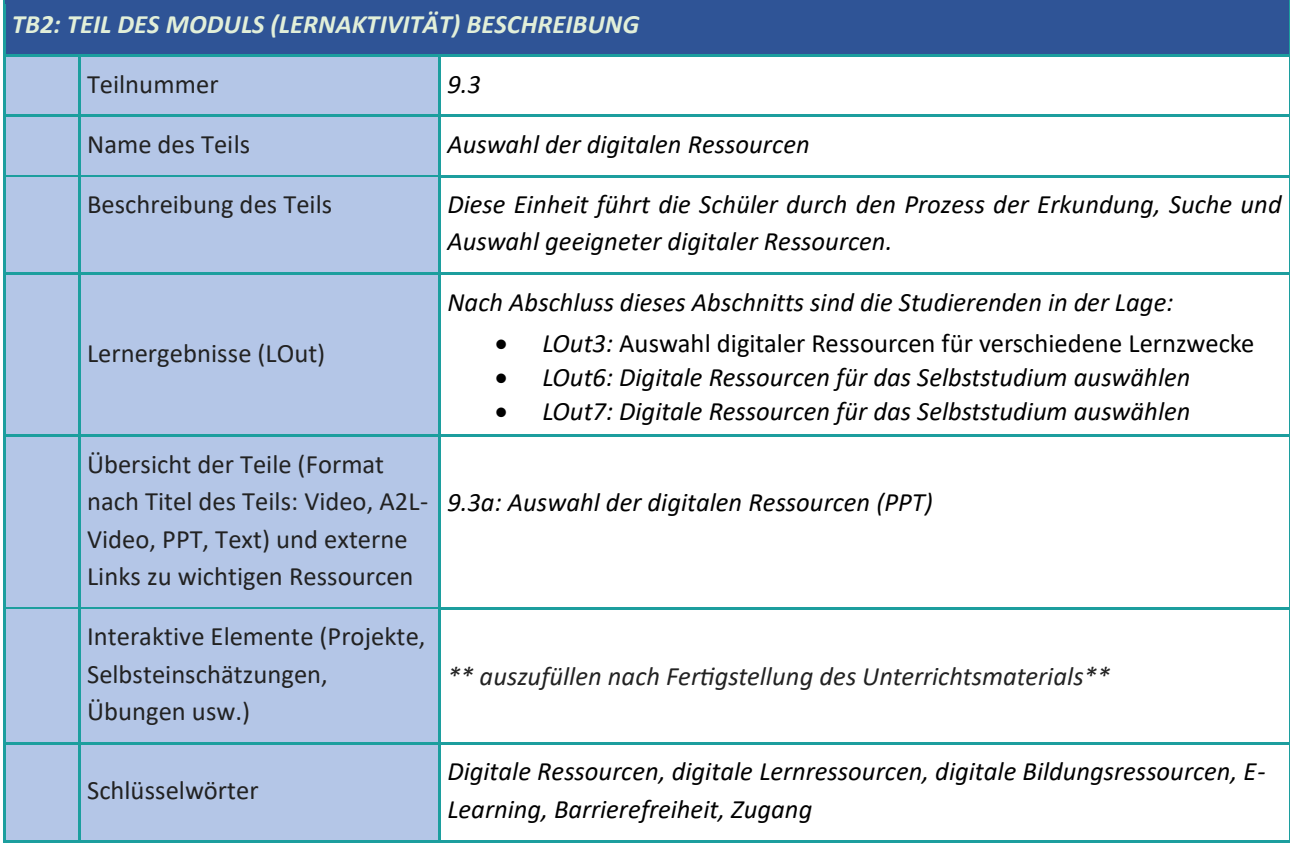

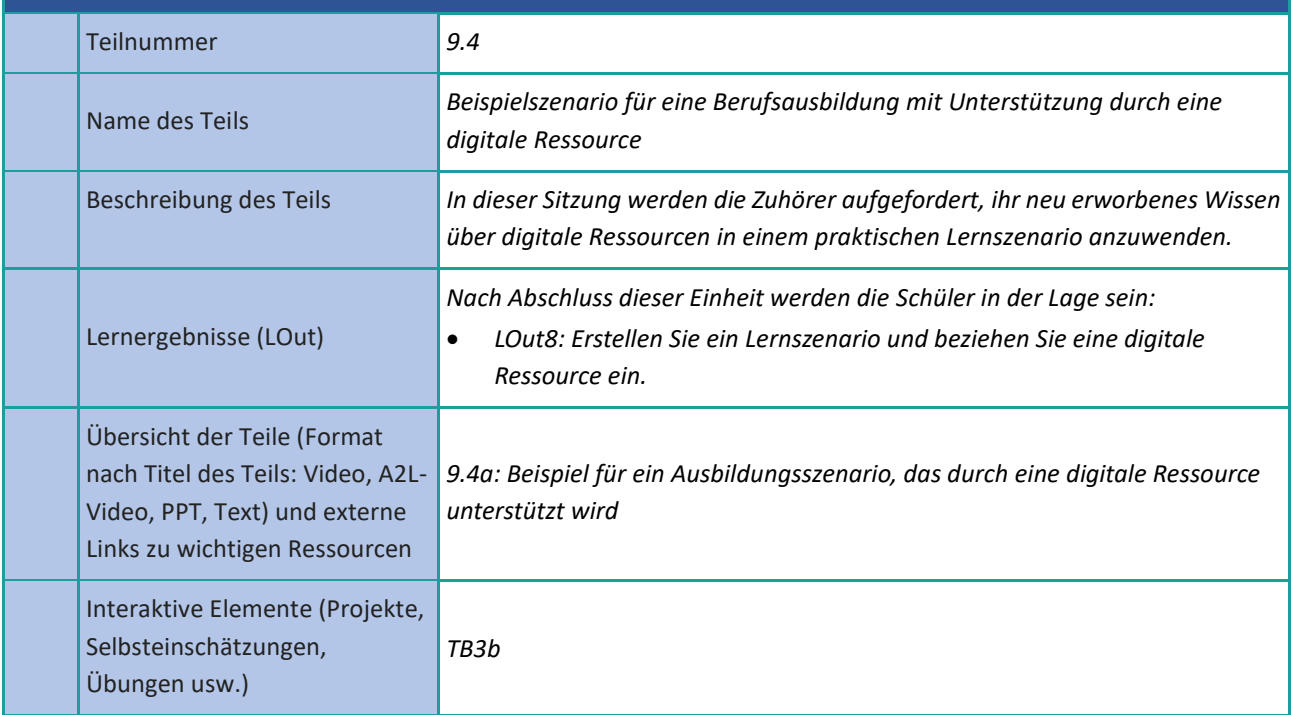

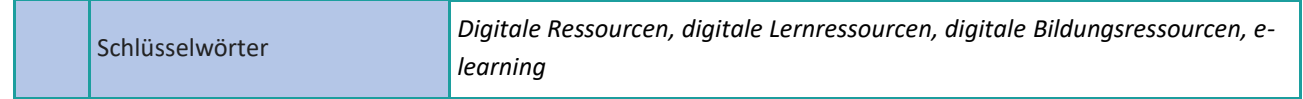

# <span id="page-25-0"></span>**Erstellung und Bearbeitung digitaler Ressourcen**

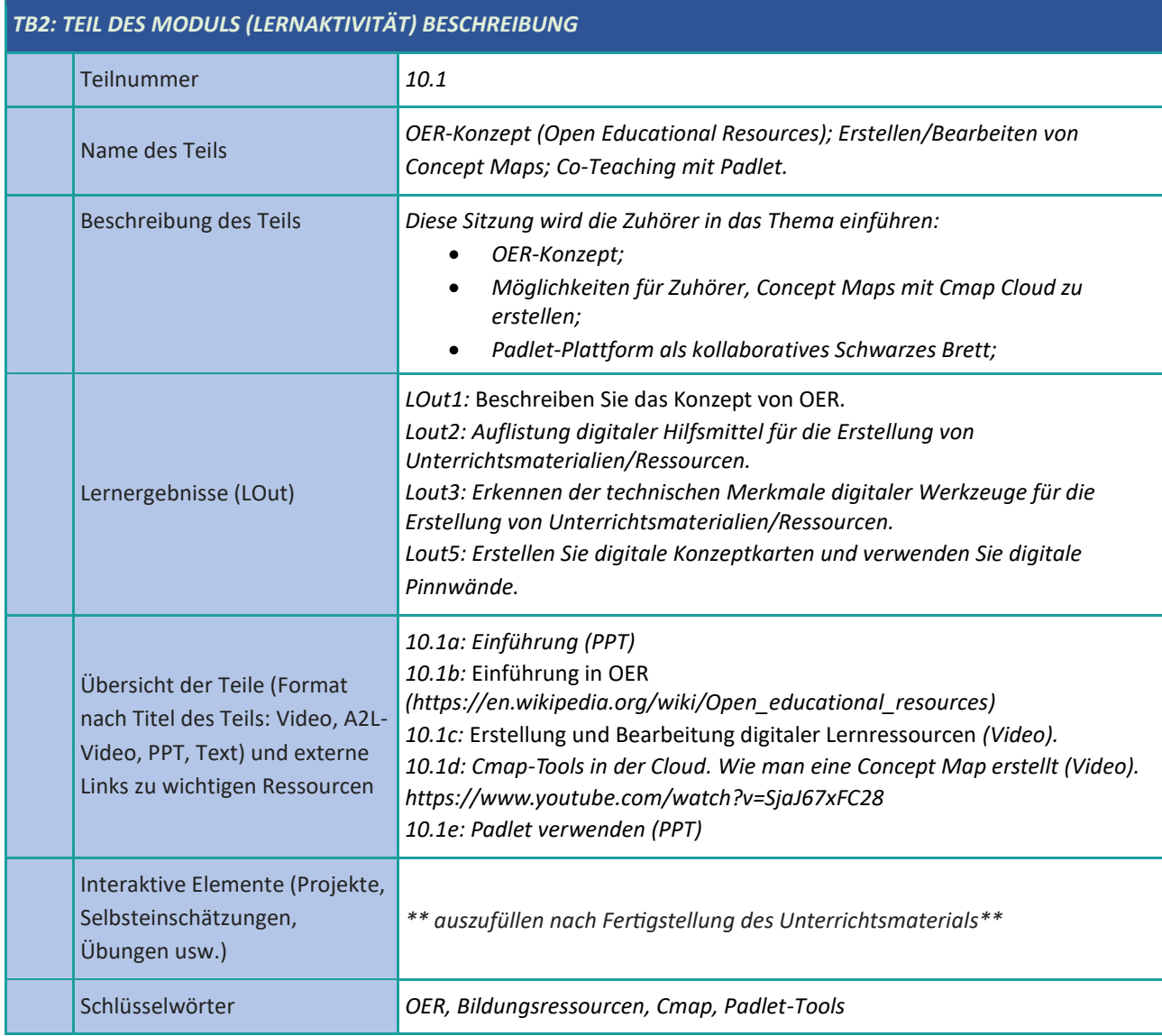

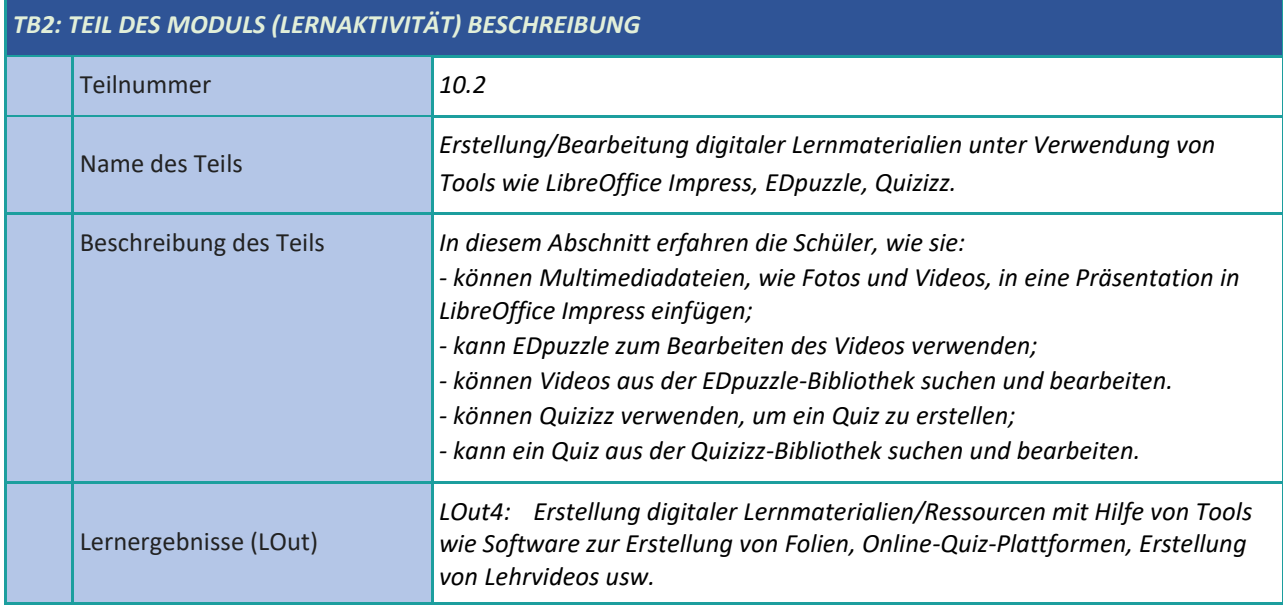

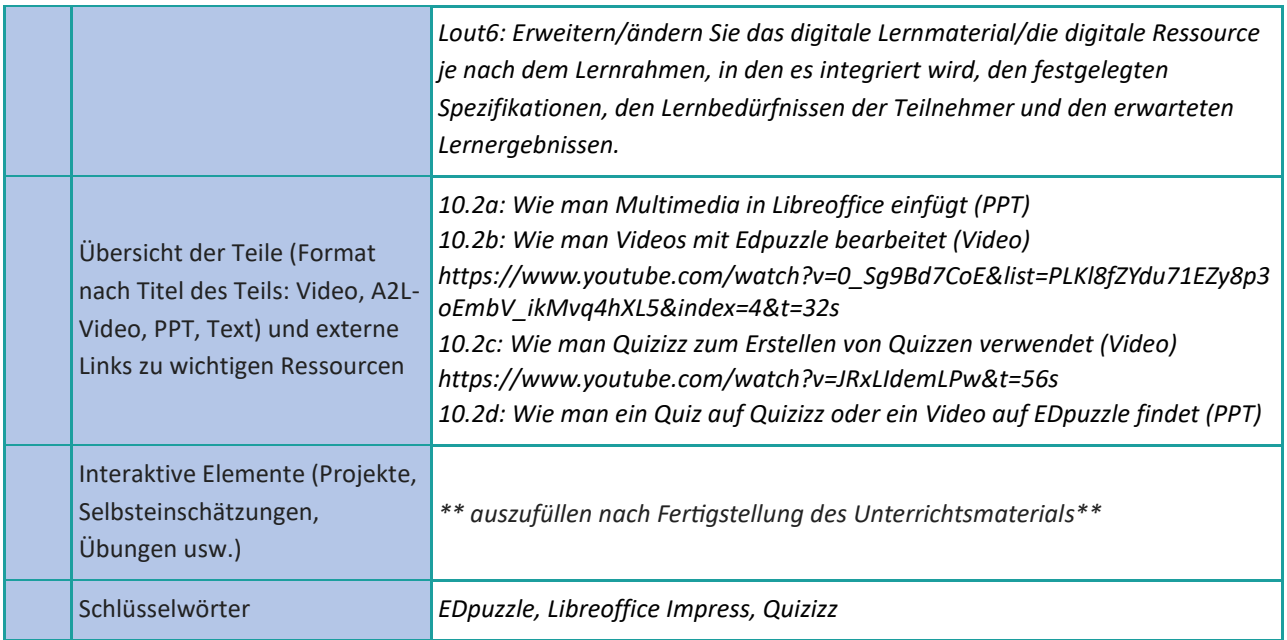

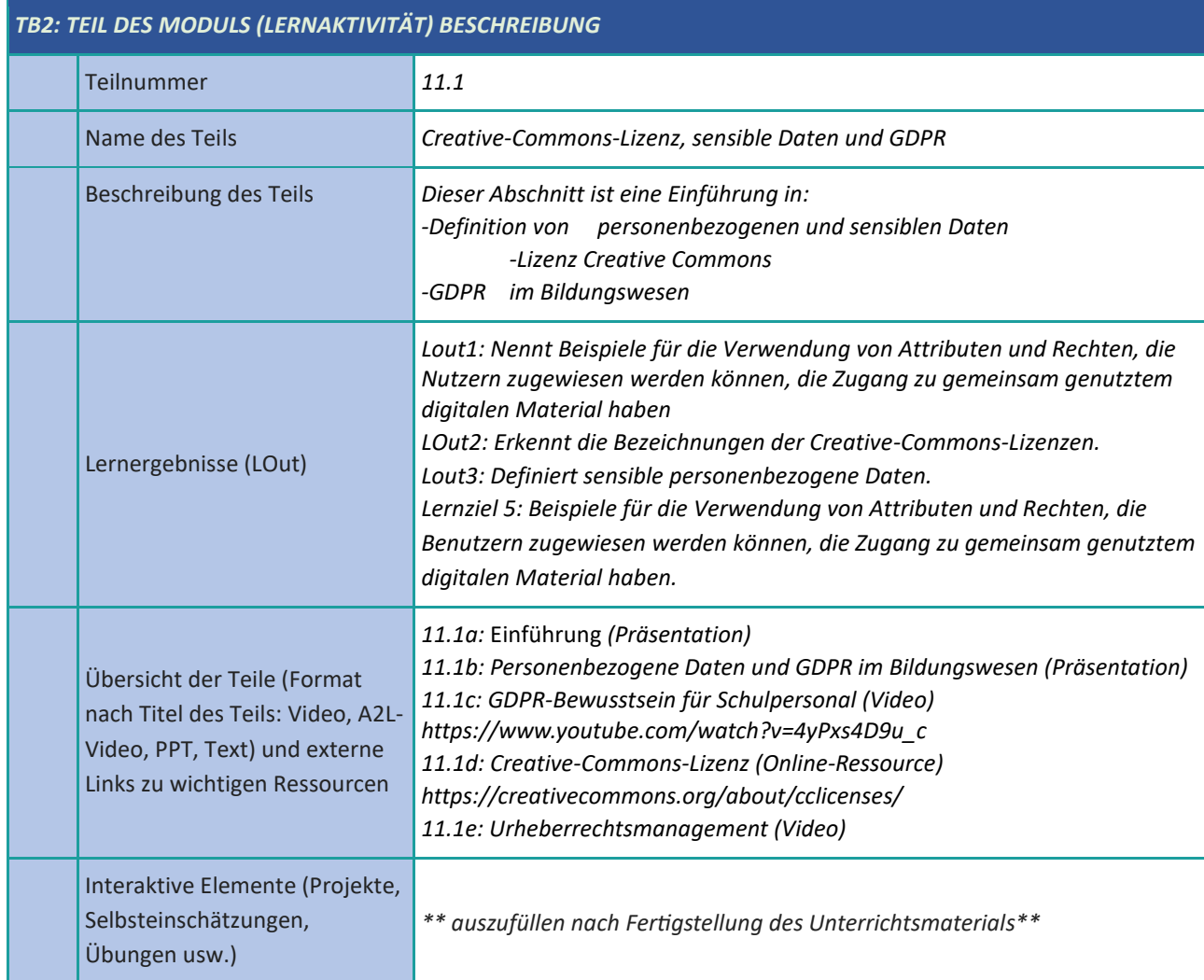

### <span id="page-27-0"></span>**Verwaltung, Schutz und gemeinsame Nutzung digitaler Lernressourcen**

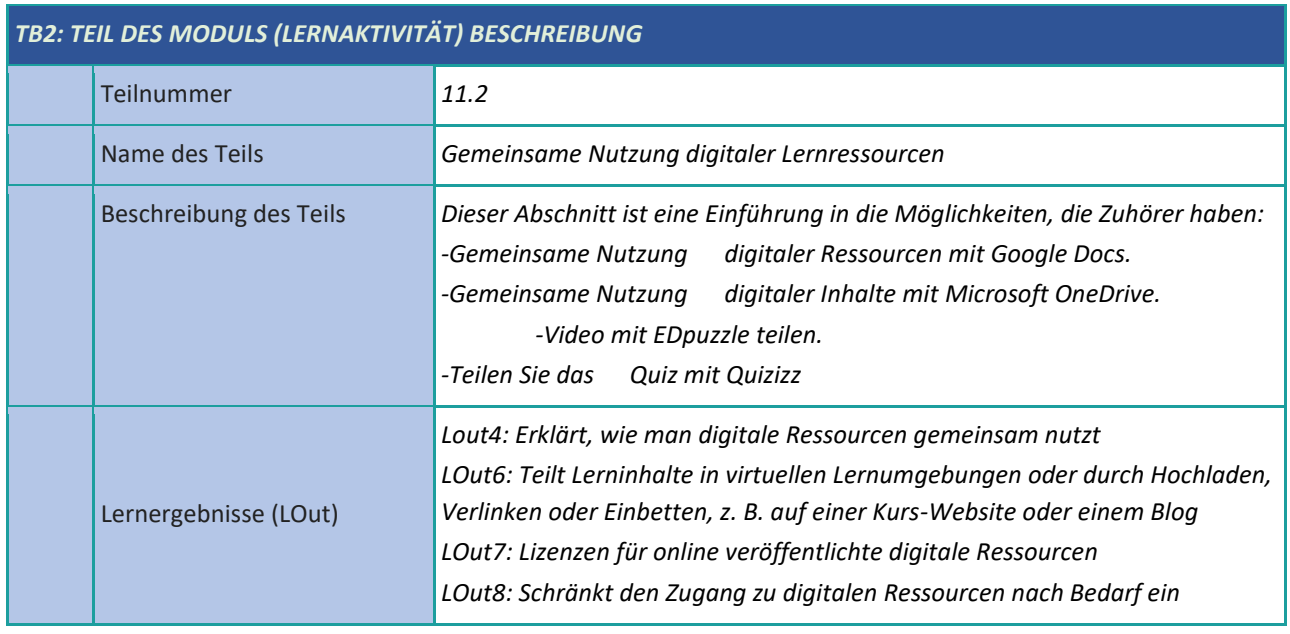

Schlüsselwörter *GDPR, Urheberrecht, Creative Commons, sensible Daten*

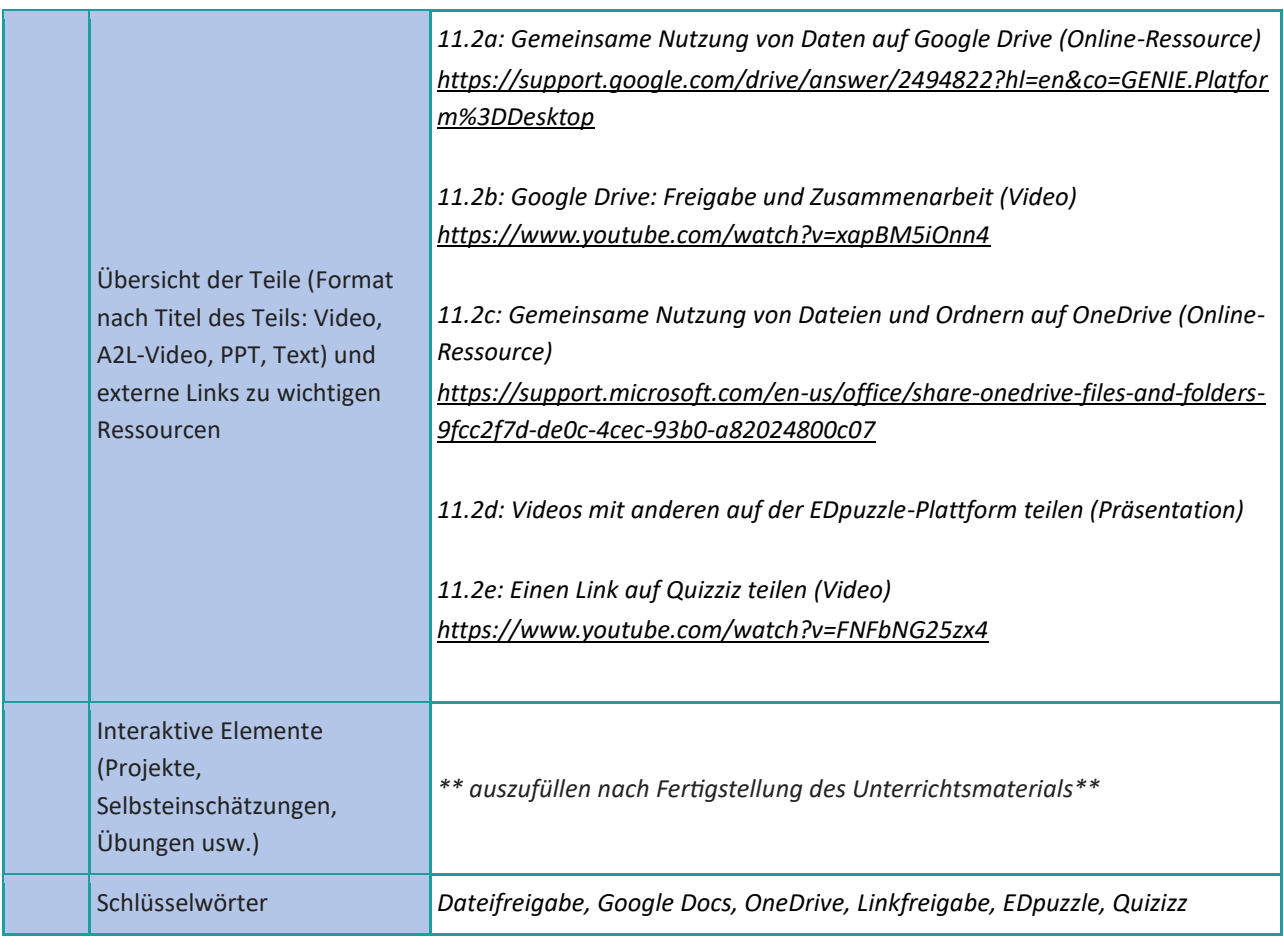

#### <span id="page-29-0"></span>**Kreativität /Kreativität**

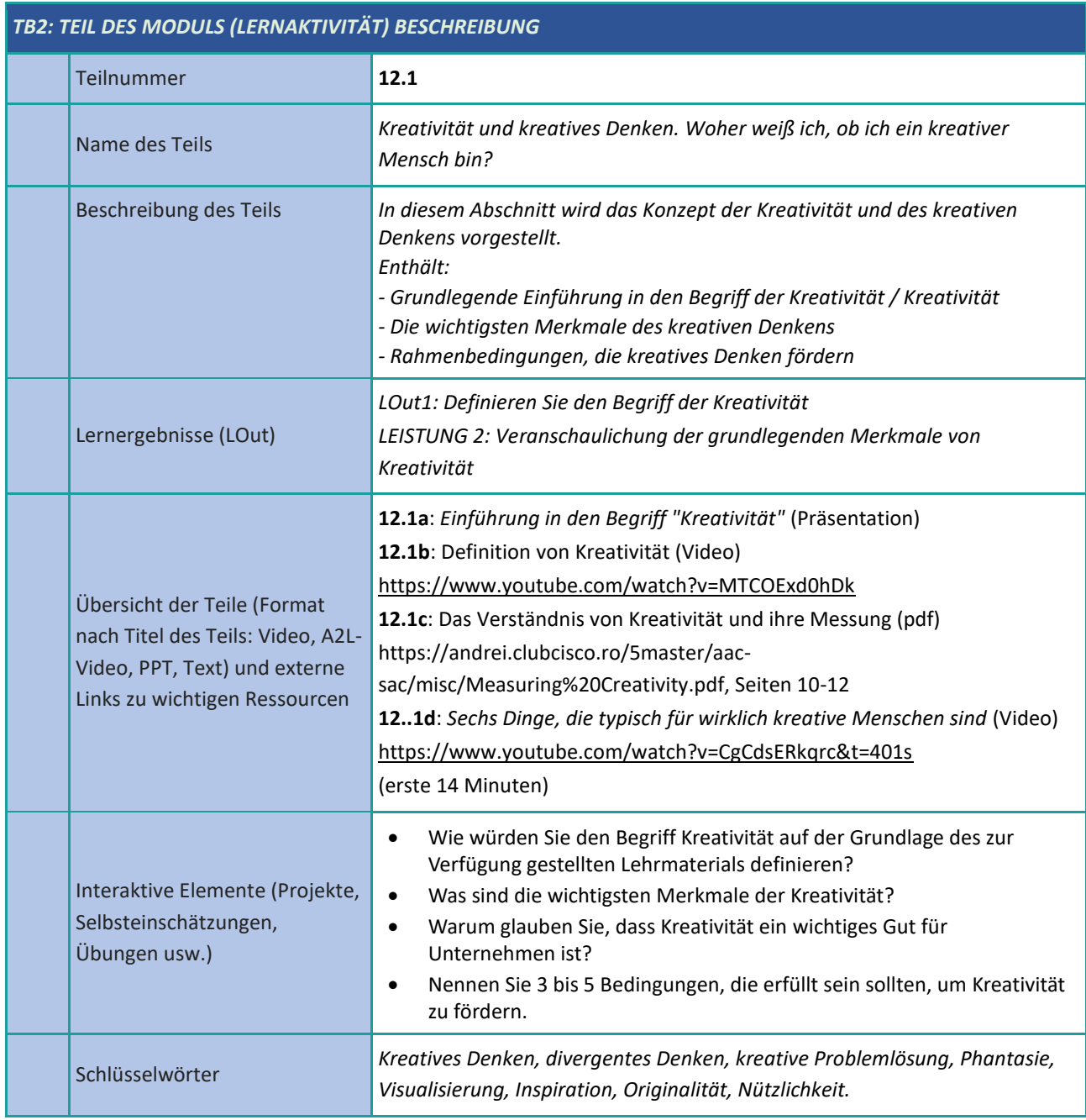

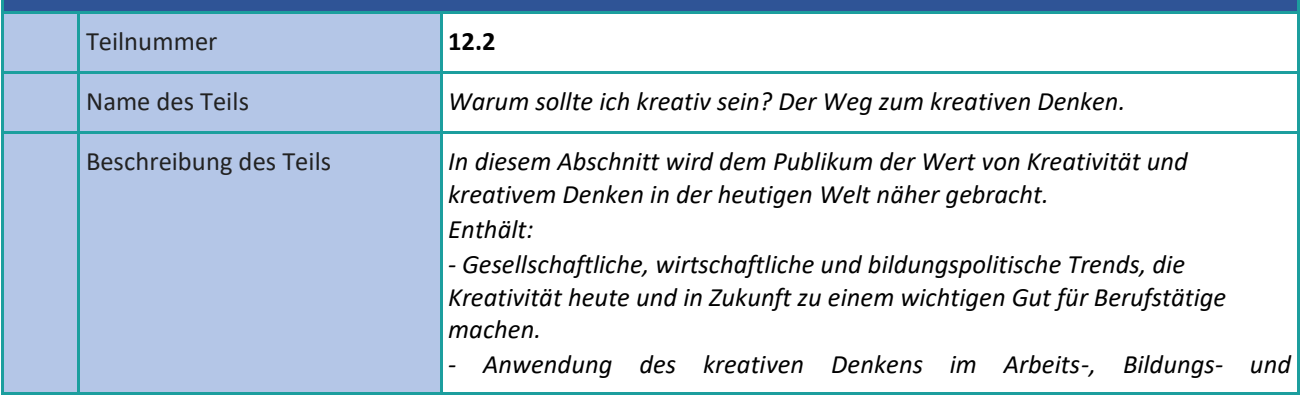

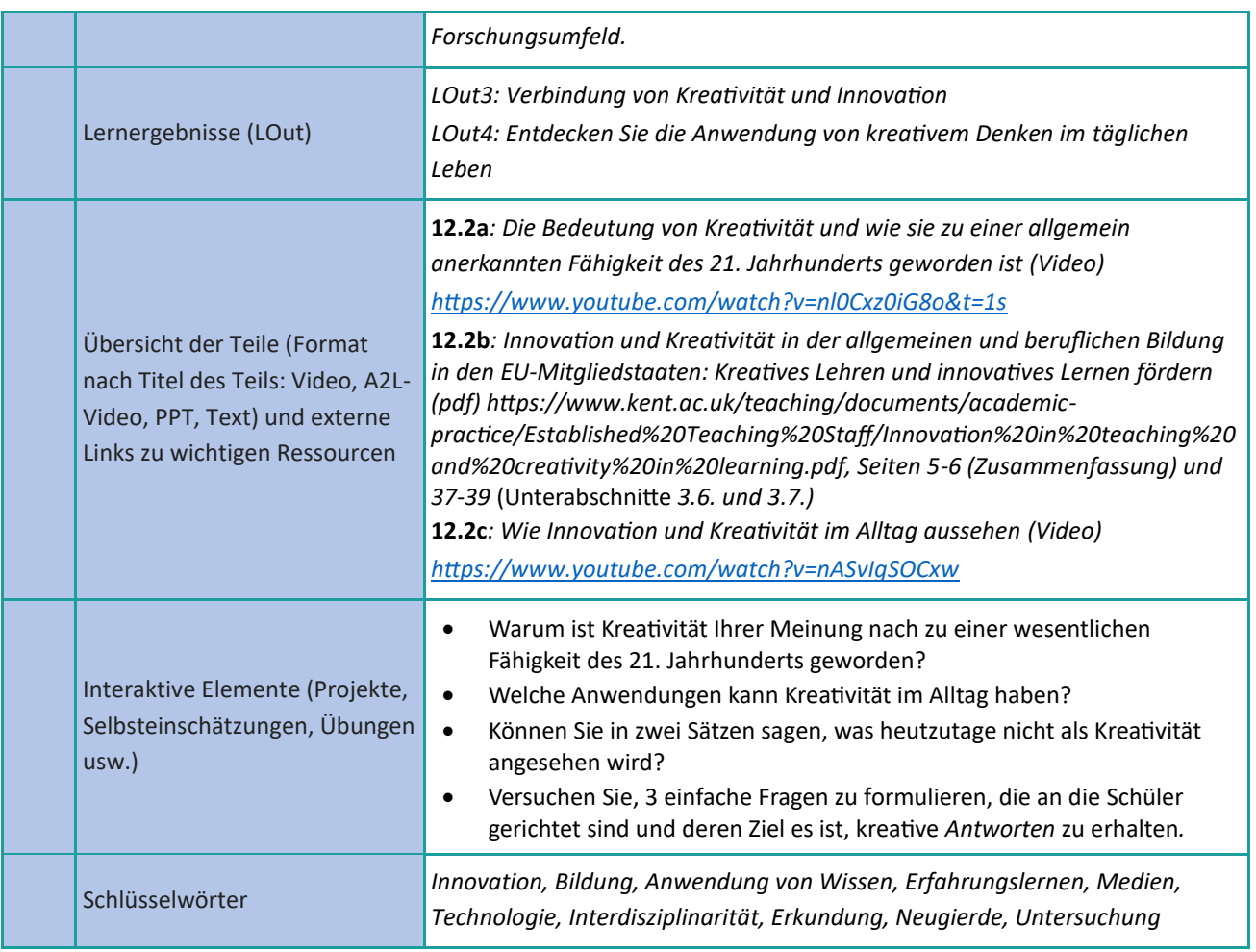

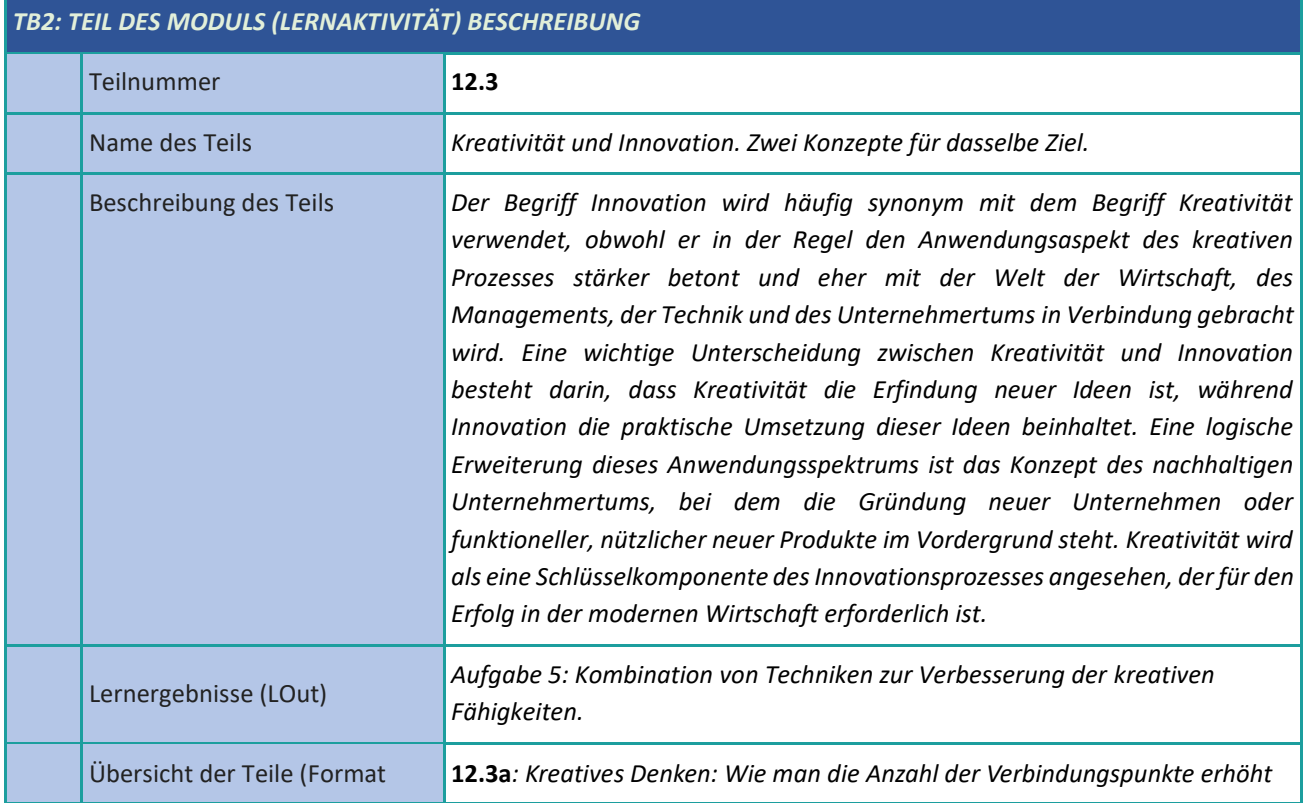

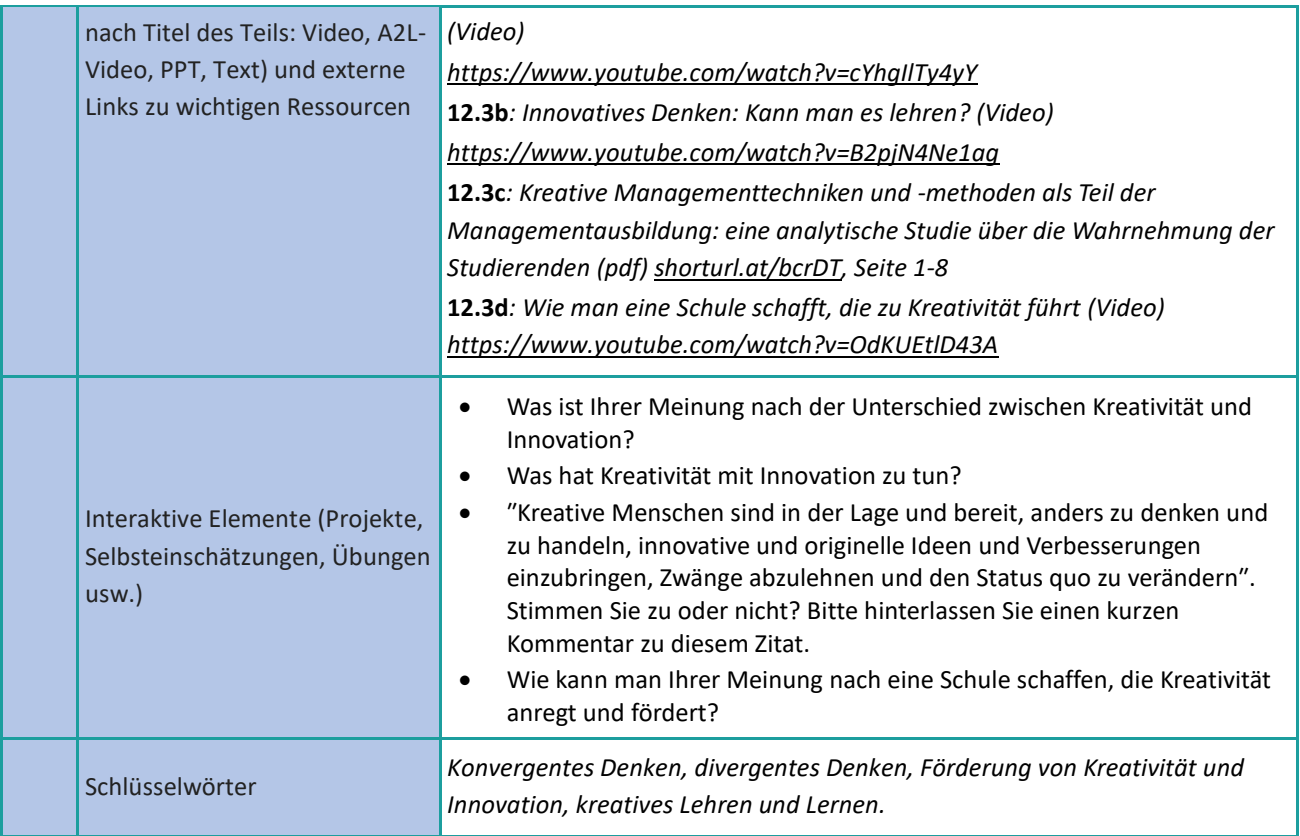

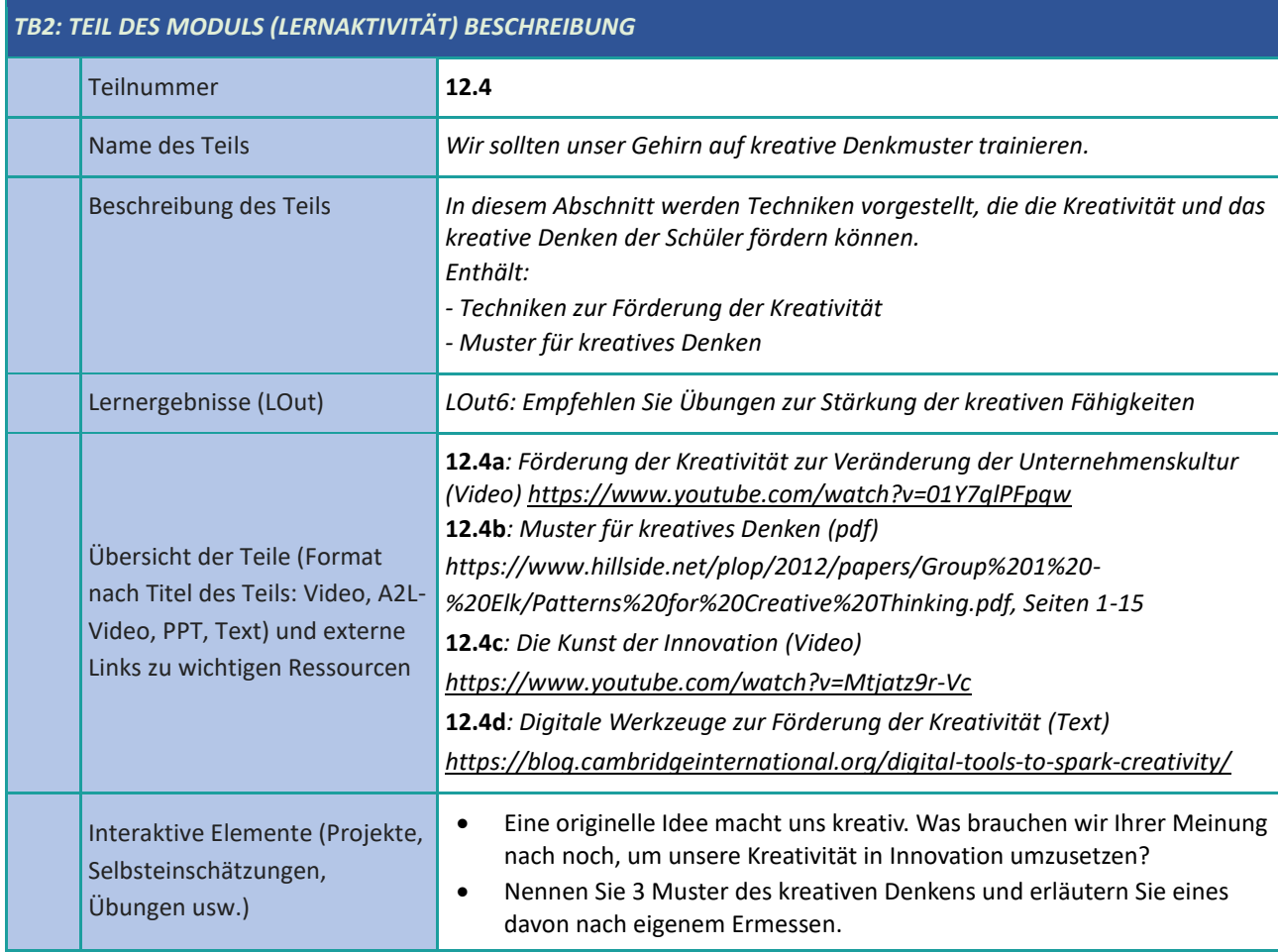

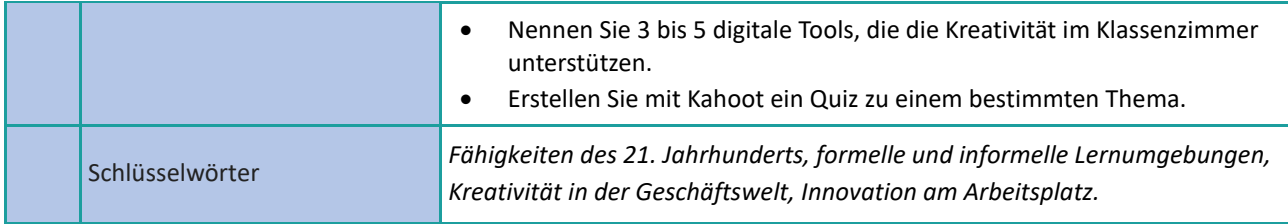

#### <span id="page-33-0"></span>**Zeitmanagement**

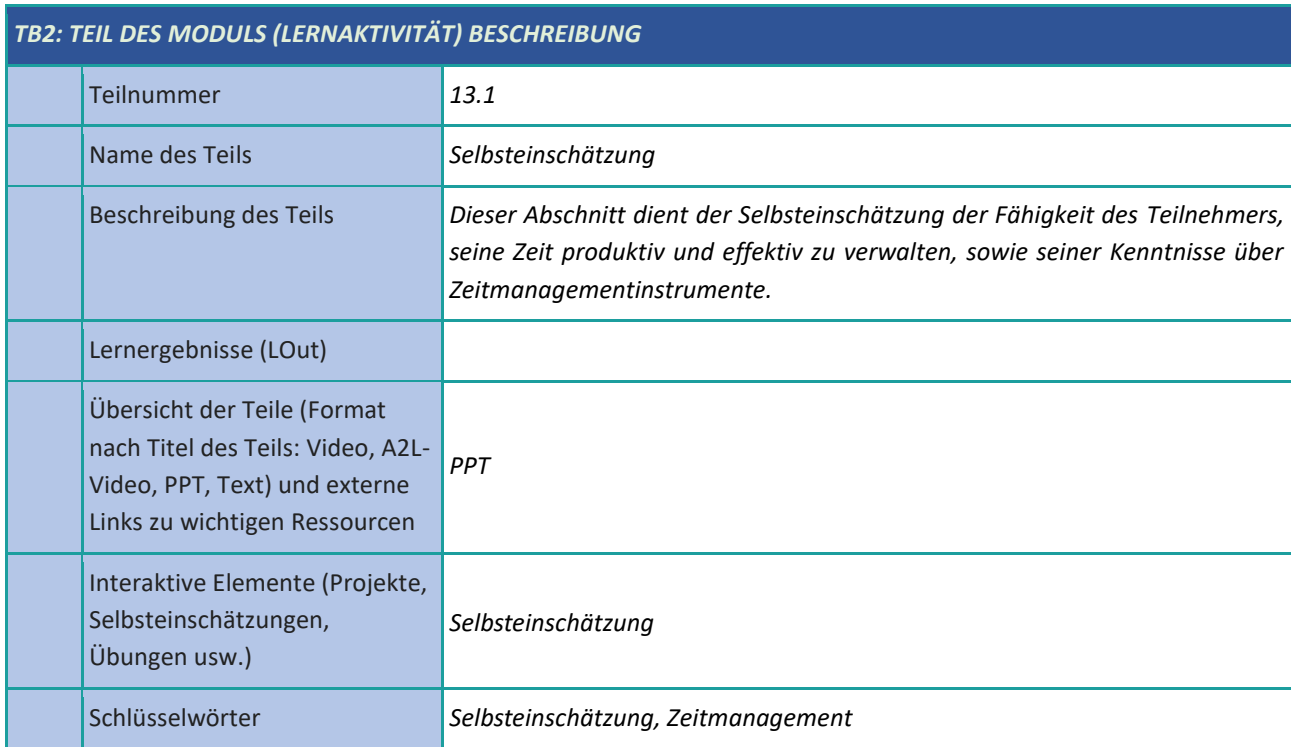

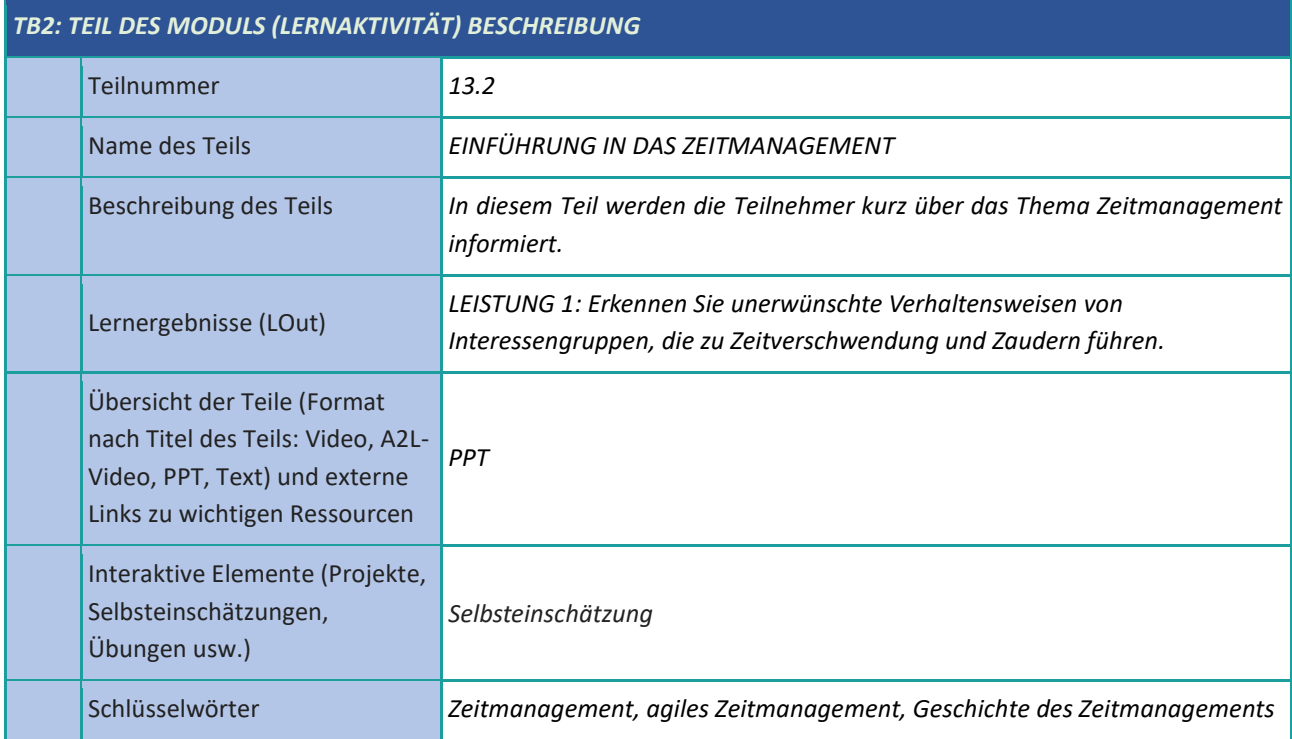

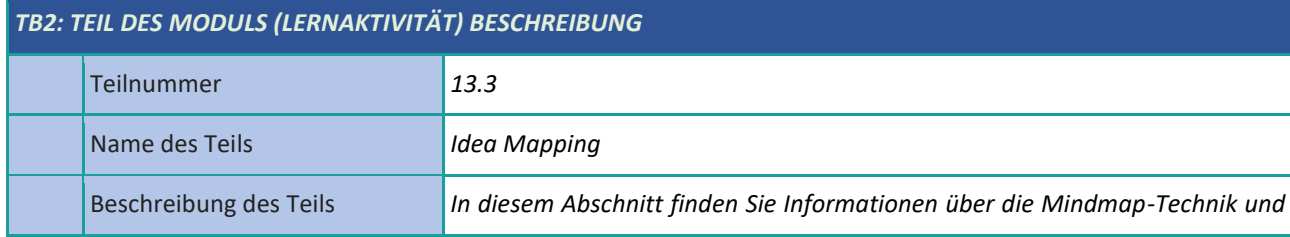

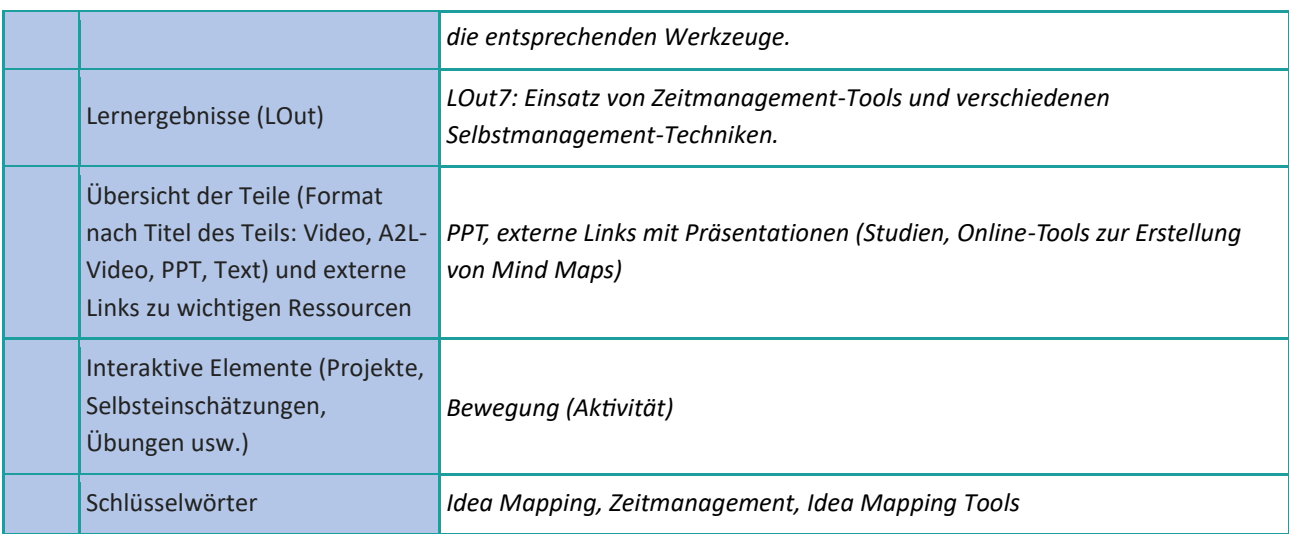

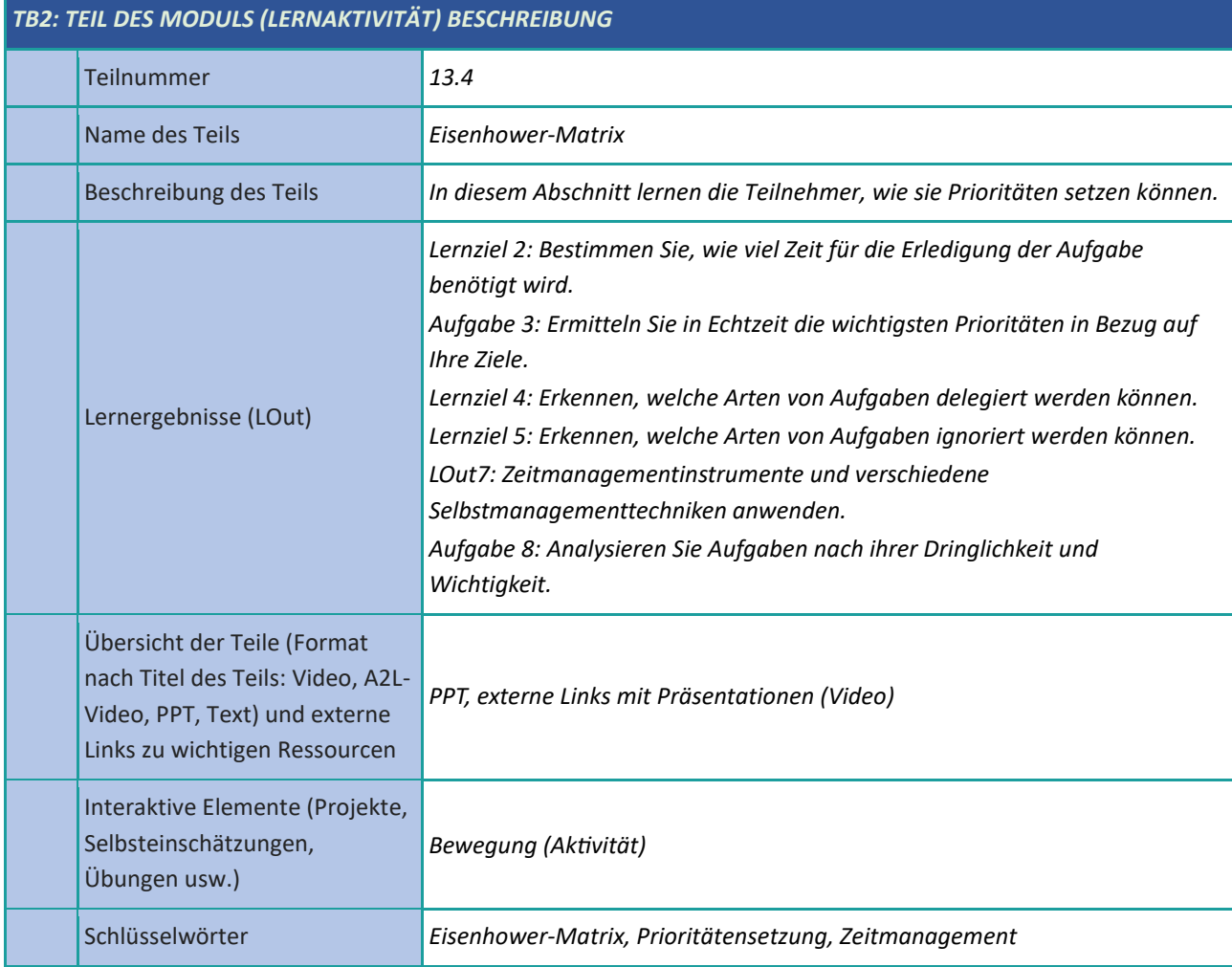

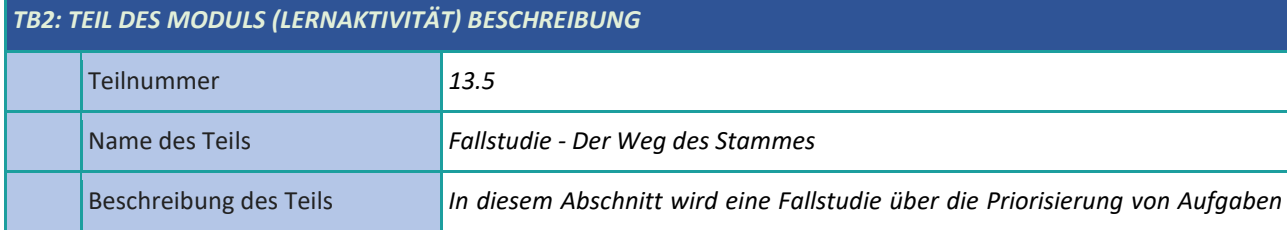

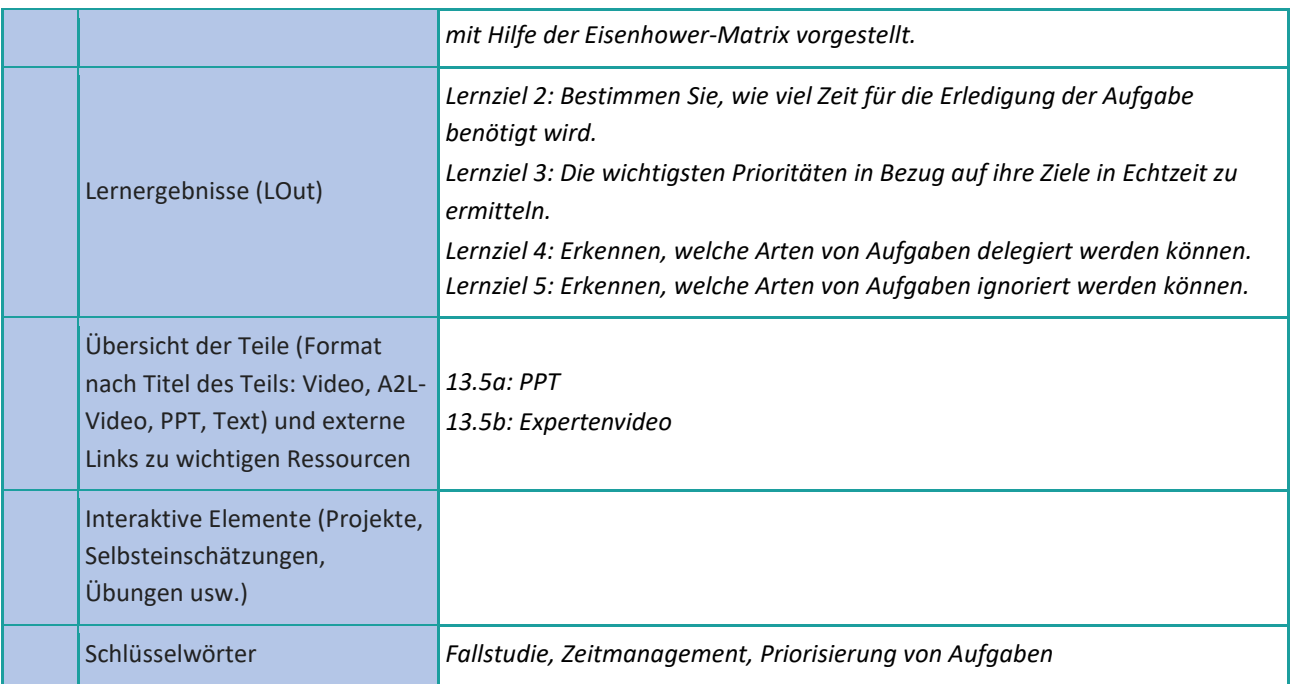

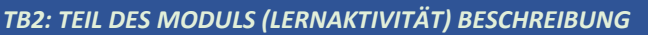

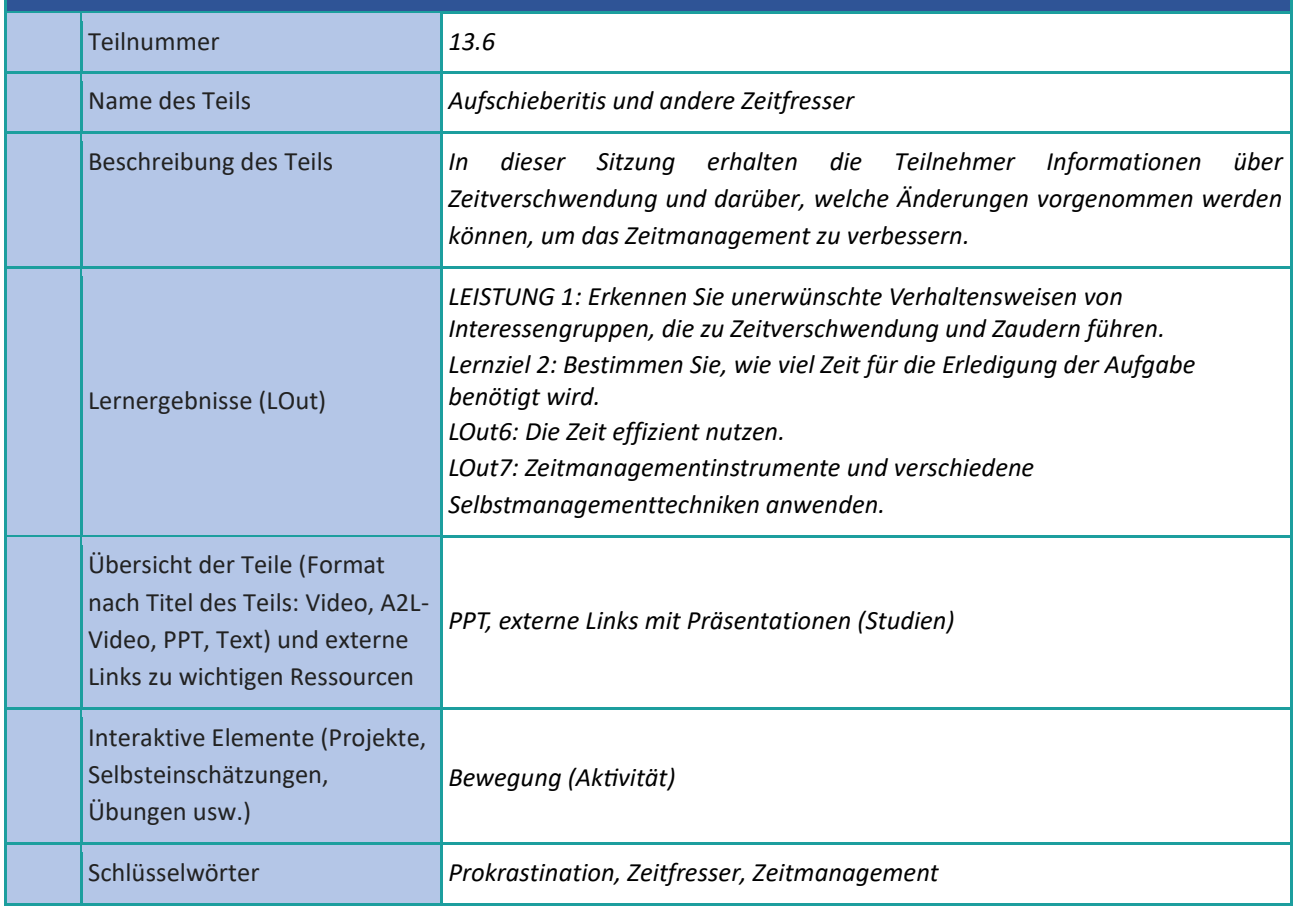

# <span id="page-36-0"></span>**Problemlösung und Entscheidungsfindung**

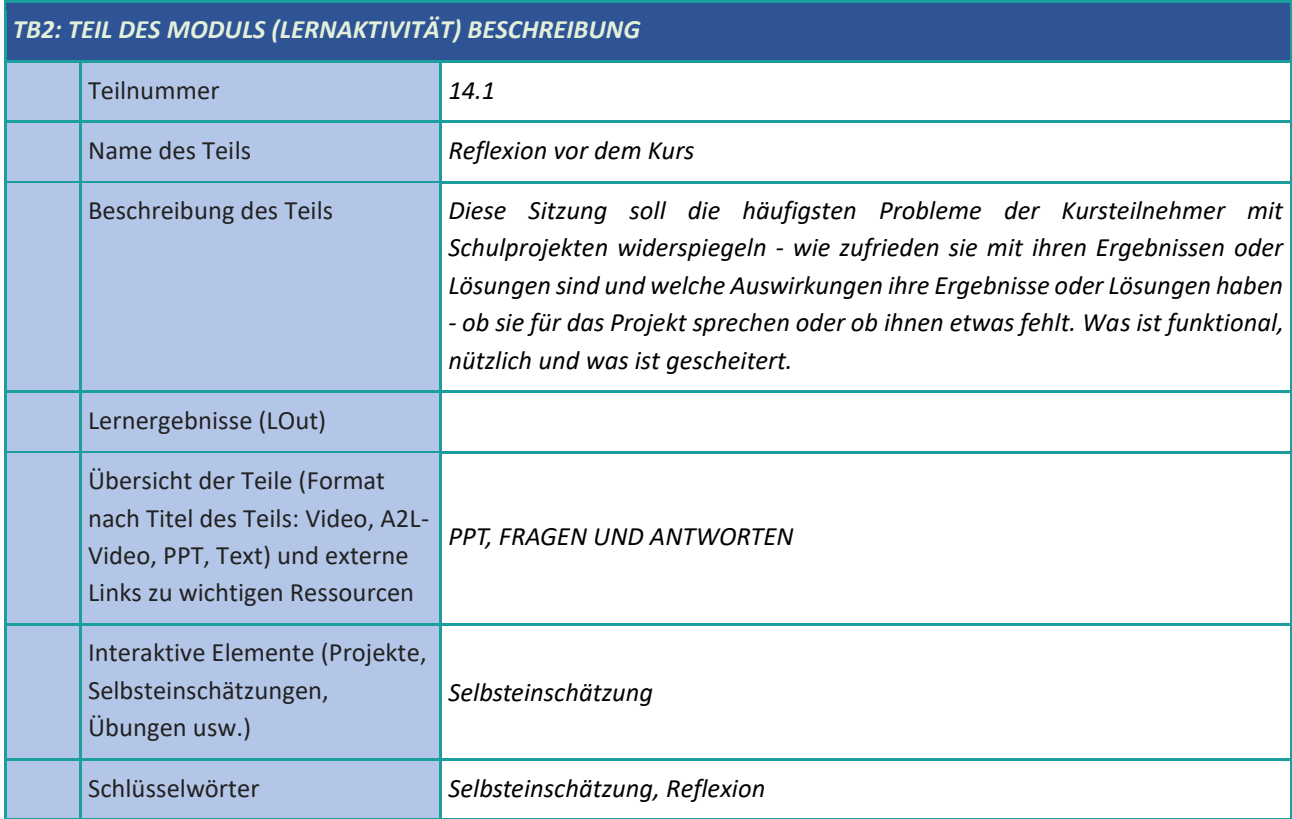

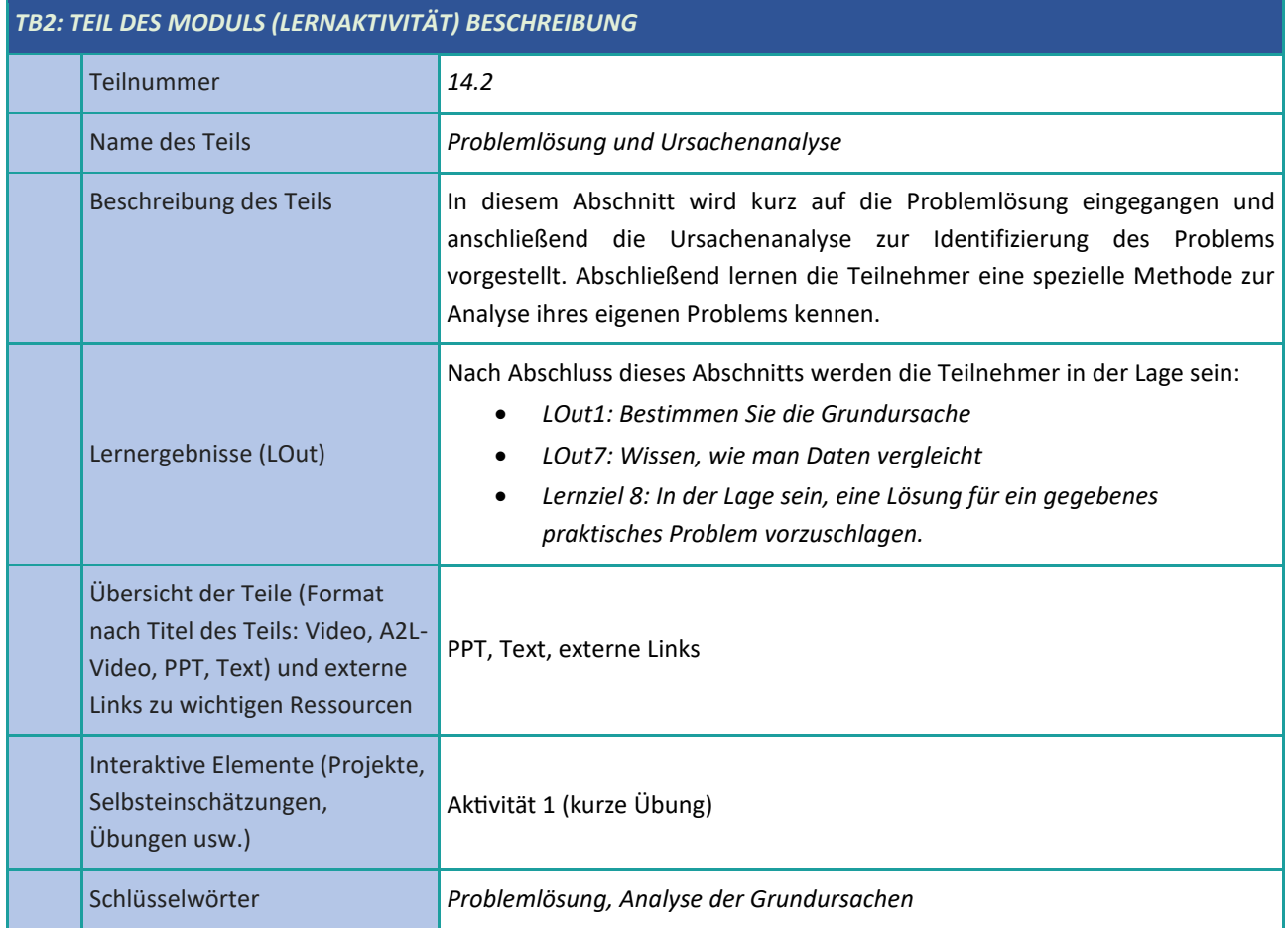

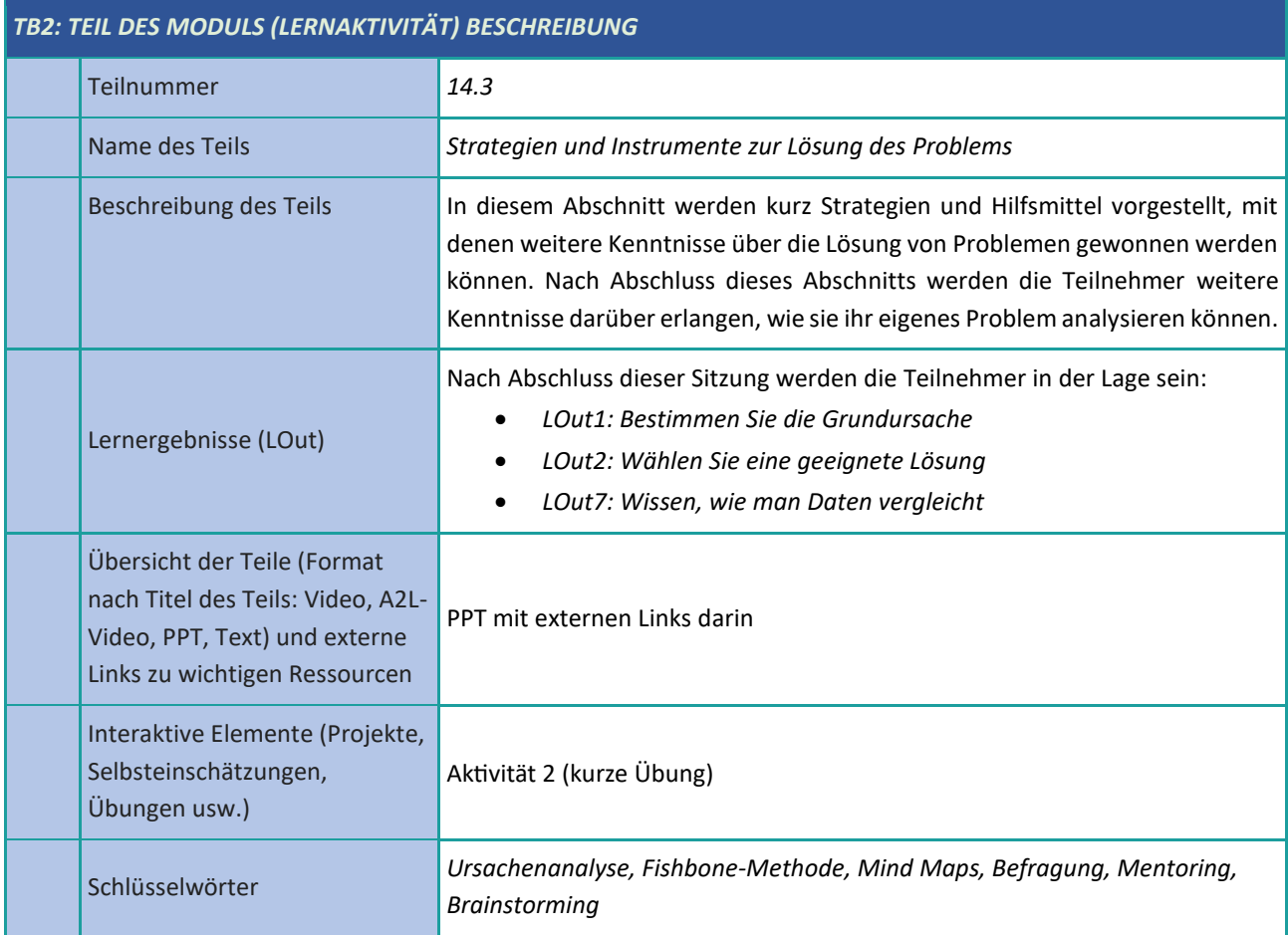

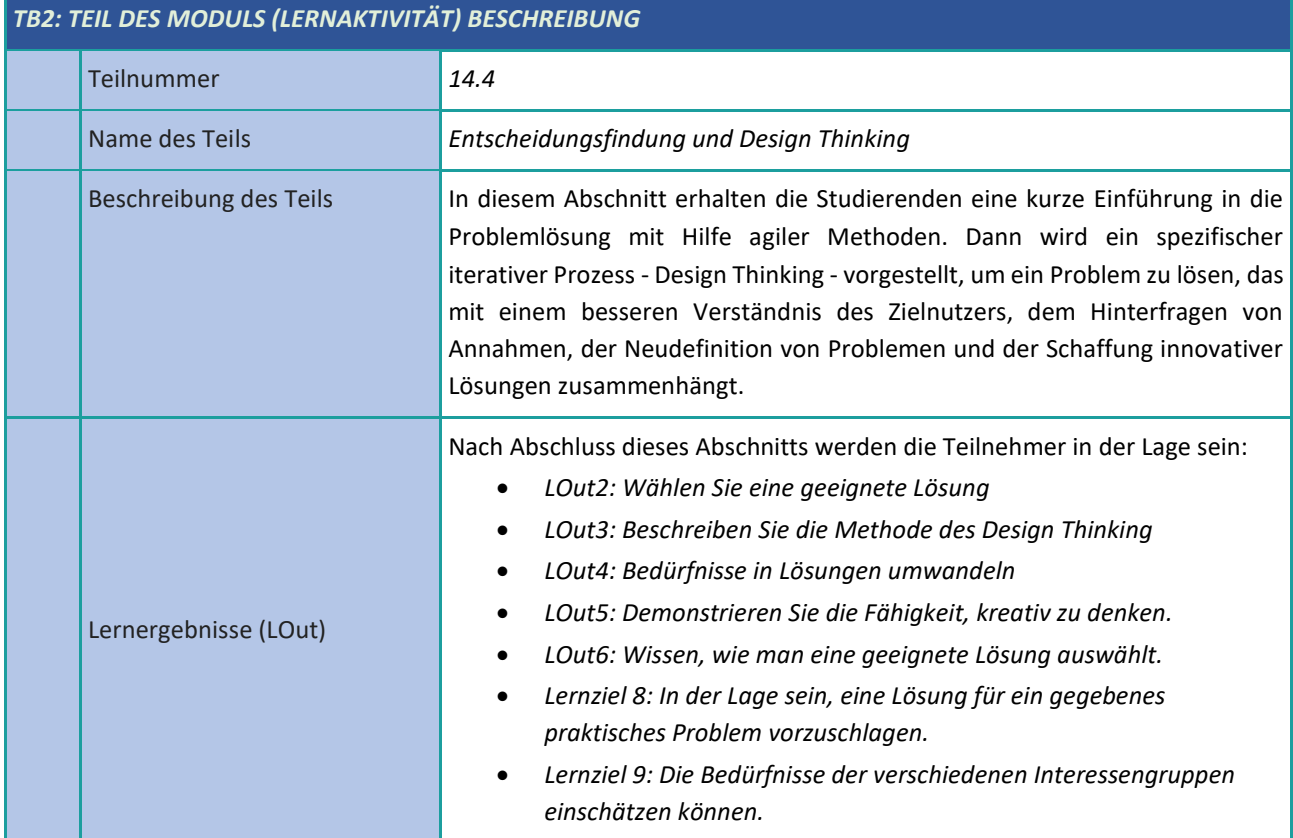

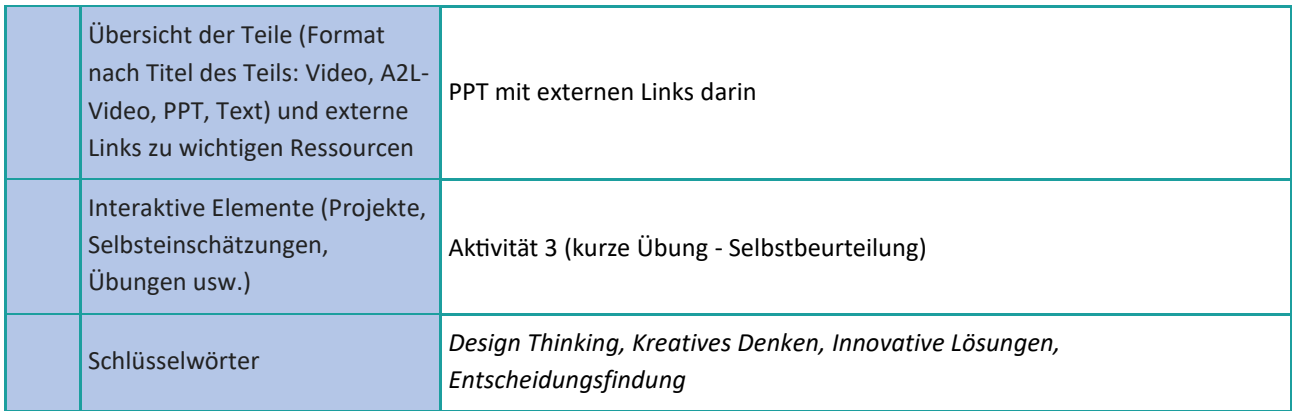

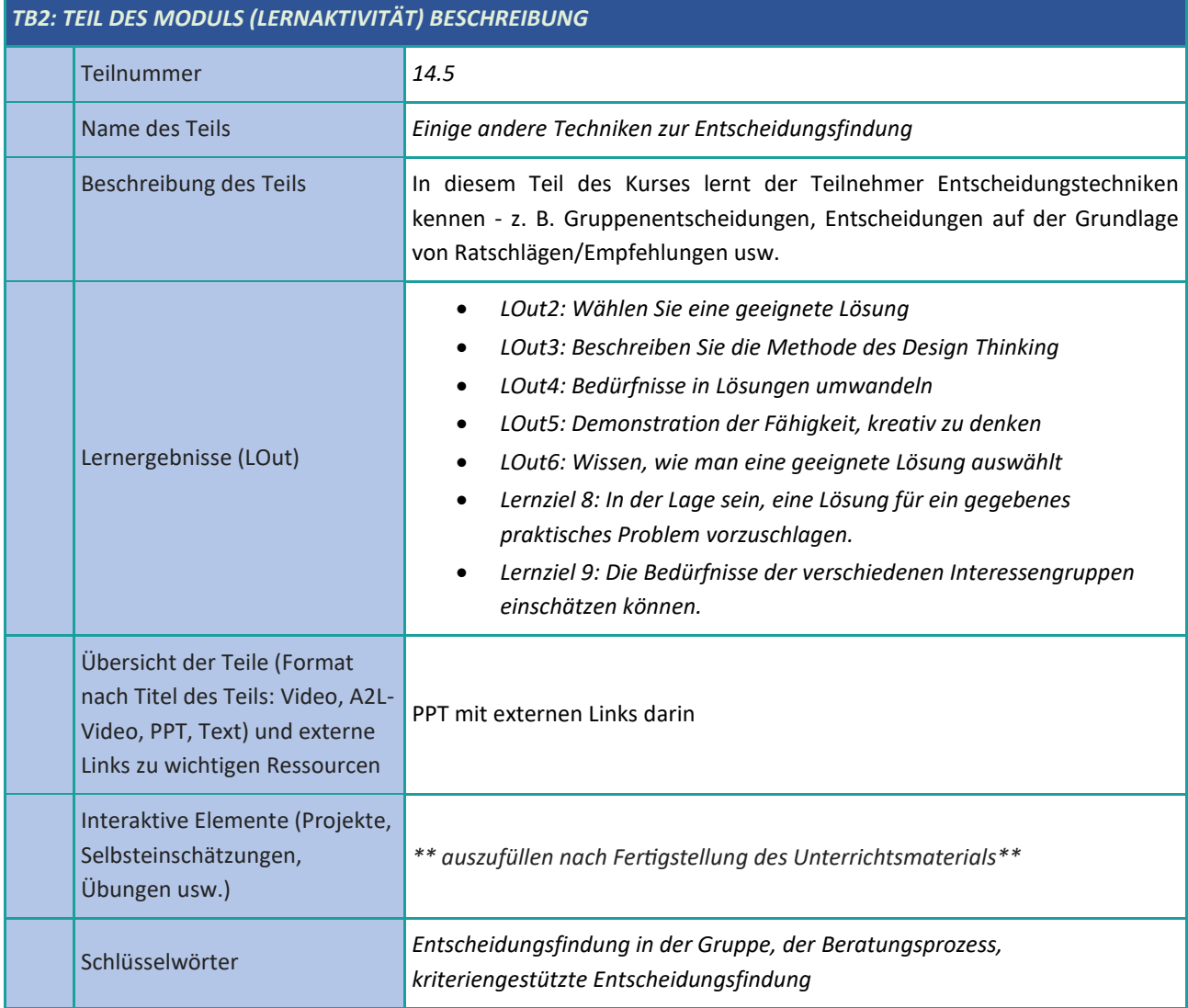

# <span id="page-39-0"></span>**Digitale Problemlösung**

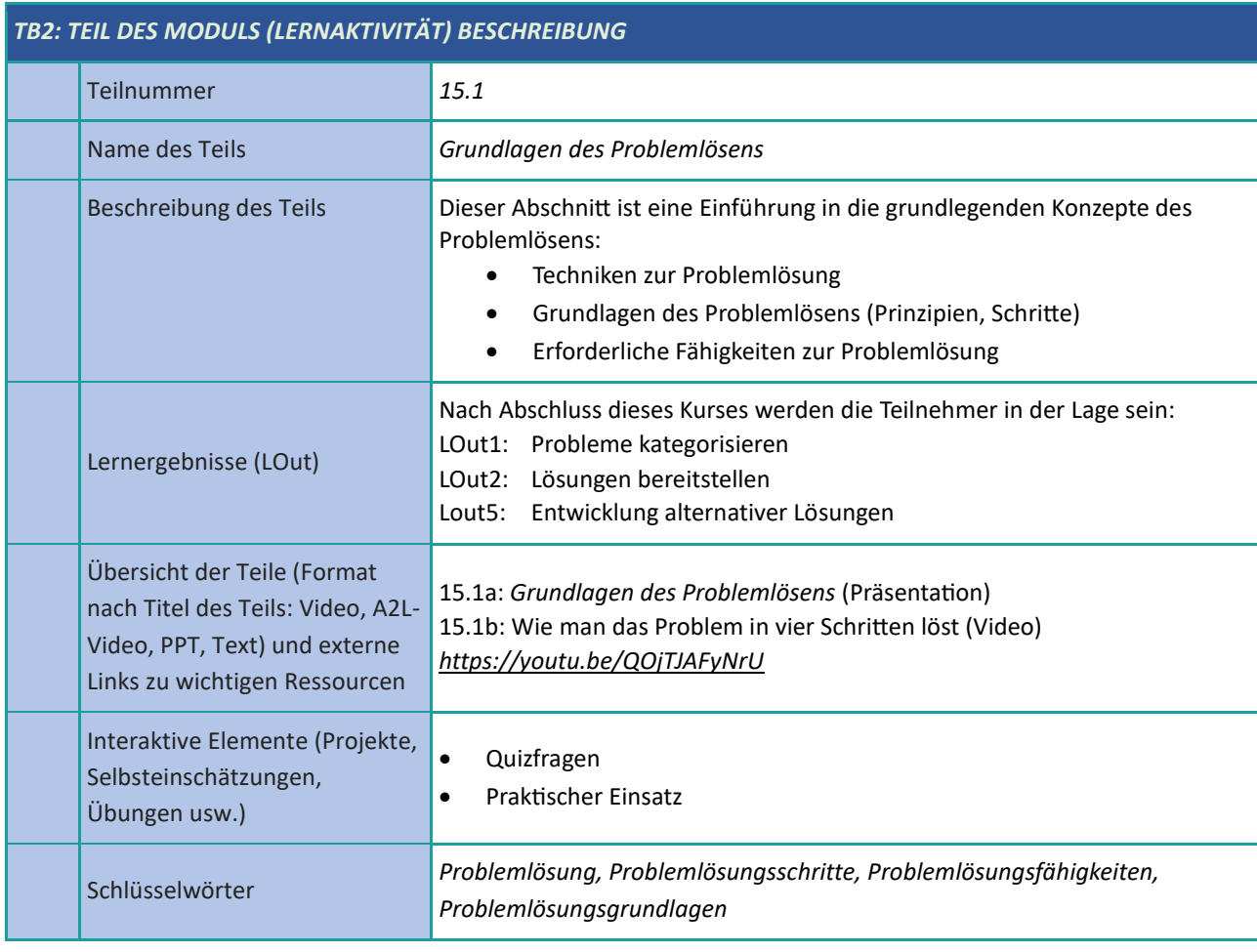

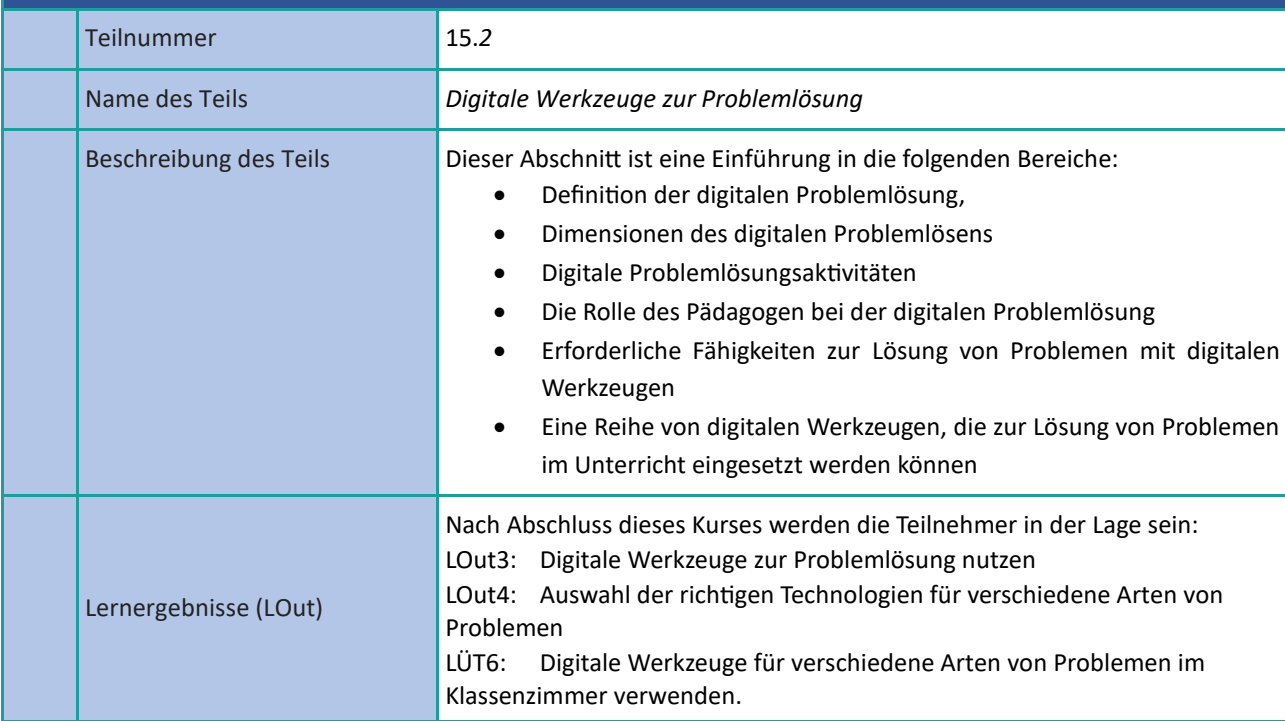

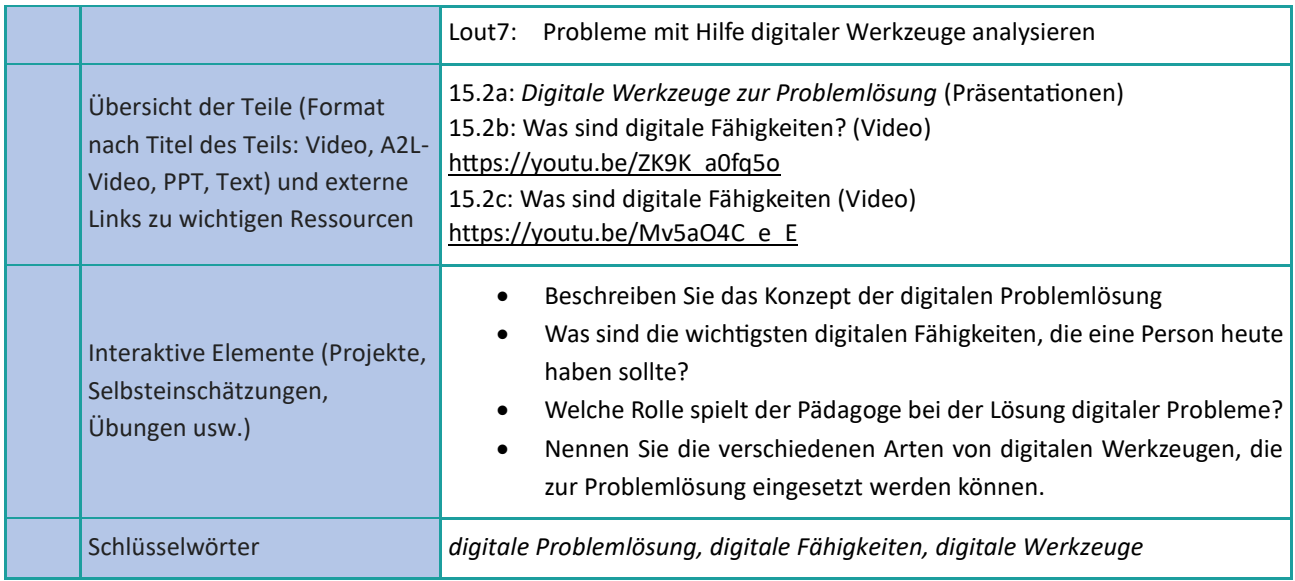

# <span id="page-41-0"></span>**Umgang mit Mehrdeutigkeit**

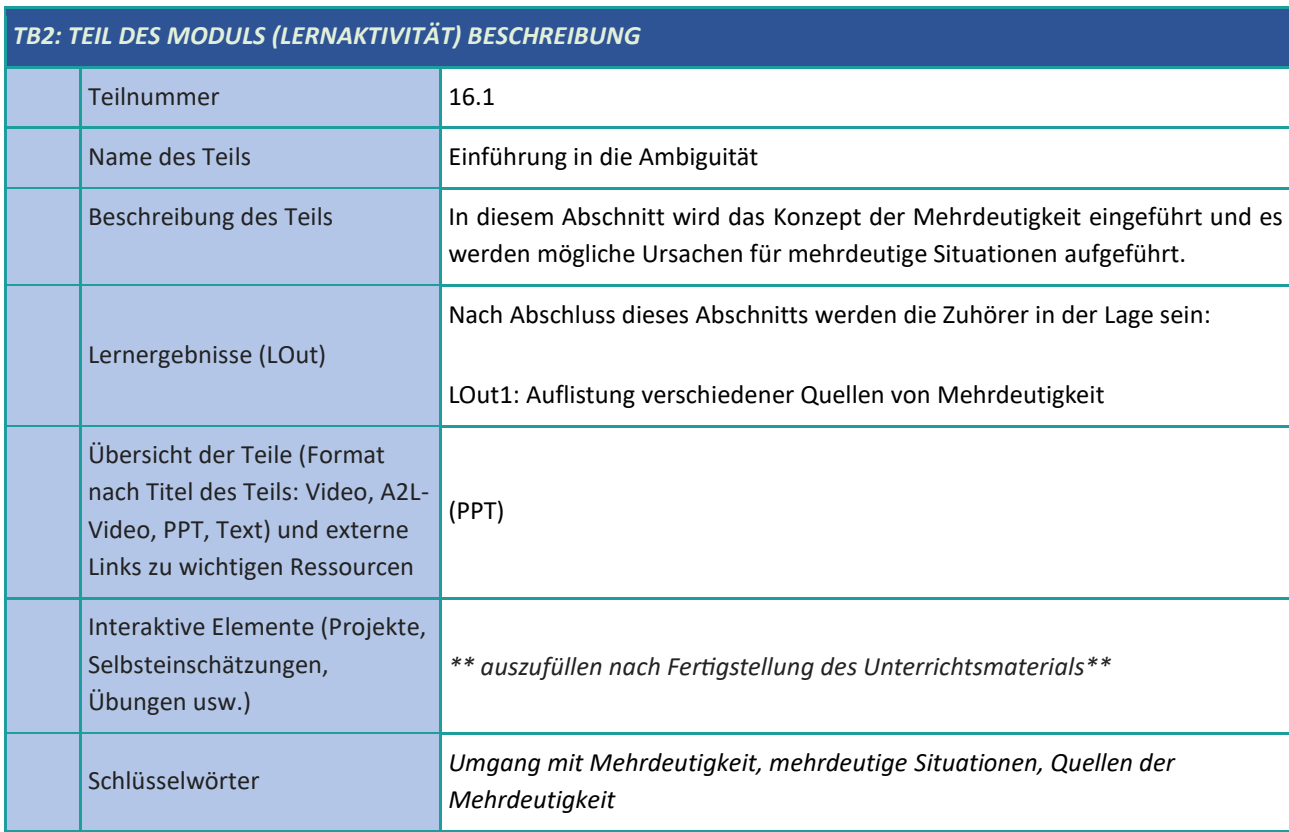

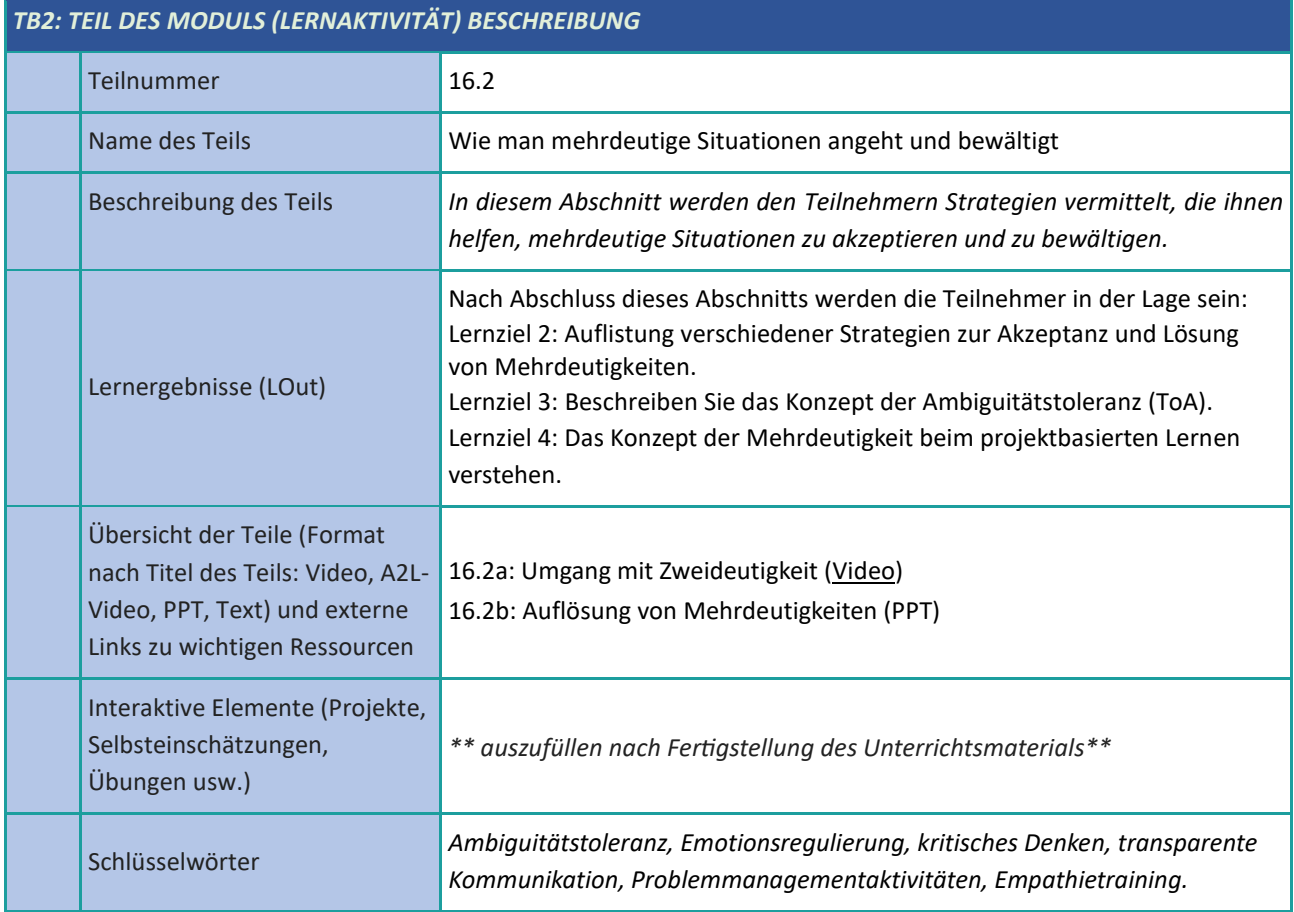

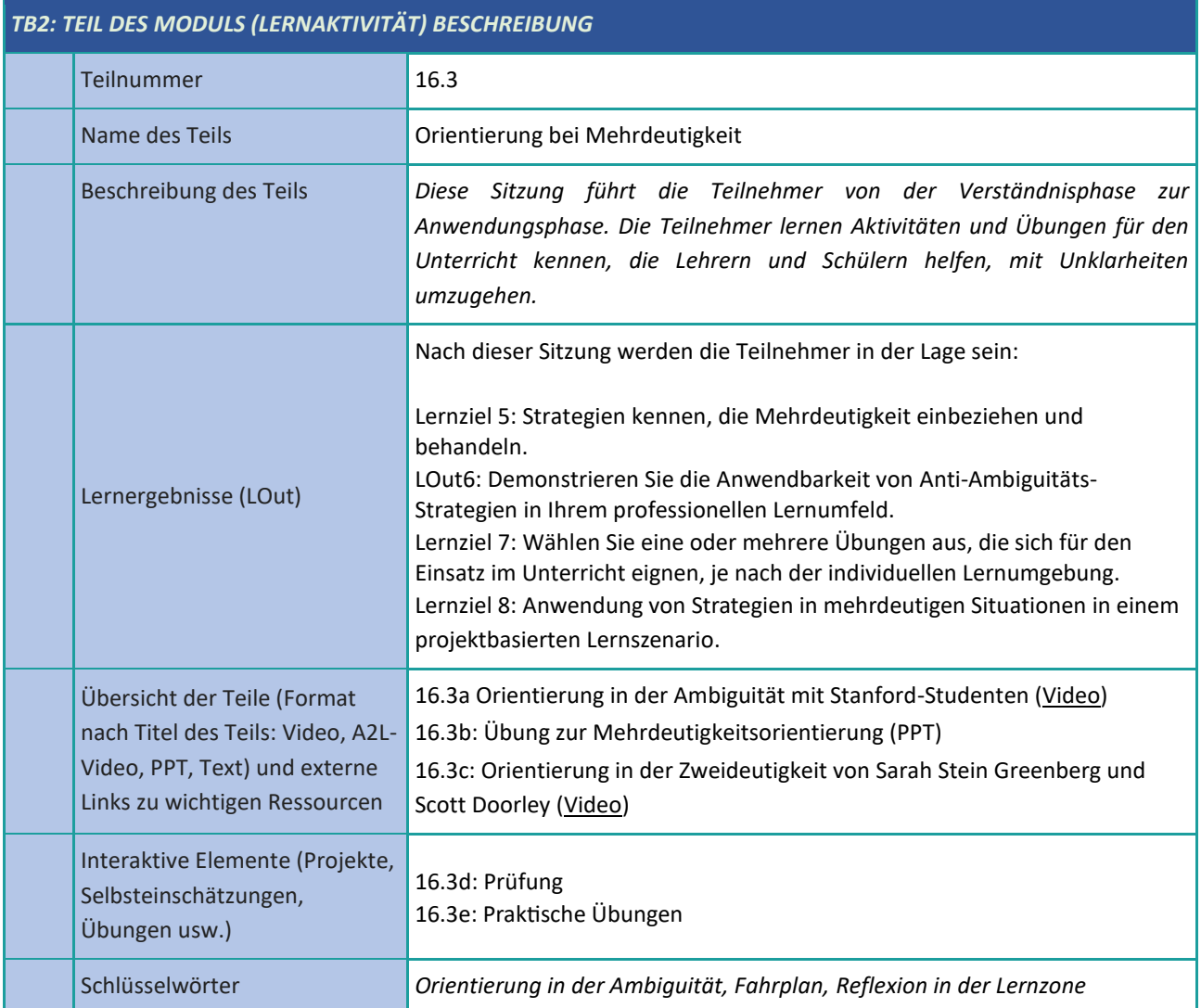

#### <span id="page-43-0"></span>**Kritisches Denken**

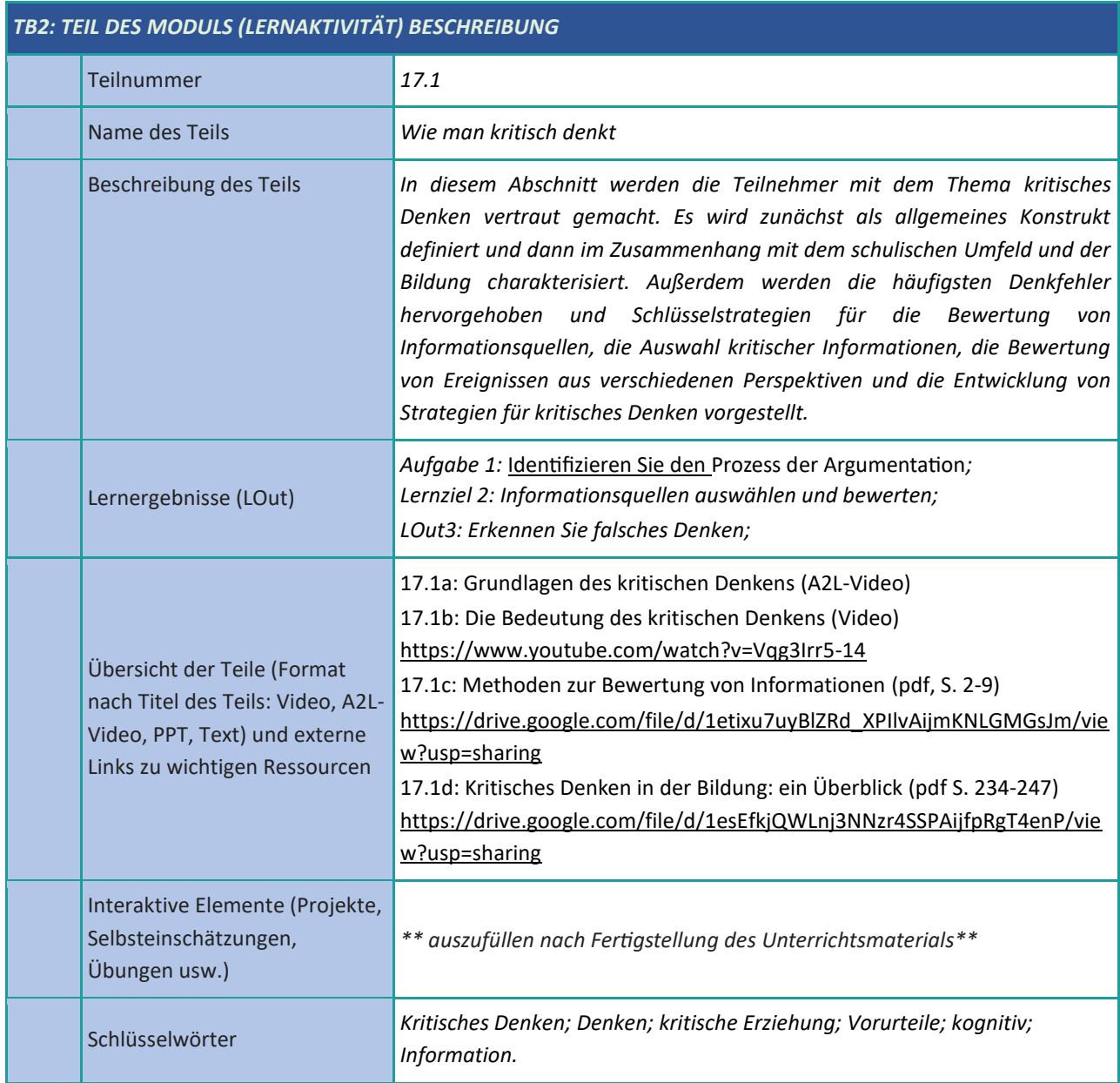

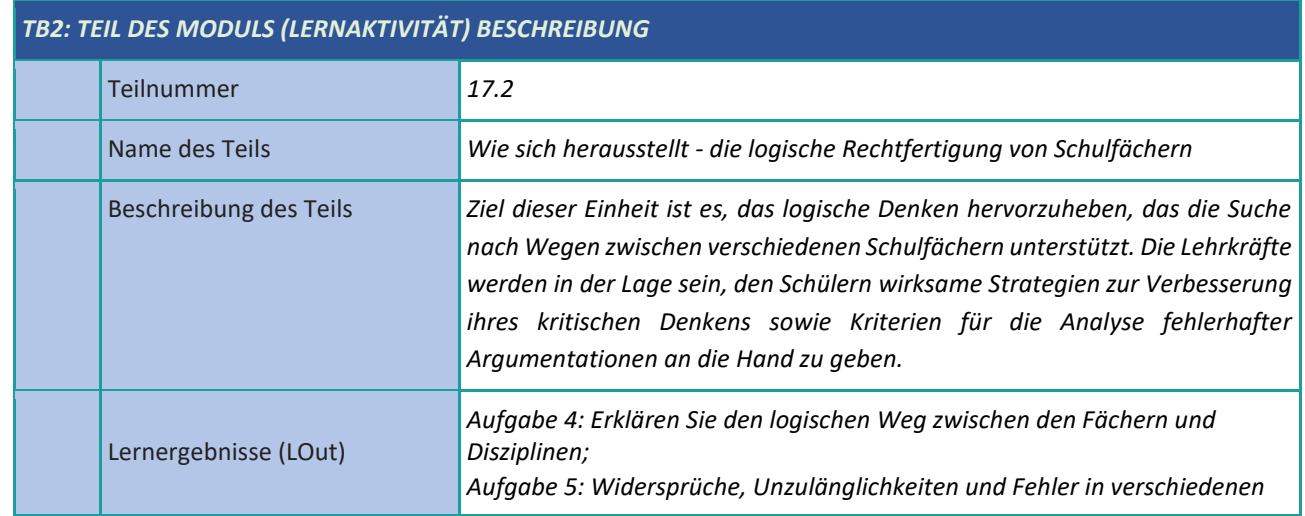

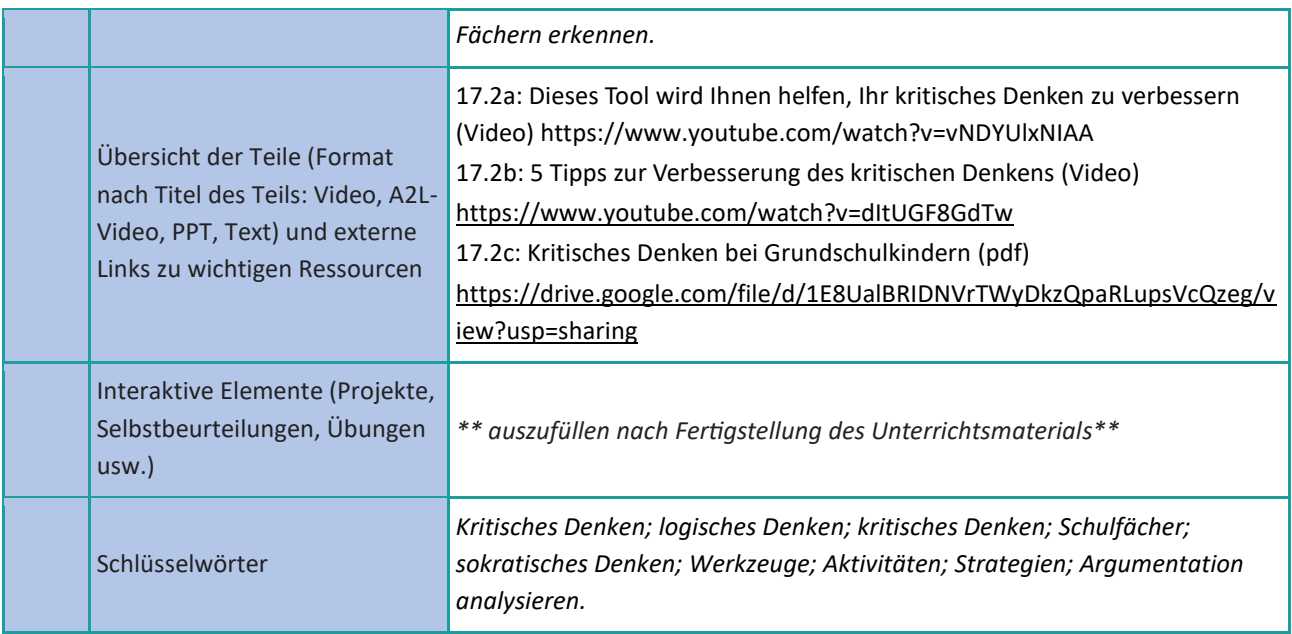

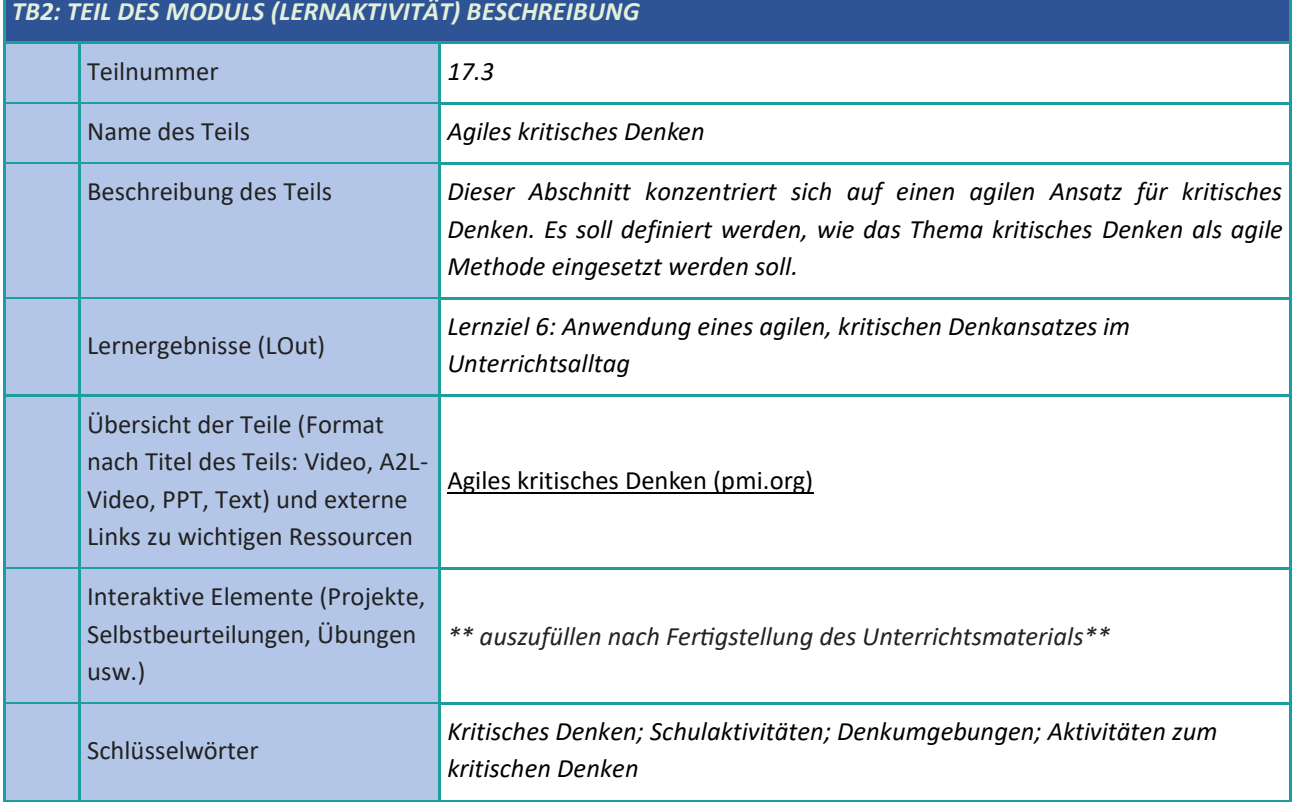

#### <span id="page-45-0"></span>**Unternehmerisches Denken**

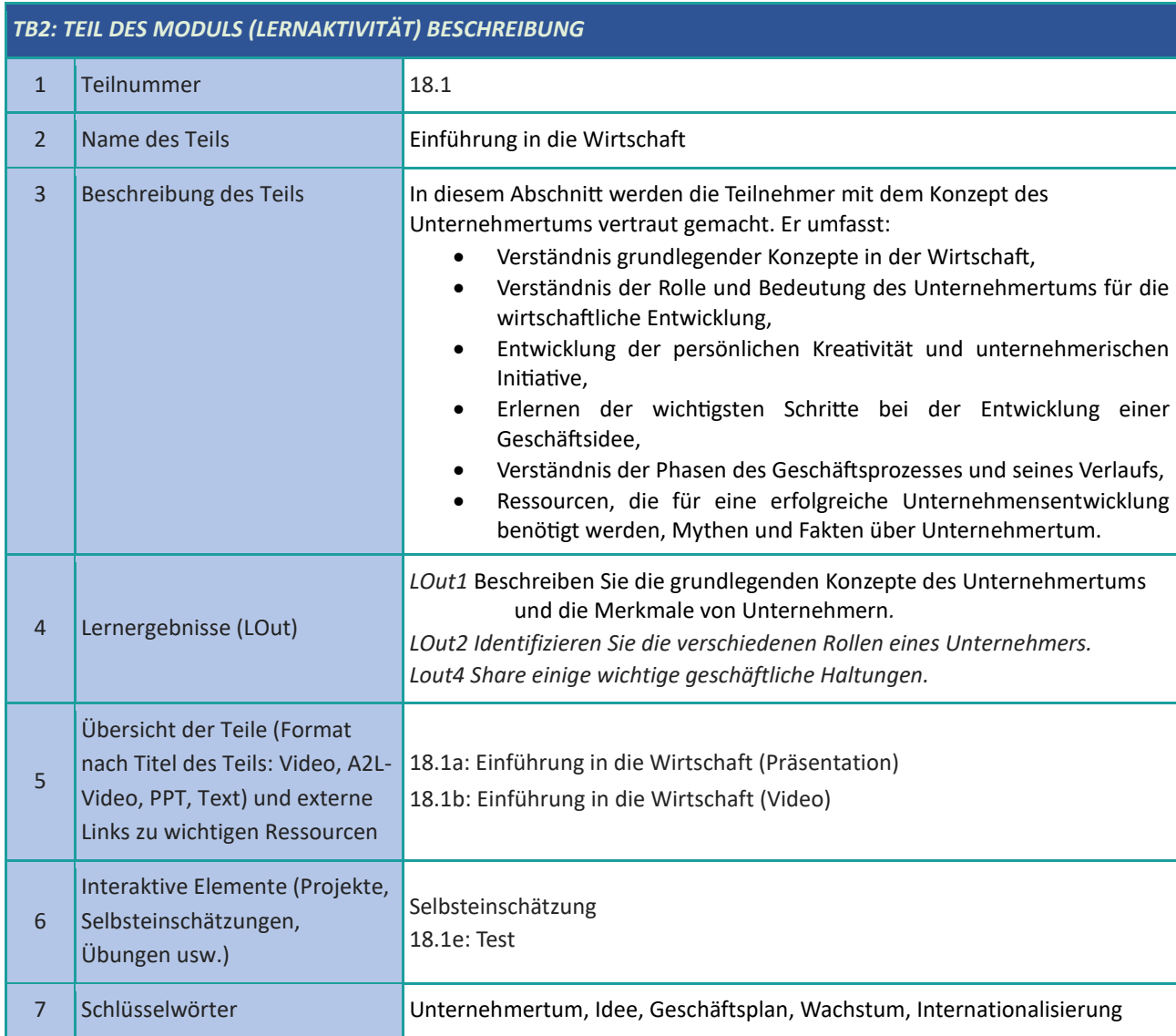

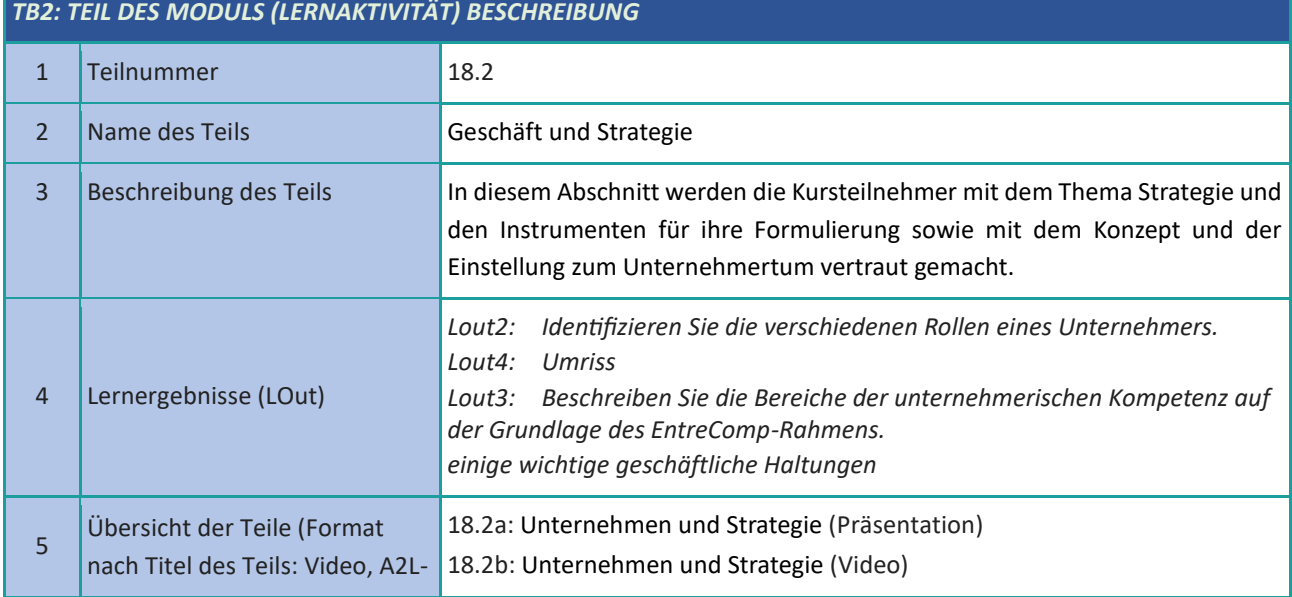

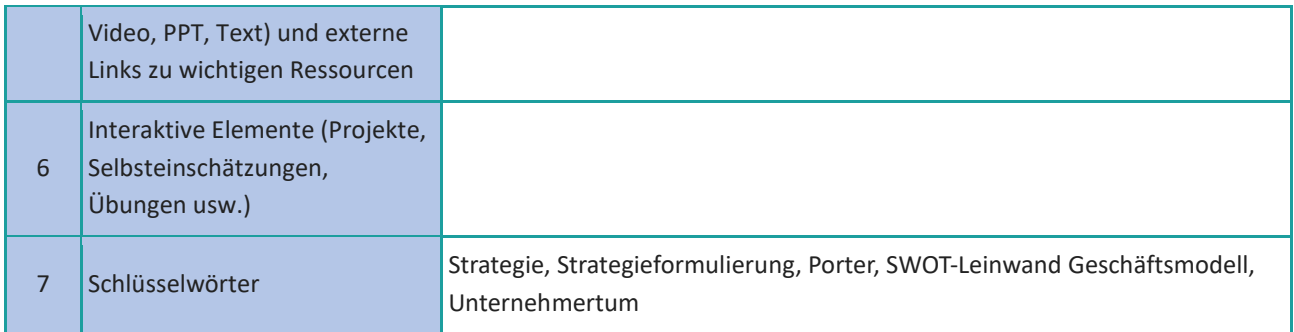

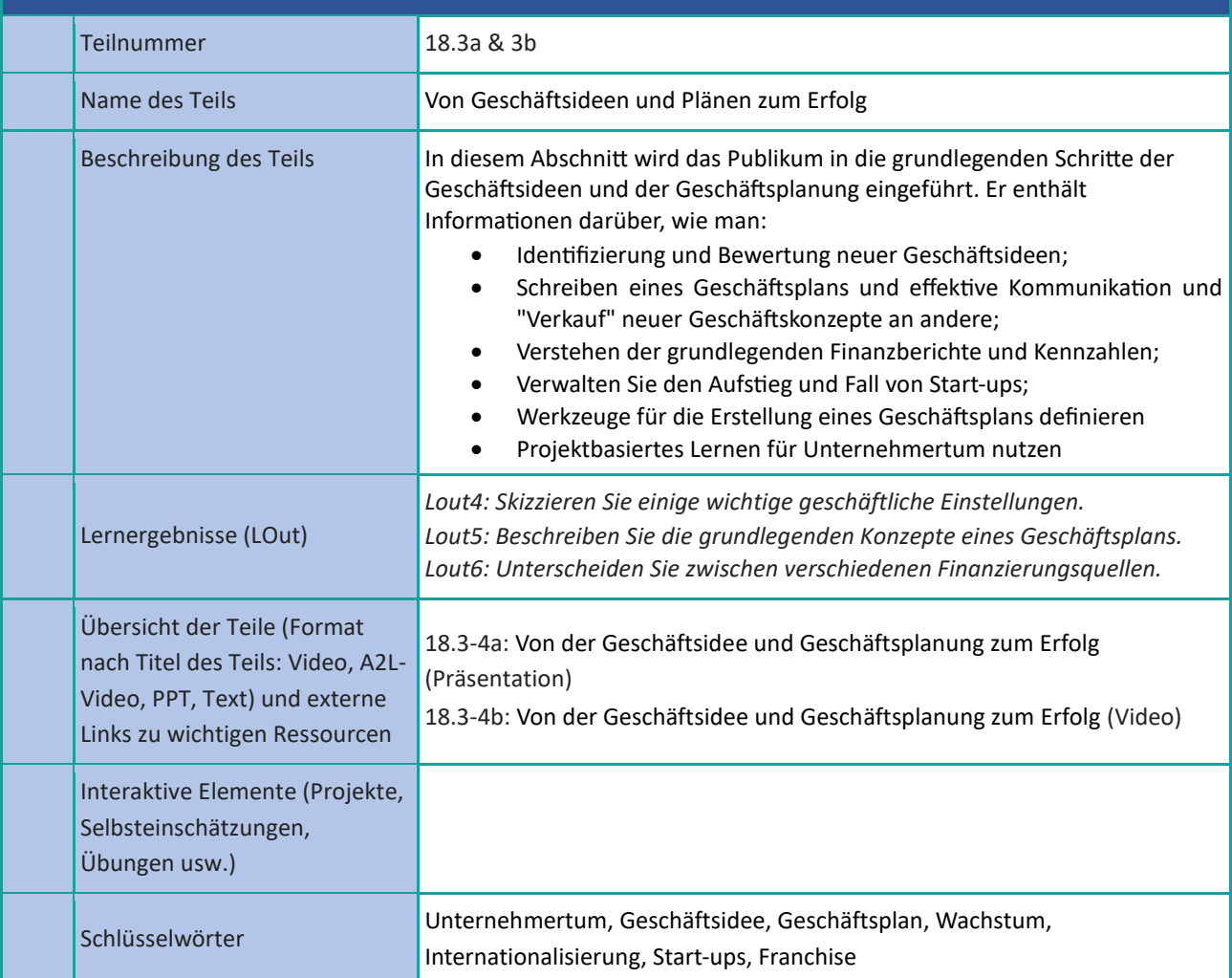

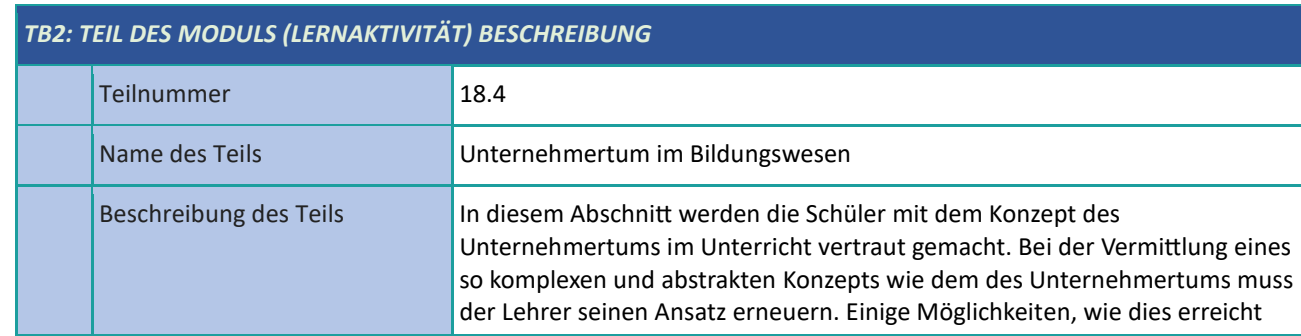

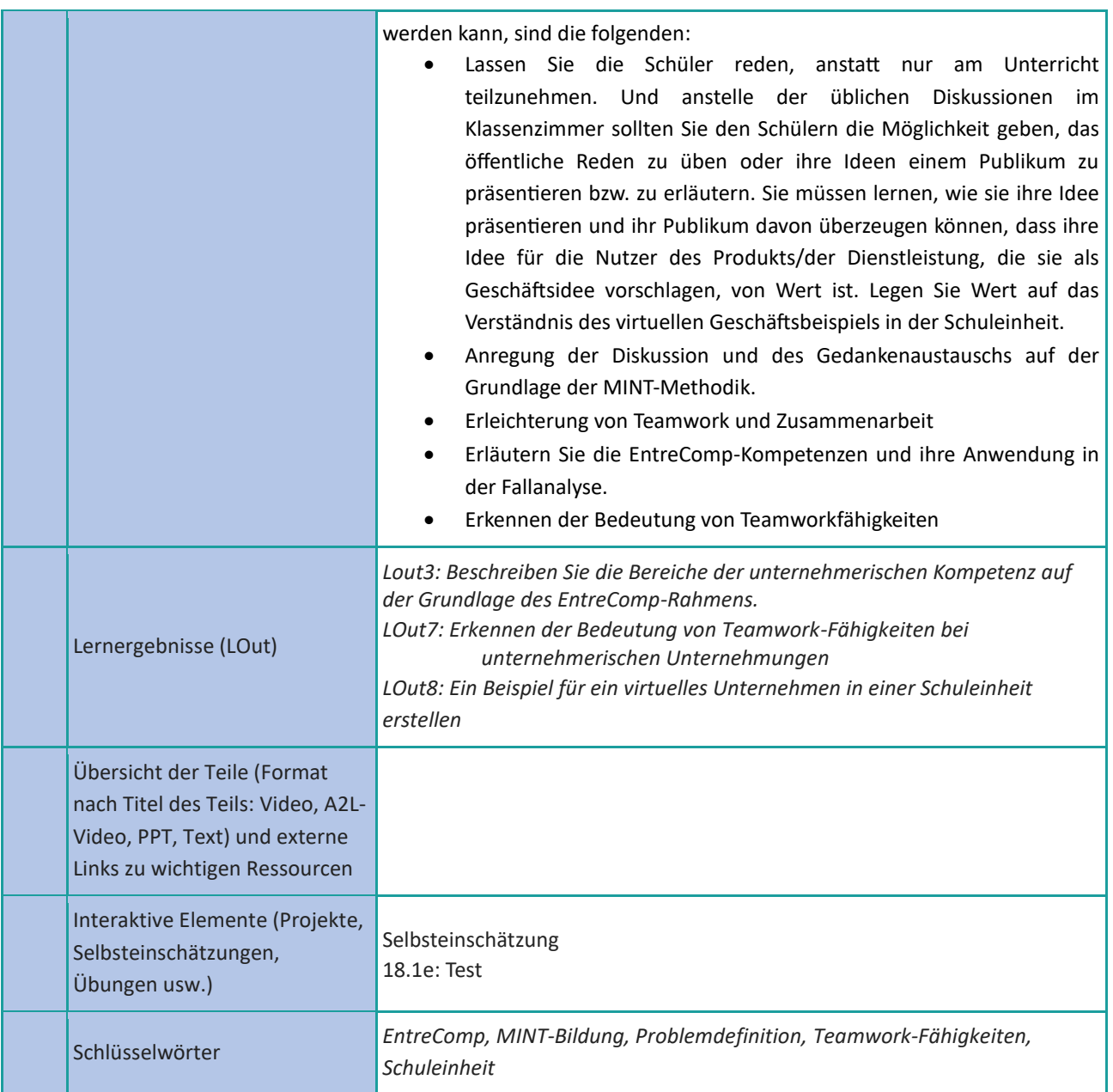

### <span id="page-48-0"></span>**Soziale Kompetenzen**

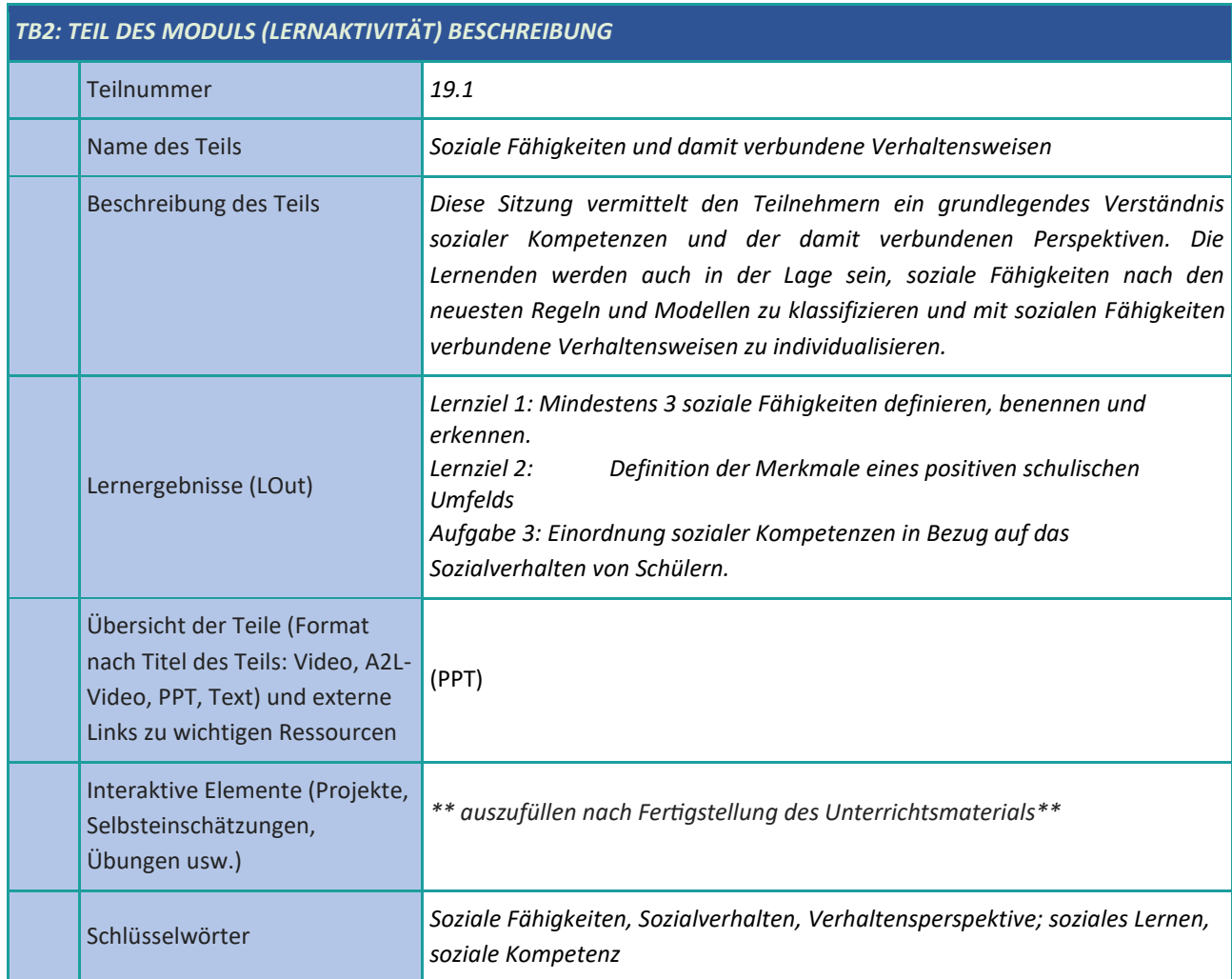

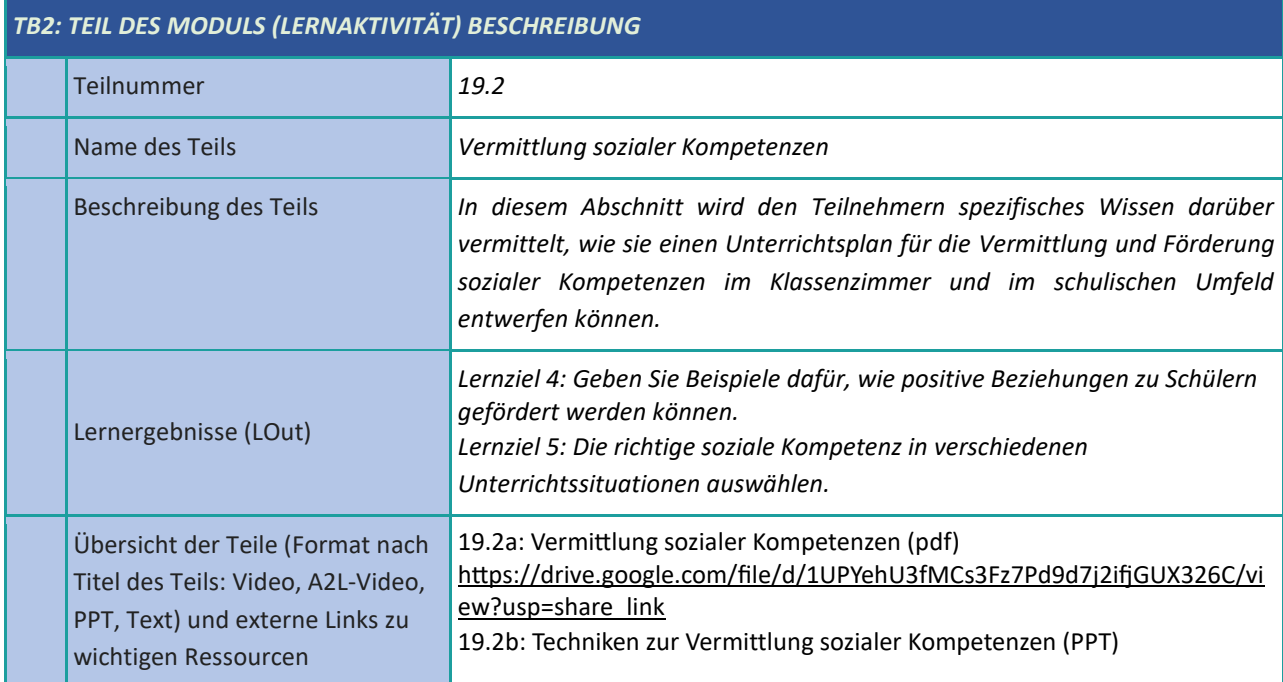

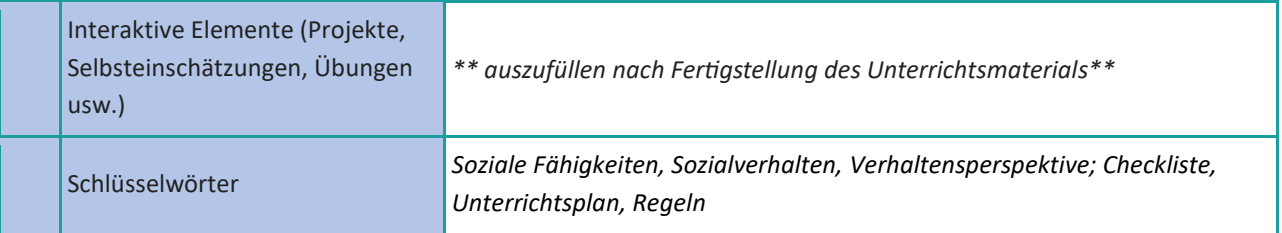

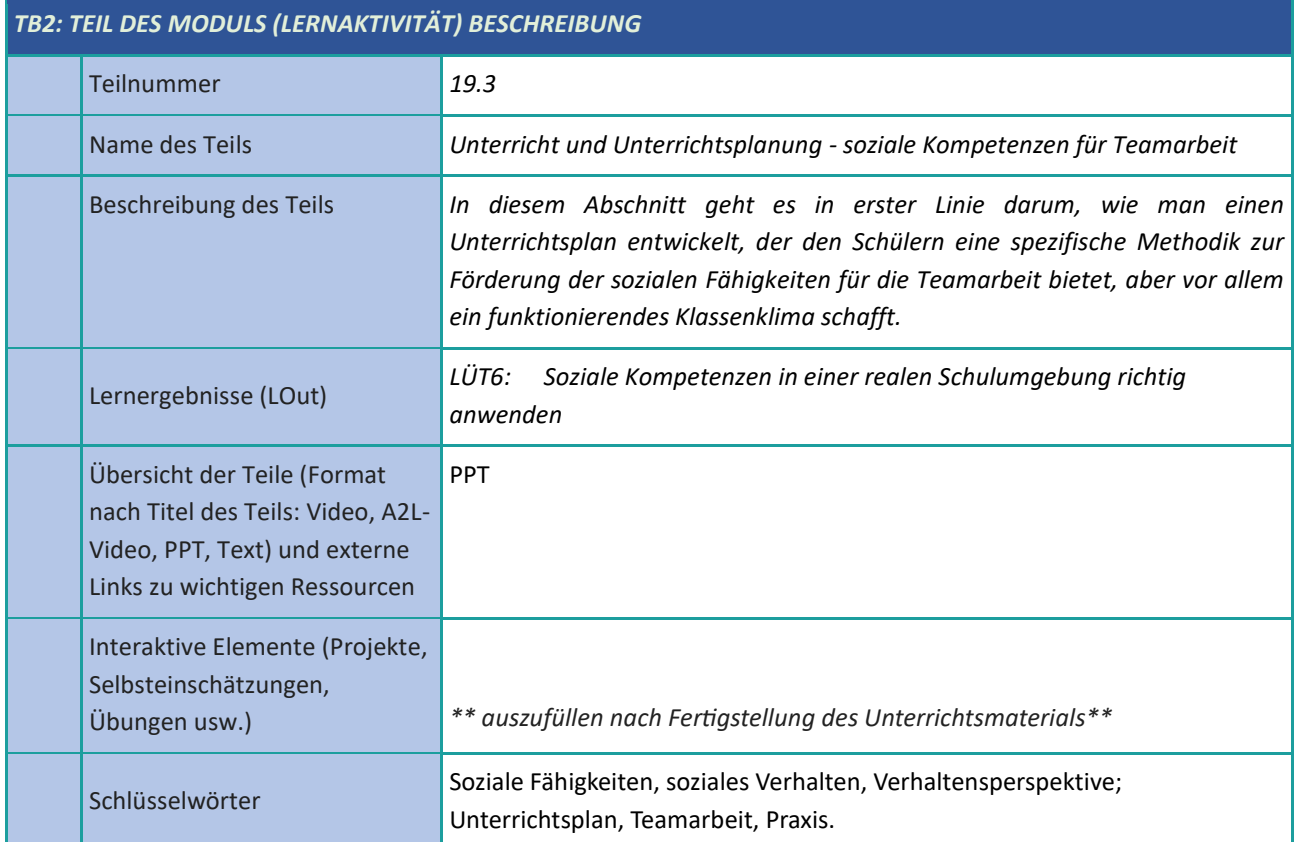

# <span id="page-50-0"></span>**Aktive Beteiligung der Studierenden**

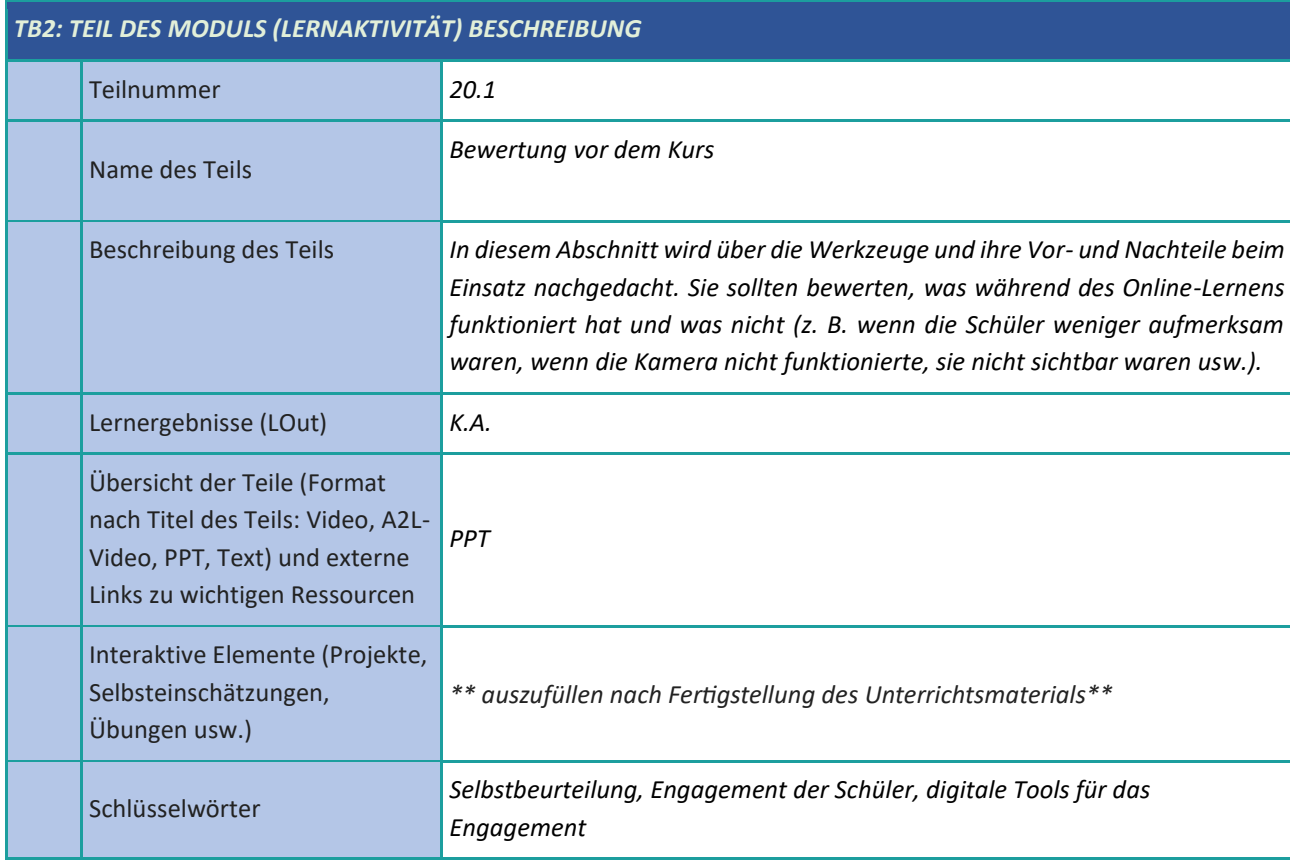

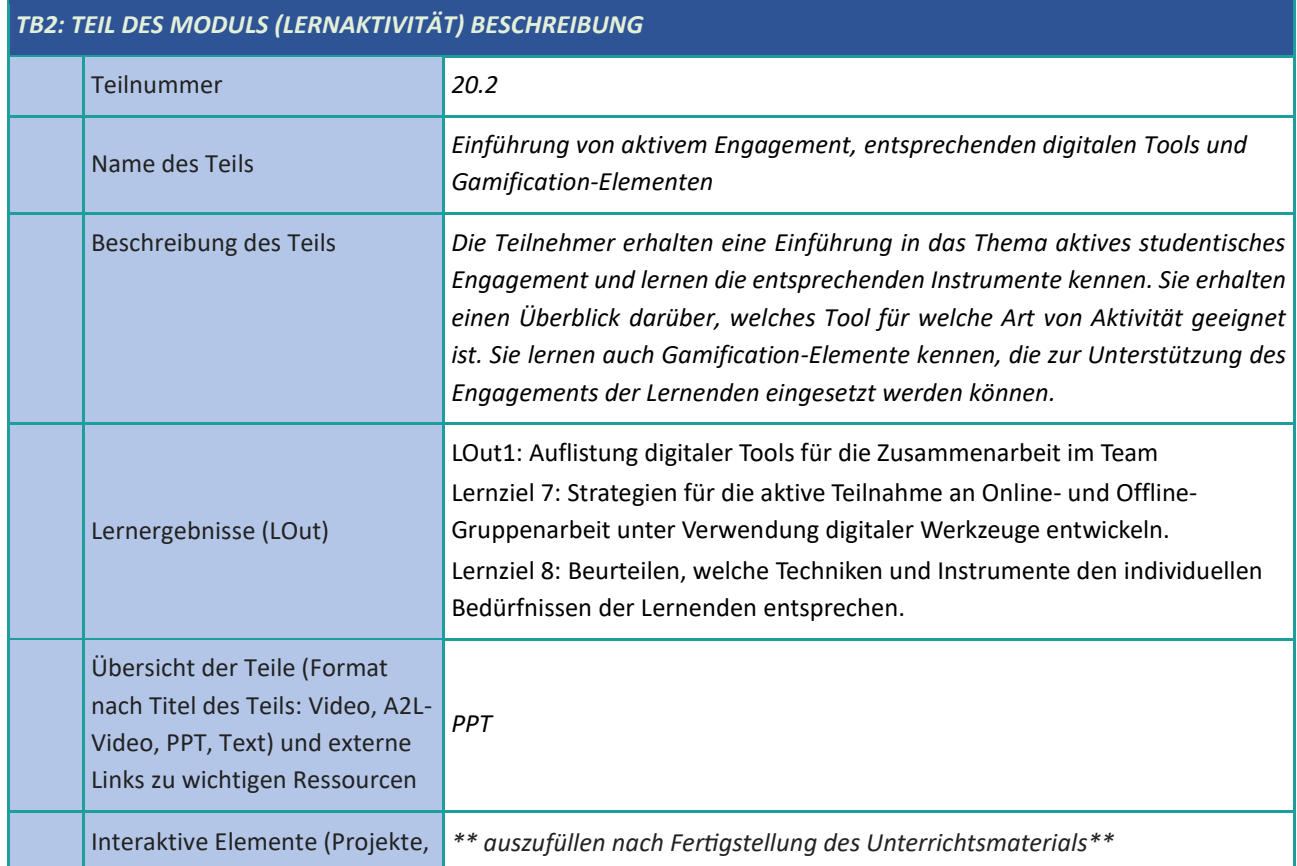

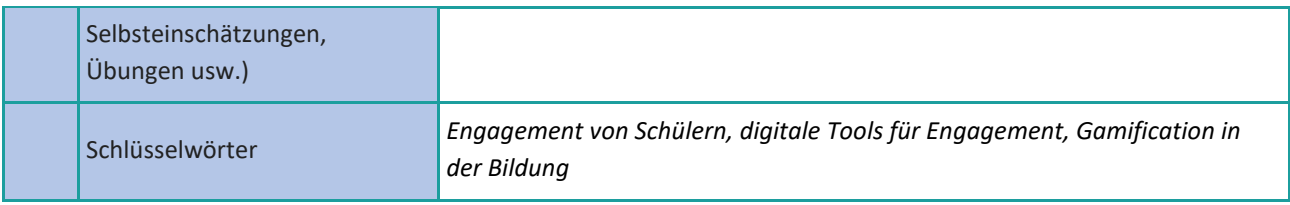

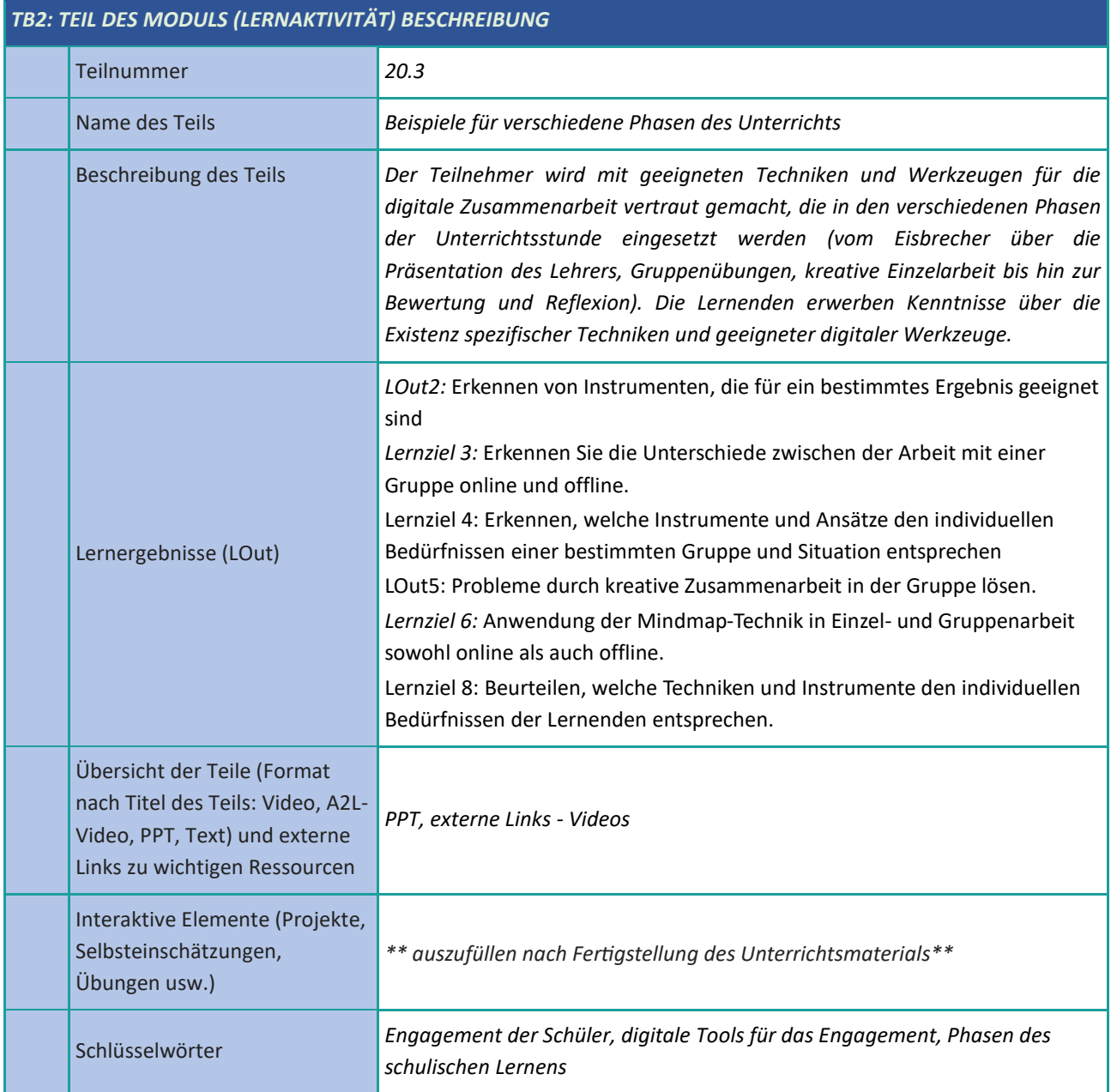

# <span id="page-52-0"></span>**Erstellung digitaler Inhalte**

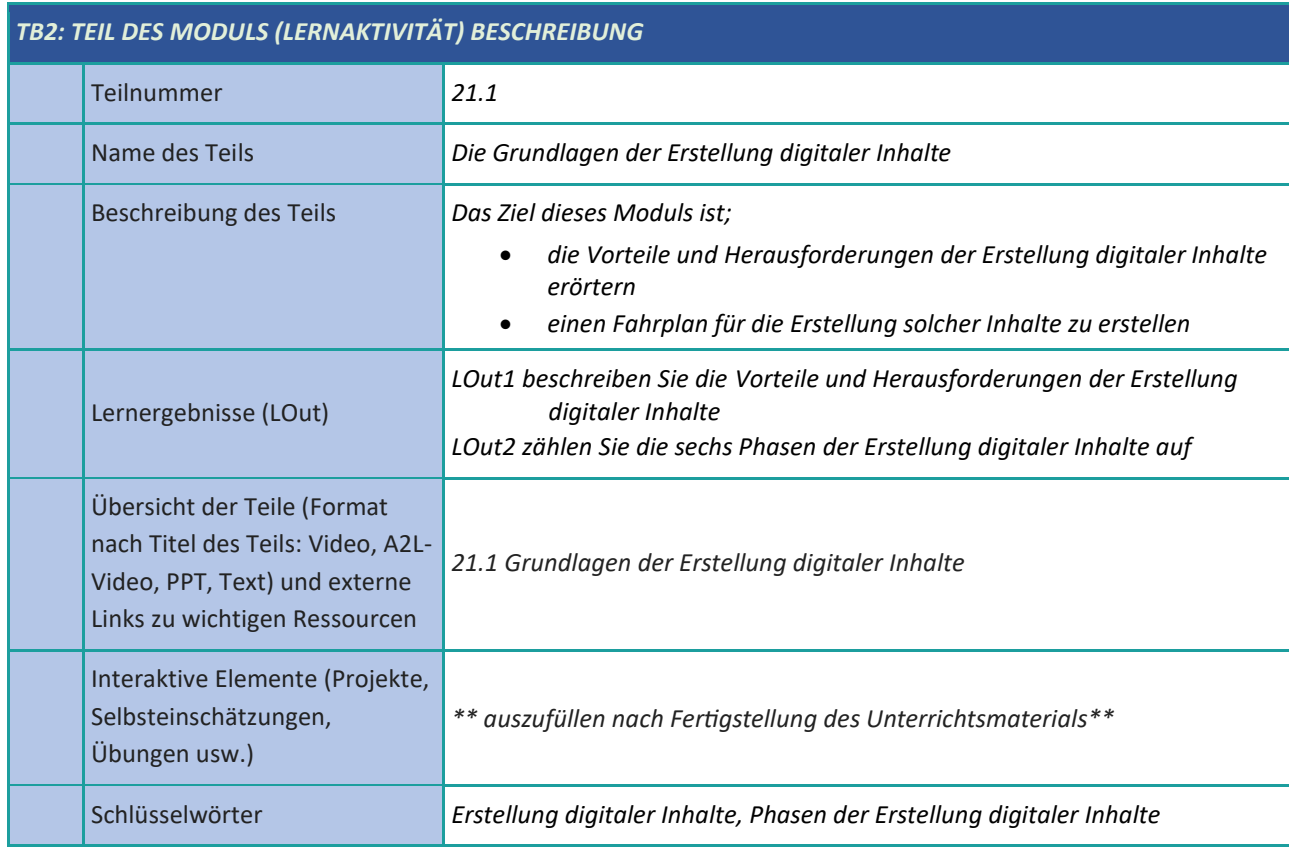

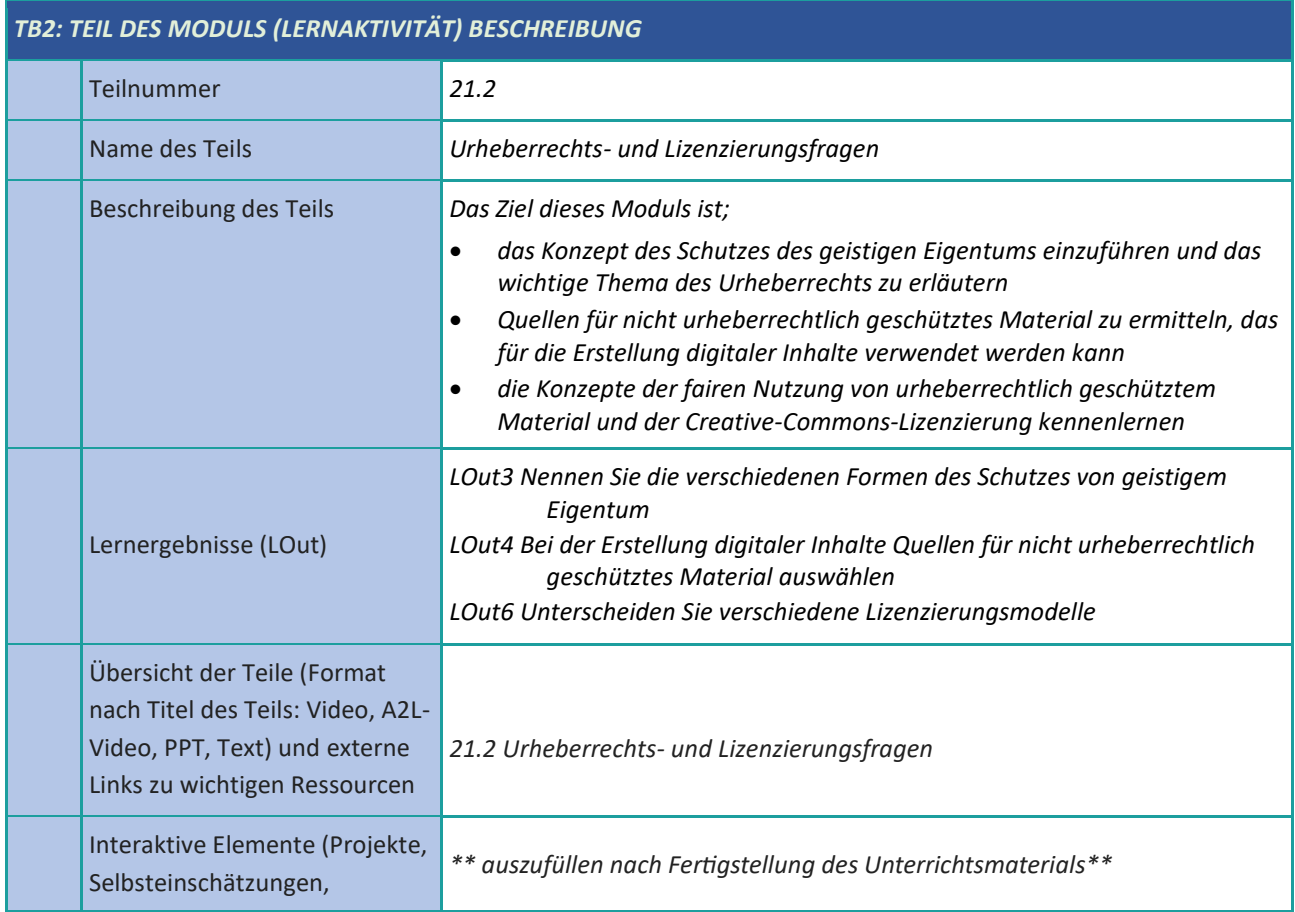

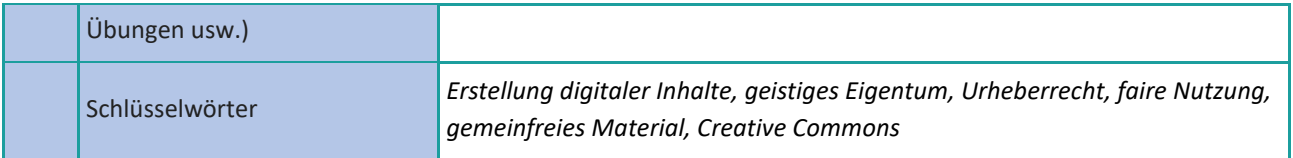

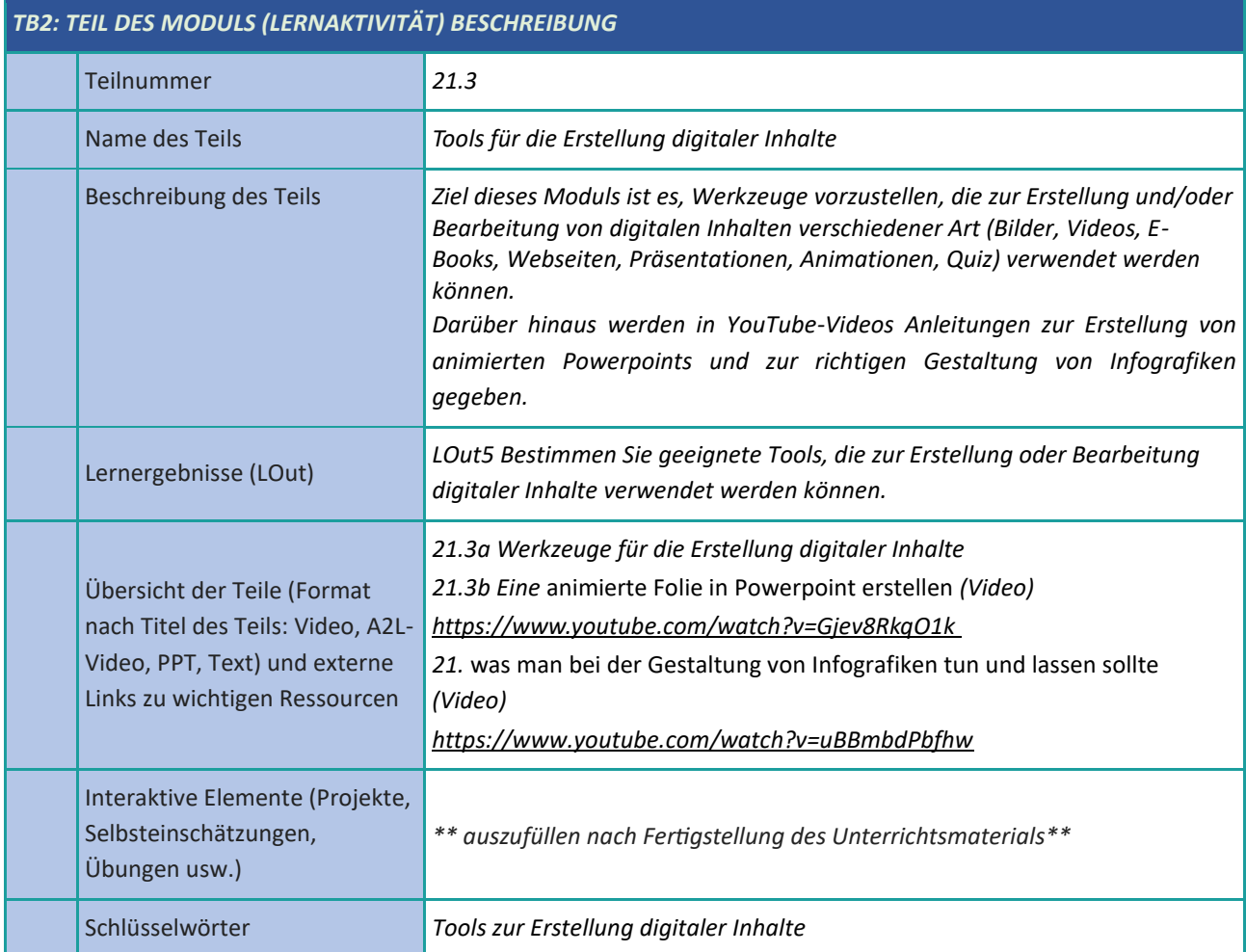

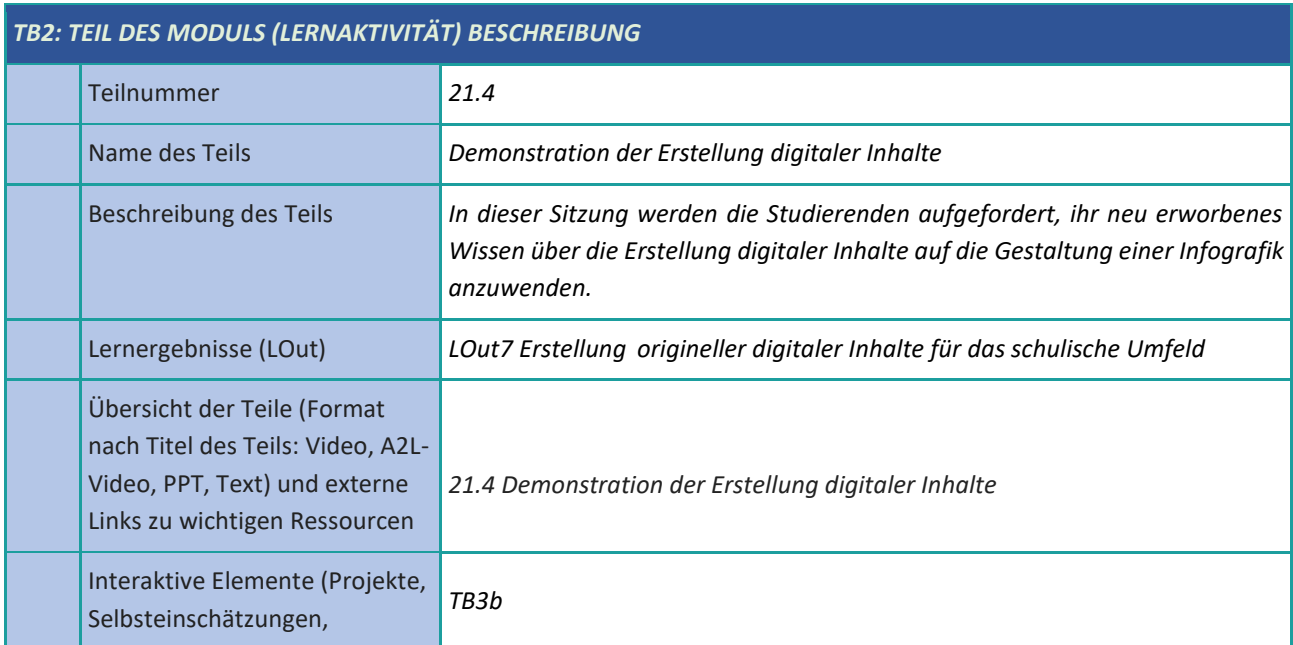

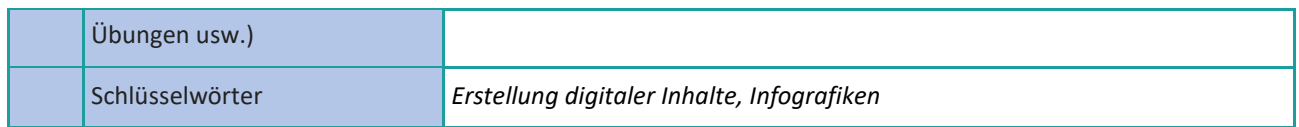

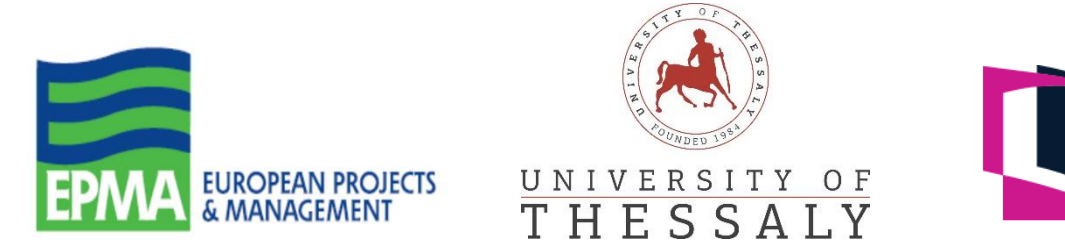

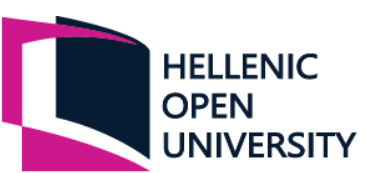

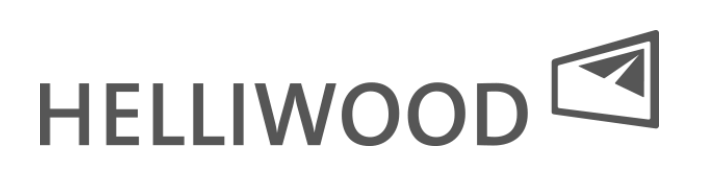

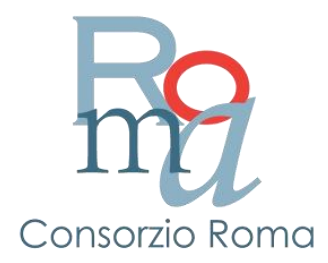